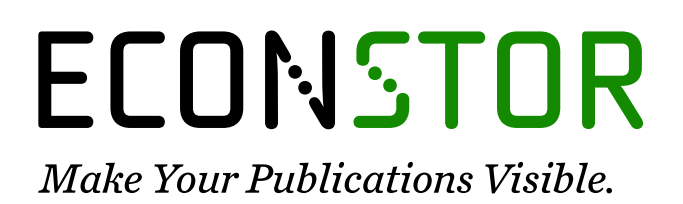

A Service of

**PRIII** 

Leibniz-Informationszentrum Wirtschaft Leibniz Information Centre for Economics

Röser, Alexander Maximilian

## **Working Paper** Anwendung von Neuronalen Netzen zur Evaluierung des Aktienindex auf Basis von Aktienverläufen und Zinsniveau

Arbeitspapiere der FOM, No. 89

**Provided in Cooperation with:** FOM Hochschule für Oekonomie & Management gGmbH

*Suggested Citation:* Röser, Alexander Maximilian (2023) : Anwendung von Neuronalen Netzen zur Evaluierung des Aktienindex auf Basis von Aktienverläufen und Zinsniveau, Arbeitspapiere der FOM, No. 89, ISBN 978-3-89275-363-6, MA Akademie Verlags- und Druck-Gesellschaft mbH, Essen

This Version is available at: <https://hdl.handle.net/10419/282197>

#### **Standard-Nutzungsbedingungen:**

Die Dokumente auf EconStor dürfen zu eigenen wissenschaftlichen Zwecken und zum Privatgebrauch gespeichert und kopiert werden.

Sie dürfen die Dokumente nicht für öffentliche oder kommerzielle Zwecke vervielfältigen, öffentlich ausstellen, öffentlich zugänglich machen, vertreiben oder anderweitig nutzen.

Sofern die Verfasser die Dokumente unter Open-Content-Lizenzen (insbesondere CC-Lizenzen) zur Verfügung gestellt haben sollten, gelten abweichend von diesen Nutzungsbedingungen die in der dort genannten Lizenz gewährten Nutzungsrechte.

#### **Terms of use:**

*Documents in EconStor may be saved and copied for your personal and scholarly purposes.*

*You are not to copy documents for public or commercial purposes, to exhibit the documents publicly, to make them publicly available on the internet, or to distribute or otherwise use the documents in public.*

*If the documents have been made available under an Open Content Licence (especially Creative Commons Licences), you may exercise further usage rights as specified in the indicated licence.*

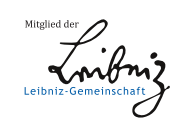

# WWW.ECONSTOR.EU

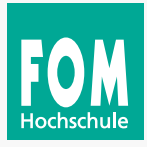

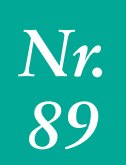

*Anwendung von Neuronalen Netzen zur Evaluierung des Aktienindex auf Basis von Aktienverläufen und Zinsniveau*

Alexander Maximilian Röser

#### **Alexander Maximilian Röser**

*Anwendung von Neuronalen Netzen zur Evaluierung des Aktienindex auf Basis von Aktienverläufen und Zinsniveau*

Arbeitspapiere der FOM, Nr. 89

Essen 2023

#### ISSN 1865-5610 (Print) – ISSN 2569-5800 (E-Book) ISBN 978-3-89275-362-9 (Print) – ISBN 978-3-89275-363-6 (eBook)

Dieses Werk wird herausgegeben von der FOM Hochschule für Oekonomie & Management gGmbH

Die Deutsche Nationalbibliothek verzeichnet diese Publikation in der Deutschen Nationalbibliographie; detaillierte bibliographische Daten sind im Internet über http://dnb.d-nb.de abrufbar.

#### © 2023 by

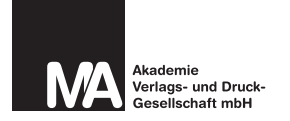

MA Akademie Verlagsund Druck-Gesellschaft mbH Leimkugelstraße 6, 45141 Essen info@mav-verlag.de

Das Werk einschließlich seiner Teile ist urheberrechtlich geschützt. Jede Verwertung außerhalb der engen Grenzen des Urhebergesetzes ist ohne Zustimmung der MA Akademie Verlags- und Druck-Gesellschaft mbH unzulässig und strafbar. Das gilt insbesondere für Vervielfältigungen, Übersetzungen, Mikroverfilmungen und die Einspeicherung und Verarbeitung in elektronischen Systemen.

Die Wiedergabe von Gebrauchsnamen, Handelsnamen, Warenbezeichnungen usw. in diesem Werk berechtigt auch ohne besondere Kennzeichnung nicht zu der Annahme, dass solche Namen im Sinne der Warenzeichen- und Markenschutz-Gesetzgebung als frei zu betrachten wären und daher von jedermann benutzt werden dürfen. Oft handelt es sich um gesetzlich geschützte eingetragene Warenzeichen, auch wenn sie nicht als solche gekennzeichnet sind.

Alexander Maximilian Röser

*Anwendung von Neuronalen Netzen zur Evaluierung des Aktienindex auf Basis von Aktienverläufen und Zinsniveau*

Arbeitspapiere der FOM Hochschule für Oekonomie & Management Nr. 89, Essen 2023 ISSN 1865-5610 (Print) – ISSN 2569-5800 (E-Book)

ISBN 978-3-89275-362-9 (Print) – ISBN 978-3-89275-363-6 (eBook)

#### <span id="page-4-0"></span>**Vorwort**

In dieser Arbeit wird die Anwendung von Neuronalen Netzen zur Evaluation von Aktienindizes auf Basis der Aktienkursentwicklung und des Zinsniveaus untersucht. Ziel ist es, den Zusammenhang zwischen diesen Faktoren zu verstehen und daraus Rückschlüsse auf die Aktienperformance zu ziehen. Motiviert ist die Untersuchung durch die bestehende Annahme, dass ein Zusammenhang zwischen Zinsen und Inflation besteht, und somit das vorherrschende Zinsniveau Einfluss auf den Kursverlauf von Aktien und auf die Indizes nimmt. Um den am Kapitalmarkt bestehenden Risiken entgegenzuwirken bzw. diese rechtzeitig zu erkennen, wird heutzutage bereits Künstliche Intelligenz (KI) eingesetzt. Die Untersuchung der vorliegenden Fragestellung ist auf der Basis von KI jedoch neu. Der Zusammenhang von Aktienkursen, Indexwerten und Zinsniveau hat keinen linearen Charakter. Somit werden zur Analyse des Zusammenhangs Neuronale Netze (NN) verwendet. Dieses Feld ist in der KI gut erforscht und es werden verschiedene Modelle von NN eingesetzt (schwerpunktmäßig feedforward und rekurrente NN), um die Prädiktionsfähigkeit der vorliegenden Daten zu validieren.

Die Problemstellung wird ausführlich in Bezug auf die Finanzmärkte motiviert. Ebenso die Anwendung von Methoden der KI zur Evaluierung des Zusammenhangs von Zinsniveau und Aktien und Indizes, und die Entscheidung verschiedene Modelle von NN zu nutzen. Die Grundlagen von NN werden trotz der inzwischen vorliegenden vielfältigen Forschungsergebnisse sehr gut zusammengefasst dargestellt. Eine wirtschaftliche Betrachtung von KI rundet die Grundlagen ab. Finanzmärkte mit Fokus auf Aktien, Indizes, Zinsen und Zinsniveau werden sehr sorgfältig dargestellt. Ein eigenes Kapitel bemüht sich um die Datensätze zum Einsatz für das Training der NN und deren Plausibilität. Diese werden für die Anwendbarkeit kritisch diskutiert und für das Training vorbereitet. Anschließend werden die durchgeführten Implementationen der NN dargestellt und Limitierungen erkannt und diskutiert. Die Limitierungen werden durch verschiedene Verfahren der KI mitigiert, wie z. B. durch die Optimierung von Hyperparametern.

Die Untersuchung des Zusammenhangs zwischen Zinsniveau und Aktien- bzw. Indexwerten zeigen mit NN nicht eindeutige Interpretationen für die unterschiedlichen angewendeten Labelings, obwohl hieraus Indikatoren für Investitionsentscheidungen abgeleitet werden können.

Die Arbeit behandelt zwei disjunkte Disziplinen, Finanzmärkte und die KI. Die untersuchte These verbindet beide Disziplinen. Die kritischen und reflektierenden Diskussionen der angewendeten Methoden und der Ergebnisse zeigen einen intensiven Diskurs mit der Fragestellung.

Bonn, im September 2023

Prof. Dr. habil. Roman A. Englert Professor für Künstliche Intelligenz, Universität Siegen FOM Hochschule, Dortmund

## **Inhalt**

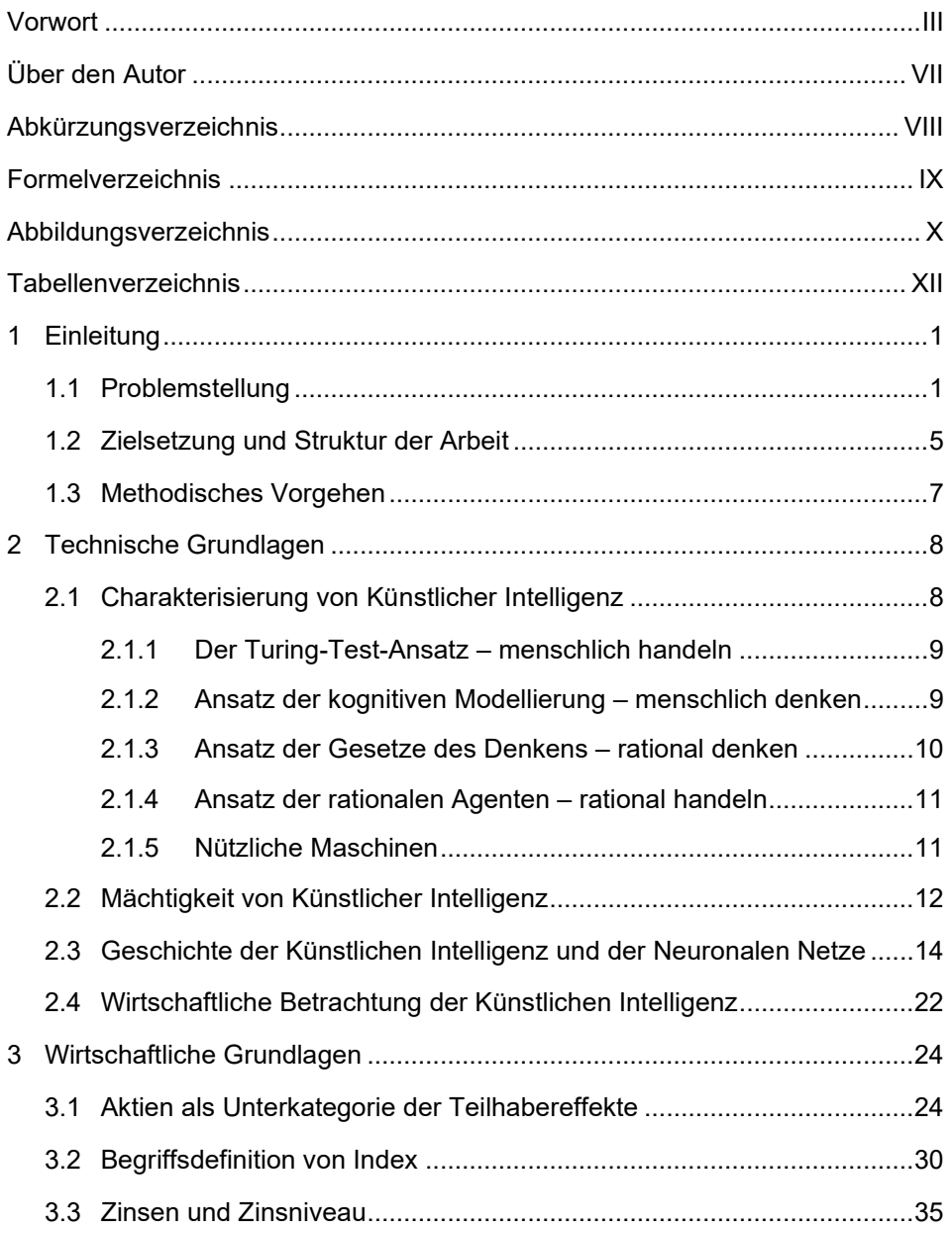

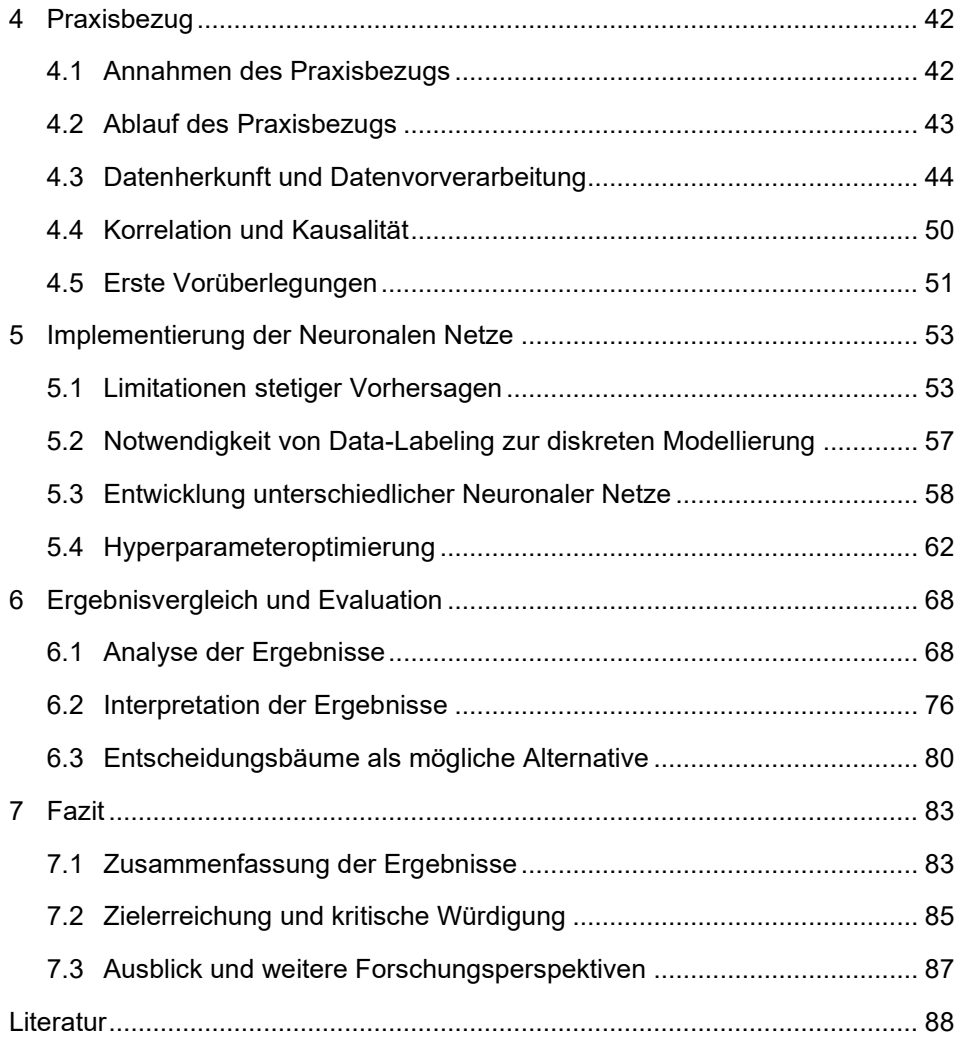

## <span id="page-8-0"></span>**Über den Autor**

**Alexander Maximilian Röser M.Sc.** arbeitet als Consultant bei der CP Consultingpartner AG, ist Research Fellow am Institute of Strategic Finance (isf) der FOM Hochschule und promoviert berufsbegleitend an der University of Sopron.

Zuvor hat er eine Ausbildung zum Bankkaufmann absolviert und Business Administration mit dem Schwerpunkt Digitale Transformation an der FOM Hochschule in Dortmund studiert. Im März 2023 hat er erfolgreich sein Masterstudium Risk Management & Treasury an der FOM Hochschule in Düsseldorf abgeschlossen. Seine erste Publikation zur Charakterisierung von schwacher und starker KI wurde im Jahr 2021 veröffentlicht.

Seine Forschungsschwerpunkte liegen in den Bereichen Digitale Transformation, KI und Data Science.

E-Mail: info@alexanderroeser.de

#### <span id="page-9-0"></span>**Abkürzungsverzeichnis**

- IS-LM-Modell Geldmarkt-Gütermarkt-Modell
- KI Künstliche Intelligenz
- NN Neuronales Netz

## <span id="page-10-0"></span>**Formelverzeichnis**

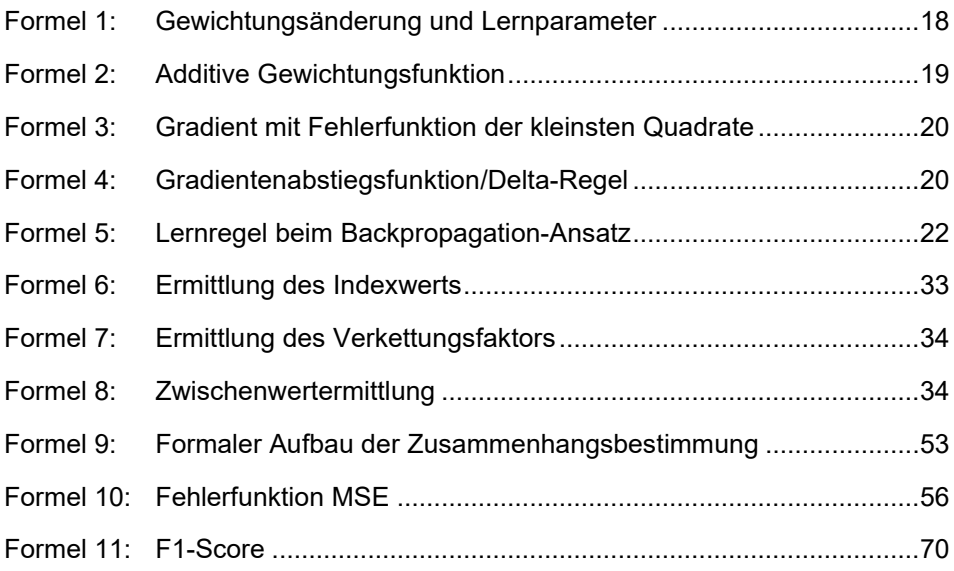

## <span id="page-11-0"></span>**Abbildungsverzeichnis**

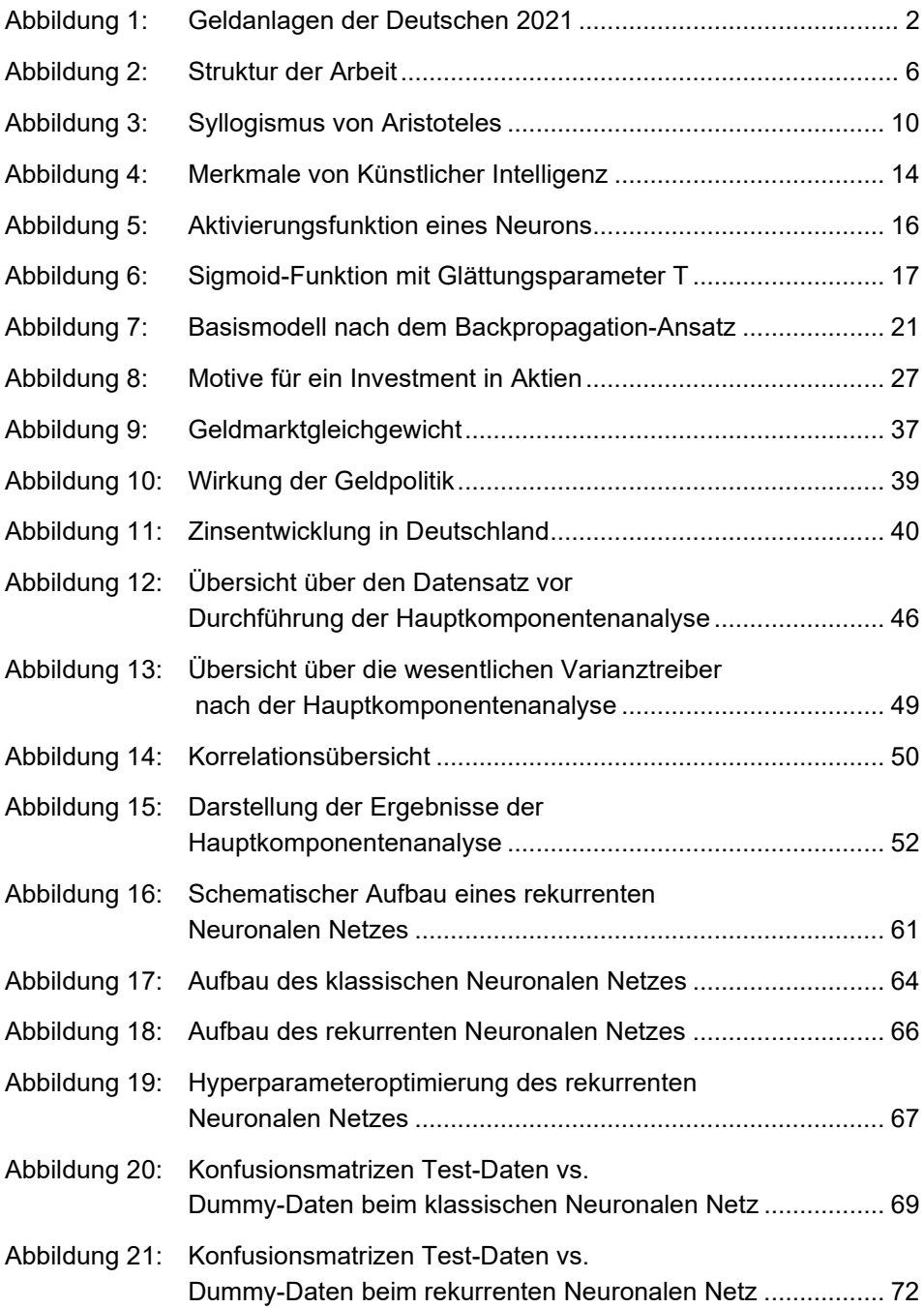

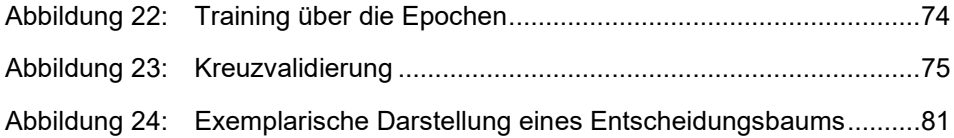

## <span id="page-13-0"></span>**Tabellenverzeichnis**

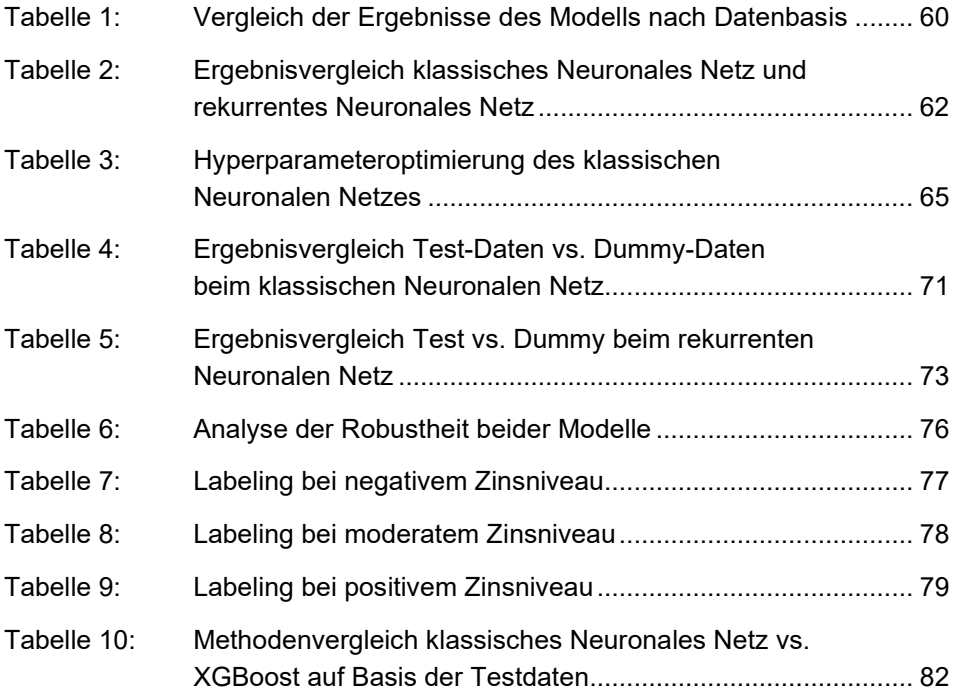

#### <span id="page-14-0"></span>**1 Einleitung**

Die Einleitung gliedert sich in drei Abschnitte. Die Problemstellung und die Forschungsfragen werden im ersten Abschnitt erläutert. Im darauffolgenden Abschnitt 1.2 werden sowohl die Zielsetzung als auch die Struktur der Arbeit aufgezeigt und schematisch dargestellt. Das methodische Vorgehen wird in Abschnitt 1.3 beschrieben.

## <span id="page-14-1"></span>**1.1 Problemstellung**

Für die Statistik des Verbands der Privaten Bausparkassen wurden ca. 2.000 Personen ab einem Alter von 14 Jahren zu den bereits genutzten Möglichkeiten der Geldanlage befragt. Die Ergebnisse zeigen, dass mit 47 Prozent das Girokonto sowie mit 43 Prozent das Sparbuch an oberster Stelle stehen. Investmentfonds sowie Aktien werden insgesamt von rund 20 Prozent der befragten Personen genutzt und belegen somit die Plätze 7 und 9 der insgesamt zehn dargestell-ten Möglichkeiten zur Geldanlage.<sup>[1](#page-14-2)</sup>

Anders sieht es aus, wenn es um wohlhabende und UHNW-Anlegende, d. h. kapitalanlegende Personen mit einem Nettovermögen von über 30 Mio. USD, geht. Im Rahmen einer Studie des Schweizer Software- und Finanzdienstleistungsunternehmens Avaloq wurden im Frühjahr 2021 viele Personen aus dieser Bevölkerungsgruppe in Europa und Asien befragt. Zwar unterscheiden sich die Anlagemöglichkeiten je nach Markt, dennoch wird deutlich, welche Anlageklassen am beliebtesten sind. Im Ergebnis zählen neben Aktien auf Platz 1 ebenfalls Investmentfonds und die Bargeldhaltung auf den nachfolgenden Rängen zu den präferierten Anlageoptionen.[2](#page-14-3) Auch wird deutlich, dass der Handel mit Investmentfonds vor allem in China und Indien bevorzugt wird. Auffällig ist bei diesen beiden Ländern, dass in China Aktien als Investmentmöglichkeit auf Platz 2 liegen, in Indien hingegen die Bargeldhaltung. Ebenso ist festzustellen, dass in den Ländern Deutschland, Frankreich und der Schweiz im Mittel lediglich 30 Prozent der befragten in Finanzanlagen investierenden Personen die Bargeldhaltung als Investmentmöglichkeit sehen. Auch hieran wird deutlich, dass der Aktienmarkt, inkl. der Investmentfonds, an Bedeutung gewinnt.

<span id="page-14-3"></span><span id="page-14-2"></span><sup>1</sup> Vgl. *Verband der Privaten Bausparkassen e. V.*, Geldanlagen 2021, 2021.

<sup>2</sup> Vgl. *Avaloq Group AG*, Investor Behaviour, o. J.

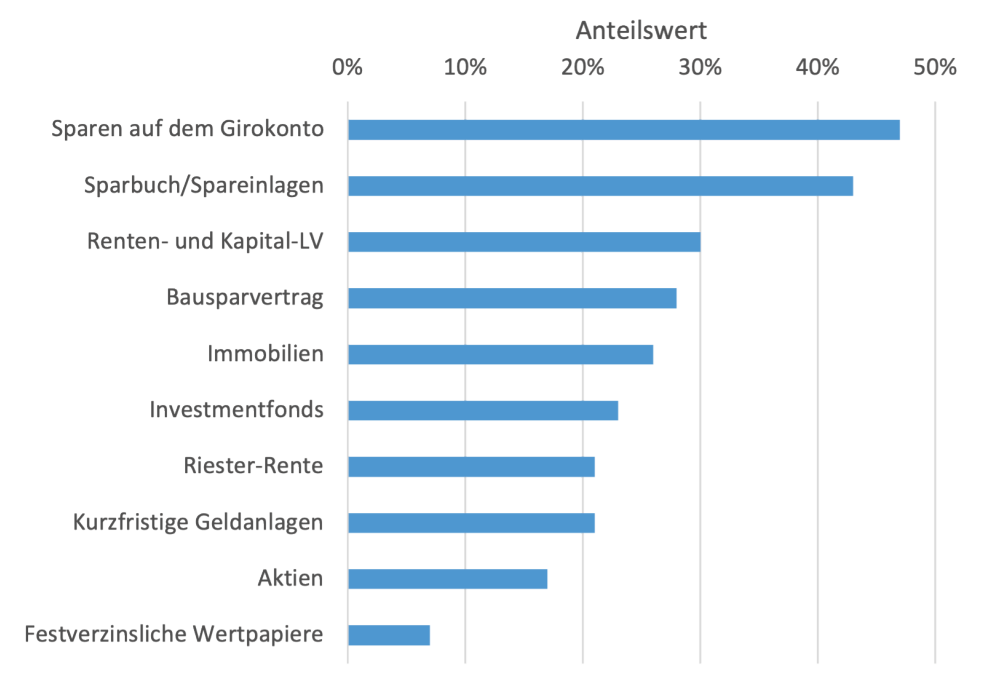

#### <span id="page-15-0"></span>**Abbildung 1:** Geldanlagen der Deutschen 2021

Quelle: in Anlehnung an *Verband der Privaten Bausparkassen e. V.*, Geldanlagen 2021, 2021.

Ein Vergleich des europäischen und japanischen Marktes mit dem indischen und chinesischen Markt zeigt, dass in den ersten beiden Regionen der Fokus stark auf Aktien, Investmentfonds und Bargeldhaltung als Finanzanlagen liegt, während in den beiden anderen Ländern eine breite Auswahl an Geldanlagemöglichkeiten präferiert wird. Wenn die Risikobereitschaft der befragten kapitalanlegenden Personen untersucht wird, ist bei der Mehrheit ein ausgewogener Risikoansatz festzustellen. Tendenzen zur Risikoaversion sind vor allem bei Personen aus dem Vereinigten Königreich und Indien zu erkennen, wohingegen in Finanzanalagen investierte Personen aus China und Hongkong eher als risikoaffin ein-zuschätzen sind.<sup>[3](#page-15-1)</sup> Somit wird deutlich, dass die befragten Personengruppen aus unterschiedlichen Ländern bei einem Investment in Aktien und Finanzderivate den Fokus auf ein moderates Risiko legen. Aus diesem Grund ist vor allem der

<span id="page-15-1"></span><sup>&</sup>lt;sup>3</sup> Vgl. ebd.

Aktienmarkt unter Berücksichtigung des Zinsniveaus für Kapitalanlegende von besonderer Bedeutung.

Neben dem Aktienmarkt ist auch die entsprechende Risikoneigung der kapitalanlegenden Person ausschlaggebend. Sie basiert in der Regel auf unterschiedlichen Heuristiken der Behavioral Finance, wie beispielsweise der Verfügbarkeitsheuristik. Investitionen, die von dieser Heuristik getrieben werden, beruhen in der Regel auf eingeschränkten Erfahrungen und persönlichen Ansichten sowie kategorischen Eigenschaften der bzw. des Investierenden und der Verfügbarkeit von Informationen.[4](#page-16-0)

Werden Aktienmärkte weltweit betrachtet, sind einschneidende Erlebnisse für Kapitalanlegende und institutionell Investierende deutlich erkennbar. Vor allem Börsencrashs gewinnen in diesem Kontext an Bedeutung. Auch wenn es in den letzten 100 Jahren lediglich fünf große Börsencrashs gegeben hat, kann ein solcher sowohl nationale als auch globale Ausmaße annehmen. Allein am schwarzen Montag (19. Oktober 1987), einem der fünf großen Ereignisse in dieser Zeitperiode, verlor der Dow Jones an einem Tag 22,6 Prozent. Hintergründe waren sowohl die Inflation und Handelsdefizite in den USA als auch das nachlassende Vertrauen in den US-Dollar. In der Folge erreichte der Dow Jones erst nach fünfzehn Monaten wieder das Vor-Crash-Niveau. Weitere Folgen waren der Aktienrückkauf von börsennotierten Unternehmen sowie die expansive Geldpolitik der US-Zentralbank.[5](#page-16-1) Um die Auswirkungen dieses Ereignisses besser nachvollziehen zu können, wird im Folgenden der Index zusammenfassend beschrieben. Dieser Aktienindex wurde Ende 1896 erstmals durch das namensgebende Verlagshaus Dow Jones & Co. berechnet. Seit der Weiterentwicklung 1928 umfasst dieser die 30 wichtigsten Industrieunternehmen und gilt als bedeutendster sowie bekanntester Aktienindex der USA. Der Index ist preisgewichtet, sodass der relative Anteil eines einzelnen Unternehmens am Wert des Indizes durch die jeweiligen Kurswerte der Indexmitglieder bestimmt wird. Ebenso wird der arithmetische Mittelwert mittels eines Korrekturfaktors bereinigt, wobei sowohl Aktiensplits als auch eine Änderung der Indexzusammensetzung berücksichtigt werden. Analog zum DAX® notiert der Dow Jones als Real-Time-Index.[6](#page-16-2)

Durch die Beschreibung des Index wird deutlich, dass die Folgen eines Börsencrashs sowohl für die institutionellen als auch für die privaten Kapitalanlegenden eine Herausforderung darstellen. Um den am Kapitalmarkt bestehenden Risiken

<span id="page-16-0"></span><sup>&</sup>lt;sup>4</sup> Vgl. *von Nitzsch, R.*, Heuristiken, 2021, S. 52–57.

<span id="page-16-1"></span><sup>5</sup> Vgl. *AlleAktien GmbH*, Börsencrashs, o. J.

<span id="page-16-2"></span><sup>6</sup> Vgl. *Heldt*, *C.*, Dow Jones Index, 2018.

entgegenzuwirken bzw. diese rechtzeitig zu erkennen, wird bereits Künstliche Intelligenz (KI) eingesetzt. Diese analysiert bewertungsrelevante Daten von Aktien kontinuierlich und detailliert. Somit sollen marktrelevante Strukturveränderungen frühzeitig erkannt werden und in allen Marktphasen – so auch in turbulenten Zeiten – soll eine positive Rendite erzielt werden. Hierbei werden ebenfalls das Zinsniveau und die Inflation berücksichtigt.[7](#page-17-0)

Wird ein Zusammenhang zwischen Zinsen und Inflation angenommen, so kann der Schluss gezogen werden, dass das vorherrschende Zinsniveau ebenfalls Einfluss auf den Kursverlauf von Aktien und somit auf die Indizes nimmt. Es ist somit zu fragen, ob durch die gesonderte Betrachtung des Zinsniveaus im Zusammenhang von Aktien und Indizes weitere Erkenntnisse in Bezug auf die Wertentwicklung gewonnen werden können.

Da der Zusammenhang von Aktienkursen, Indexwerten und Zinsniveau keinen linearen Charakter hat,<sup>[8](#page-17-1)</sup> wird zur Zusammenhangsanalyse ein Neuronales Netz (NN) verwendet. Somit kann die komplexe Beziehung erklärt werden. Ein NN lässt sich als selbstlernendes System definieren, das schematisch dem menschlichen Gehirn ähnlich ist. Grundsätzlich sind NN als Bionik-Zweig innerhalb der KI zu verstehen, d. h. als Entschlüsselung der Natur und Übersetzung in die Technik.[9](#page-17-2) Anhand eines NN können große und komplexe Datenmengen mit Hilfe von Algorithmen verarbeitet und analysiert werden. Neuronale Netze sind somit eine Algorithmenklasse der KI.[10](#page-17-3) Um nachzuvollziehen, wie NN funktionieren, werden diese im Folgenden kurz dargestellt und in Kapitel 2 zusammen mit der KI erläutert. Neuronale Netze funktionieren ähnlich wie die Neuronen im menschlichen Gehirn. Jedes menschliche Neuron besitzt einen Zellkörper und ein Axon. Dieses ermöglicht die Spannungsweitergabe an weitere Neuronen. Im Zellkörper dieses Neurons wird Energie gespeichert, die zuvor durch andere Neuronen oder äußere Impulse eingegangen ist. Sofern die gespeicherte Energie einen bestimmten Schwellenwert übersteigt, wird sie in Form eines Impulses über die Axone an weitere Neurone weitergegeben. Innerhalb des menschlichen Gehirns ist ein Neuron hierbei mit 1.000 bis 10.000 anderen Neuronen zur Spannungs-weitergabe verbunden.<sup>[11](#page-17-4)</sup>

<span id="page-17-0"></span><sup>7</sup> Vgl. *Willmann, D.*, KI Potenziale, 2021.

<span id="page-17-1"></span><sup>8</sup> Vgl. *Schneider, H.*, High Rates and Nonlinear Impact, 2022.

<span id="page-17-2"></span><sup>9</sup> Vgl. *Ertel, W.*, Grundkurs KI, 2016, S. 265.

<span id="page-17-3"></span><sup>10</sup> Vgl. *Kohn, W.*, *Tamm, U.*, Einführung in neuronale Netze, 2019, S. 184.

<span id="page-17-4"></span><sup>11</sup> Vgl. *Ertel, W.*, Grundkurs KI, 2016, S. 265 f.

Wird dies auf die künstlichen NN übertragen, können anhand dieser und der zugehörigen Lernalgorithmen Diagnosen und Prognosen basierend auf Sensorinputs erlernt werden. So können mit Hilfe dieser NN nichttriviale Klassifikationsoder Approximationsaufgaben gelöst werden. Somit eignet sich ein NN zur Bestimmung des Zusammenhangs von Index- und Aktienkursen sowie dem zugrunde liegenden Zinsniveau.[12](#page-18-1)

#### <span id="page-18-0"></span>**1.2 Zielsetzung und Struktur der Arbeit**

In dieser Arbeit werden mehrere Fragestellungen betrachtet. Zuerst ist zu fragen, inwieweit Aktien und Indizes zusammenhängen. Diese Fragestellung wird durch die Vermittlung der theoretischen Grundlagen in Kapitel 3 beantwortet. Ebenso ist der Zusammenhang von steigenden bzw. fallenden Zinsen mit Aktien- und Indexwerten zu betrachten. Ziel der Arbeit ist es somit, ein Verständnis für den Zusammenhang zwischen Aktien und Indizes sowie dem herrschenden Zinsniveau zu schaffen. Ebenso lässt sich anhand der Ergebnisse aus der Zusammenhangsanalyse beispielhaft darstellen, wie sich eine Aktie sowie deren Index bei steigenden und fallenden Zinssätzen entwickeln kann. Zu beachten ist hierbei, dass es sich nicht zwingend um eine Vorhersage auf Basis durchschnittlicher Input-Parameter, sondern vielmehr um eine Stressbetrachtung anhand von adversen Input-Parametern handeln kann. Aus den Ergebnissen der Analyse könnten somit perspektivisch gegebenenfalls Rückschlüsse auf Börsencrashs gezogen werden.

Die genannten Forschungsfragen werden durch die Implementierung eines NN beantwortet. Zu diesem Zweck werden in Kapitel 2 die technischen Grundlagen dargelegt. Darauf folgen eine zusammenfassende Darstellung der Ansätze von KI sowie deren Charakterisierung hinsichtlich der Mächtigkeit. Ebenso wird auf die historische Entwicklung der NN als Teilbereich der KI sowie die wirtschaftliche Bedeutung eingegangen. Im darauffolgenden Kapitel 3 werden die wirtschaftlichen Grundlagen geschaffen. Hierzu werden die Bereiche 'Aktien als Unterkategorie der Teilhabereffekte', ,Index' sowie ,Zinsen und Zinsniveau' betrachtet. Diese theoretischen Grundlagen bilden die Basis für das Verständnis dieser wissenschaftlichen Arbeit. In Kapitel 4 wird der Praxisbezug hergestellt. Neben der Erklärung der Datenauswahl und Datenherkunft wird auch eine erste Analyse der Daten hinsichtlich ihrer Korrelationen durchgeführt. Ebenso werden erste Vorüberlegungen validiert. Unter Berücksichtigung der theoretischen Grundlagen

<span id="page-18-1"></span><sup>12</sup> Vgl. ebd., S. 299 f.

aus den Kapiteln 2 und 3 kann somit in mit der Implementierung eines NN begonnen werden, welche in Kapitel 5 beschrieben wird. Daraufhin wird die Art des NN ausgewählt sowie dessen Umsetzung mit Python dargestellt. In Kapitel 6 folgen der Ergebnisvergleich und die Evaluation der NN zur Bestimmung des Zusammenhangs. Schließlich werden die Ergebnisse interpretiert und es wird ein Exkurs zu Entscheidungsbäumen als Alternative zu NN gegeben. Die Arbeit endet mit einer zusammenfassenden Darstellung der wesentlichen Erkenntnisse sowie der Beantwortung der in diesem Abschnitt genannten Forschungsfragen, einer kritischen Würdigung sowie einem Ausblick auf weitere Forschungsperspektiven.

#### <span id="page-19-0"></span>**Abbildung 2:** Struktur der Arbeit

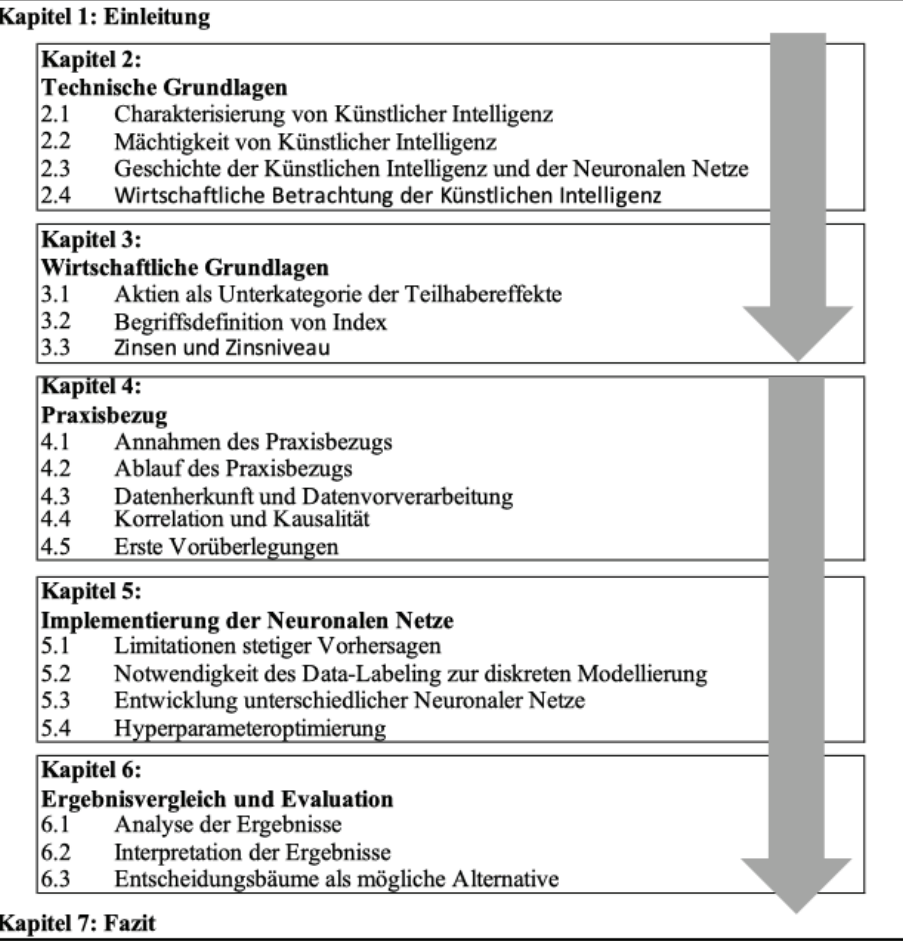

#### <span id="page-20-0"></span>**1.3 Methodisches Vorgehen**

Das methodische Vorgehen dieser wissenschaftlichen Arbeit gliedert sich in einen theoretischen und einen empirischen Ansatz. Der erste Teil, der die Definition zentraler Begriffe umfasst, wird auf Basis der Sekundärforschung durchgeführt. Demgegenüber beinhaltet der zweite Teil, in dem der konkrete Praxisbezug hergestellt sowie ein NN implementiert und evaluiert wird, die empirische Auseinandersetzung mit dem Forschungsthema. Eine Sekundärforschung beschreibt die Beschäftigung mit unterschiedlichen Definitionen zu einem Forschungsgegenstand. Ziel der Sekundärforschung ist es somit, einen Überblick über die vorhandenen Definitionen zu geben und diese zusammenfassend darzustellen. Im Gegensatz zur Sekundärforschung erfolgt in der empirischen Auseinandersetzung ein Praxisbezug zu der genannten Problemstellung. Für die vorliegende Arbeit wurde ein quantitative Forschungsansatz gewählt.

#### <span id="page-21-0"></span>**2 Technische Grundlagen**

In diesem Kapitel werden die technischen Grundlagen dargestellt, die für die Beantwortung der Forschungsfragen wesentlich sind. Zusammen mit Kapitel 4 wird dadurch die Basis für den Praxisteil der Arbeit geschaffen. In Abschnitt 2.1 wird KI charakterisiert. Hierfür werden unterschiedliche Ansätze der KI dargestellt und abschließend hinsichtlich der Anwendbarkeit kritisch gewürdigt. In Abschnitt 2.2 folgt die Darstellung der Mächtigkeit von KI mit den Möglichkeiten der Klassifizierung in schwache, mittlere und starke KI. Im darauffolgenden Abschnitt 2.3 wird die historische Entwicklung der KI mit Fokus auf NN betrachtet. Dazu wird zuerst ein grober Überblick über die historischen Meilensteine gegeben. Daraufhin folgt die mathematische Darstellung der Funktionsweise von NN. Abschließend werden in Abschnitt 2.4 Anwendungen der KI aus wirtschaftlicher Sicht betrachtet.

#### <span id="page-21-1"></span>**2.1 Charakterisierung von Künstlicher Intelligenz**

In der Historie gibt es verschiedene Ansätze zur Beschreibung von KI. Es kann zwischen vier Dimensionen der KI unterschieden werden.[13](#page-21-2) Einige Forschende sind der Auffassung, dass KI eine Ähnlichkeit zur menschlichen Intelligenz aufweisen sollte. Dies kann sich sowohl auf das menschliche Denken als auch auf das menschliche Verhalten beziehen. Andere Forschende beschreiben KI als abstrakt und formal. Eine derartige KI kann als rationale Definition von Intelligenz in Bezug auf das Denken und Handeln verstanden werden. Insgesamt ergeben sich somit die Eigenschaften rational vs. menschlich sowie Denken vs. Verhalten.[14](#page-21-3) Die Darstellung von KI als menschliche Intelligenz basiert auf empirischen und psychologischen Daten sowie Beobachtungen und Hypothesen über das menschliche Verhalten. Dahingegen ist bei der Darstellung als rationale Intelligenz eine Kombination unterschiedlicher mathematischer sowie statistischer Verfahren in Verbindung mit dem Ingenieurwesen und der Wirtschaft unerlässlich. Im Allgemeinen kann bei der Betrachtung von KI zwischen Denken und Verhalten sowie anhand der Frage, ob Menschen nachgeahmt werden sollen oder ob optimale Ergebnisse zu erzielen sind, differenziert werden.[15](#page-21-4) Wenngleich sich beide Ansätze, menschlich vs. rational, in ihrer Herangehensweise unterscheiden, sind sie für die Weiterentwicklung der KI insgesamt bedeutsam.

<span id="page-21-2"></span><sup>13</sup> Vgl. *Russell, S. J.*, *Norvig, P.*, Artificial Intelligence, 2021, S. 19 f.

<span id="page-21-3"></span> $^{14}$  Vgl. ebd., S. 19.<br> $^{15}$  Vgl. ebd. S. 19.

<span id="page-21-4"></span><sup>15</sup> Vgl. ebd., S. 19 f.

Im Folgenden werden die vier Ansätze der KI zusammenfassend dargestellt. Zunächst wird mit Hilfe des Turing-Test-Ansatzes das menschliche Handeln beschrieben. Im Ansatz der kognitiven Modellierung wird das menschliche Denken abgebildet und im Ansatz der Gesetze des Denkens das rationale Denken. Im Anschluss daran wird das rationale Handeln anhand des Ansatzes der rationalen Agenten dargestellt. Weiter wird eine kritische Würdigung des Standardansatzes im Kontext mit nützlichen Maschinen gegeben.

#### <span id="page-22-0"></span>**2.1.1 Der Turing-Test-Ansatz – menschlich handeln**

Anhand des Turing-Tests versuchte Alan Turing der Frage nachzugehen, inwiefern eine Maschine denken kann.[16](#page-22-2) Der Test ist so aufgebaut, dass eine Versuchsperson dem Computer Fragen stellt und dieser oder ein Mensch die Fragen schriftlich beantwortet. Kann die Versuchsperson die Antwort des Computers nicht von der eines Menschen unterscheiden, so gilt der Test als bestanden. Die Anforderungen an den Computer sind somit die natürliche Verarbeitung von Sprache und die Darstellung des Ergebnisses. [17](#page-22-3) Ebenso gehören logisches Denken und maschinelles Lernen zu den zentralen Herausforderungen.[18](#page-22-4) Da Turing in seinem Test davon ausgeht, dass die Anwesenheit einer physischen Person zum Nachweis von Intelligenz nicht nötig sei, wurde der Turing-Test weiterentwickelt. Der sogenannte vollständige Turing-Test prüft neben den genannten Fähigkeiten ebenfalls die Interaktion mit Objekten und Menschen der realen Welt. Zudem sind Bildverarbeitung und Spracherkennung eingebaut. Weiter sind vor allem die Fähigkeiten im Bereich der Computervision, also sowohl Verarbeitung als auch Analyse von Bildinformationen, und Robotik von Bedeutung für das Bestehen des vollständigen Turing-Tests.[19](#page-22-5)

#### <span id="page-22-1"></span>**2.1.2 Ansatz der kognitiven Modellierung – menschlich denken**

Um zu bewerten, inwieweit ein Computer menschlich denken kann, ist Wissen über das menschliche Denken notwendig. Dies kann in der Regel über drei Arten gewonnen werden: Beobachtungen, psychologische Experimente sowie die medizinische Untersuchung der Hirnaktivität bei unterschiedlichen Handlungen. Das menschliche Denken eines Computers kann anhand des Input-Verhaltens

<span id="page-22-2"></span><sup>16</sup> Vgl. *Turing, A. M.*, Turing Test, 1950, S. 433.

<span id="page-22-3"></span> $^{17}$  Vgl. ebd., S. 446 f.

<span id="page-22-5"></span><span id="page-22-4"></span><sup>18</sup> Vgl. *Russell, S. J.*, *Norvig, P.*, Artificial Intelligence, 2021, S. 20.

Vgl. ebd.

geprüft werden. Hierbei wird untersucht, inwieweit bei gegebenen Input-Daten das menschliche Verhalten mit dem des Computers übereinstimmt. Bei der Überprüfung des menschlichen Denkens geht es somit nicht primär um die richtige Lösung einer gegebenen Aufgabe, sondern vielmehr um den Vergleich zwischen den Denkschritten von Mensch und Computer.[20](#page-23-2)

#### <span id="page-23-0"></span>**2.1.3 Ansatz der Gesetze des Denkens – rational denken**

Das rationale Denken wird zumeist als , richtiges Denken' dargestellt. Der griechische Philosoph Aristoteles versuchte, dieses ,richtige Denken' in Syllogismen zusammenzufassen und die Muster der Argumentationsstruktur abzubilden. Aristoteles beschreibt, dass richtige Prämissen innerhalb einer Argumentationsstruktur immer zur richtigen Schlussfolgerung führen. [21](#page-23-3) Ein Beispiel ist Abbildung 3 zu entnehmen.

#### <span id="page-23-1"></span>**Abbildung 3:** Syllogismus von Aristoteles

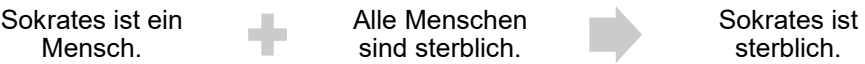

Quelle: in Anlehnung an: *Russell, S. J., Norvig, P.*, Artificial Intelligence, 2021, S. 21.

Anhand dieses Musters erklärte Aristoteles die Funktionsweise des rationalen Denkens und schuf somit den Ausgangspunkt für das Themenfeld der Logik. Im Verlauf des 19. Jahrhunderts versuchten Logiker anhand dieses Grundgedankens die präzise Notation von Objekten und Beziehungen darzustellen. Ziel war es, ein Programm zu entwickeln, das jedes in logischer Notation beschriebene Problem lösen und somit ein intelligentes System erschaffen kann. Die Problematik besteht jedoch darin, dass die logische Notation auch die sichere Kenntnis von Eigenschaften der gesamten Welt voraussetzt. Diese Bedingung gilt als nicht erfüllt, aber das Defizit kann durch die Wahrscheinlichkeitstheorie kompensiert werden. Durch eine derartige Kombination kann die Funktionsweise der Welt er-klärt werden, aber rationales Handeln kann hierdurch nicht entstehen.<sup>[22](#page-23-4)</sup>

<span id="page-23-2"></span><sup>20</sup> Vgl. ebd., S. 20 f.

<span id="page-23-3"></span><sup>21</sup> Vgl. ebd., S. 21.

<span id="page-23-4"></span><sup>22</sup> Vgl. ebd.

#### <span id="page-24-0"></span>**2.1.4 Ansatz der rationalen Agenten – rational handeln**

Ein Agent oder ein Akteur kann als jemand beschrieben werden, der eine bestimmte Aktion ausführt. In Bezug auf Computer sind die Anforderungen jedoch wesentlich umfangreicher. Ihre Fähigkeiten umfassen neben dem selbstständigen Handeln die Wahrnehmung der Umwelt sowie die Anpassung an Veränderungen und Zielvorgaben. Bei einem rationalen Akteur wird zusätzlich zu den genannten Anforderungen noch das bestmögliche Ergebnis, trotz eventuell bestehender Unsicherheit, erwartet.[23](#page-24-2) Zu den Aufgaben von rationalen Agenten gehört es somit, die richtige Entscheidung zu treffen oder korrekte Schlussfolgerungen zu ziehen. Dies geht damit einher, die Handlungsalternativen einzuschätzen und die beste davon zu wählen. Diese Anforderungen werden beim Ansatz der Gesetze des Denkens verfolgt. Demgegenüber gibt es jedoch auch Aktionen, die ggf. keine Schlussfolgerungen, sondern eine direkte Handlung erfordern. Hierzu zählen beispielsweise Reflexreaktionen bei Berührung eines heißen Gegenstands. Durch eine komplexe Analyse und Abwägung der besten Handlungsalternative könnte der Entscheidungsprozess zu lange dauern. So würde zwar die beste Entscheidung ermittelt, jedoch der optimale Zeitpunkt durch die Maschine verpasst werden. Werden die im Rahmen des Turing-Tests geprüften Fähigkeiten betrachtet, können auch diese zu rationalen Handlungen von Agenten führen. In diesem Zusammenhang sind besonders die Fähigkeiten der Wissenspräsentation und Argumentation von Bedeutung. Die Fähigkeiten des Lernens unterstützen zusätzlich bei der Anpassung an neue Gegebenheiten und bewirken eine höhere Effektivität der Aktivitäten.<sup>[24](#page-24-3)</sup>

#### <span id="page-24-1"></span>**2.1.5 Nützliche Maschinen**

Werden die vorgenannten Ansätze miteinander verglichen, so handelt es sich bei dem Ansatz der rationalen Agenten im Vergleich mit dem Ansatz der Gesetze des Denkens um einen allgemeingültigen Ansatz. Dies hat den Hintergrund, dass die korrekte Schlussfolgerung in einem Prozess lediglich eine Möglichkeit des rationalen Handelns beschreibt. Ebenfalls ist die mathematische Definition allgemein gehalten und gut darstellbar. Der Ansatz der rationalen Agenten hat sich gegen die Ansätze durchgesetzt, das menschliche Verhalten oder die Denkprozesse zu imitieren. Im Allgemeinen haben sich KI-Anwendungen auf die

<span id="page-24-2"></span><sup>23</sup> Vgl. ebd., S. 21 f.

<span id="page-24-3"></span><sup>24</sup> Vgl. ebd., S. 22.

Konstruktion von Agenten spezialisiert, die 'das Richtige tun' und sich dabei auf ein Ziel fokussieren. Dies wird in der Literatur als Standardmodell beschrieben.[25](#page-25-1)

Der Nachteil des beschriebenen Standardmodells liegt darin, dass die Zielvorgabe vollständig spezifiziert sein muss.[26](#page-25-2) Dies ist in der realen Welt jedoch selten gegeben, sodass vor allem bei der Interaktion zwischen Mensch und Maschine das *value alignment problem*[27](#page-25-3) (zu Deutsch: Werteabgleichsproblem) auftritt: Dieses beschreibt im genannten Fall die fehlende Übereinstimmung zwischen den vorgegebenen Werten der Maschine und den Vorstellungen des Menschen.[28](#page-25-4) Wird der Maschine ein falsches Ziel zugrunde gelegt, kann diese je nach Mächtigkeit auch negative Folgen hervorrufen. Als Beispiel hierfür kann der Algorithmus des autonomen Fahrens herangezogen werden. Wird angenommen, dass das primäre Ziel des autonomen Fahrens das Ankommen am gewünschten Ort ist, so würde das sekundäre Ziel der Sicherheit verfehlt werden. Bei diesem Sicherheitsziel handelt es sich, anders als bei der Zielerreichung, um die Vorstellung des Menschen, die nicht formalisiert wurde. Somit wäre zwar das Ankommen am Zielort sichergestellt, der Weg dahin jedoch umso risikoreicher. Ebenso kann es sein, dass eine derartig mächtige Maschine auch in der Lage ist, eigene Lösungen zu erarbeiten und durchzuführen. Dies steht nicht im Widerspruch mit der Darstellung von Intelligenz, birgt jedoch das Risiko, dass derart intelligente und somit mächtige Maschinen unzählige Möglichkeiten zur Zielerreichung ausfindig machen können. Diese basieren im schlechtesten Fall auf einer falschen oder nicht vollständig spezifizierten Zielerreichung. Als Beispiel kann genannt werden, dass die Einhaltung moralischer Standards nicht als Ziel definiert wurde. Damit die Maschine bei bestehender Unsicherheit nicht eine für sie richtige, aber für den Menschen falsche Entscheidung trifft, können Kontrollen in entsprechenden Situationen einen Lösungsansatz darstellen.[29](#page-25-5)

#### <span id="page-25-0"></span>**2.2 Mächtigkeit von Künstlicher Intelligenz**

Nachdem in den vorangegangenen Abschnitten die unterschiedlichen Ansätze von KI beschrieben wurden, wird im Folgenden auf die Mächtigkeit der KI eingegangen. Dabei geht es vor allem um die Macht, d. h. die Möglichkeiten der KI sowie um deren Vertrauenswürdigkeit. Hinsichtlich der Mächtigkeit kann

<span id="page-25-1"></span> $^{25}$  Vgl. ebd.<br> $^{26}$  Vgl. ebd.

<span id="page-25-2"></span> $^{26}$  Vgl. ebd., S. 23.

<span id="page-25-3"></span> $\frac{27}{28}$  Ebd.

<span id="page-25-4"></span><sup>28</sup> Vgl. *Wiener, N.*, God and Golem, 1990, S. 15.

<span id="page-25-5"></span><sup>29</sup> Vgl. *Russell, S. J.*, *Norvig, P.*, Artificial Intelligence, 2021, S. 23.

zwischen starker, mittlerer und schwacher KI unterschieden werden.<sup>[30](#page-26-0)</sup> Die jeweilige Klassifizierung erfolgt nach den Merkmalen, die ein System der KI umfasst. Um die einzelnen Klassen voneinander abgrenzen zu können, müssen die Merkmale einer schwachen bzw. einer starken KI definiert werden.

Systeme, die der schwachen KI zuzuordnen sind, wurden von Entwickelnden lediglich dazu erarbeitet, ein spezifisches Problem oder eine spezifische Aufgabe zu lösen. Aufgabenübergreifende Problemstellungen lassen sich mit einer KI dieser Klasse nicht lösen, da ein Lösungsansatz und Trainingsdaten fehlen. Ebenso sind derartige Systeme hinsichtlich des Lernprozesses eingeschränkt. Sie können sich nicht so weiterentwickeln, dass sie perspektivisch auch höheren Anforderungen gerecht werden.[31](#page-26-1) Das wird ebenfalls im Unvollständigkeitstheorem von Gödel postuliert:[32](#page-26-2) Dieses besagt in Bezug auf künstliche Logiksysteme, dass eine KI lediglich partiell die menschliche Intelligenz simulieren kann. Diese lässt sich nicht allumfassend abbilden, weil die menschliche Intelligenz nicht voll-ständig widerspruchsfrei definierbar ist.<sup>[33](#page-26-3)</sup> Insgesamt kommen Systeme der schwachen KI überwiegend bei der Ausgabe und Erkennung von Bildern, Texten und Sprache zum Einsatz.

Während eine schwache KI von Entwickelnden lediglich für die Lösung einer speziellen Aufgabe konzipiert wurde, kennzeichnet sich eine starke KI dadurch, dass sie auch bereichsübergreifenden Anforderungen gerecht wird. Neben der themenübergreifenden Lösung von Aufgaben ist ein weiteres Merkmal von Systemen dieser Klasse die kontinuierliche autonome Weiterentwicklung. Ebenso soll das Handeln der starken KI dem Handeln des Menschen entsprechen. Es soll nicht zu erkennen sein, ob die Interaktion mit einer Maschine oder einem Men-schen stattfindet.<sup>[34](#page-26-4)</sup>

Systeme lassen sich nicht nur in schwache oder starke KI untergliedern. Eine mittlere KI vereint in sich Merkmale der beiden anderen Klassen. Hierbei kann es sich um Systeme handeln, die überwiegend Eigenschaften einer schwachen KI zeigen und gleichzeitig vereinzelte Merkmale der starken KI aufweisen. In Abbildung 4 sind beispielhafte Merkmale zu entnehmen, die die Klassifizierung von KI hinsichtlich der Mächtigkeit vereinfachen können.

<span id="page-26-0"></span><sup>30</sup> Vgl. *Röser, A. M.*, Charakterisierung KI, 2021, S. 33–35.

<span id="page-26-1"></span> $^{31}$  Vgl. ebd., S. 33.<br> $^{32}$  Vgl. Lucas L. B

<span id="page-26-2"></span><sup>32</sup> Vgl. *Lucas, J. R.*, Unvollständigkeitstheorem, 1961, S. 112–127.

<span id="page-26-3"></span> $\frac{33}{34}$  Vgl. ebd.<br> $\frac{34}{34}$  Vgl. Röse

<span id="page-26-4"></span><sup>34</sup> Vgl. *Röser, A. M.*, Charakterisierung KI, 2021, S. 33–35.

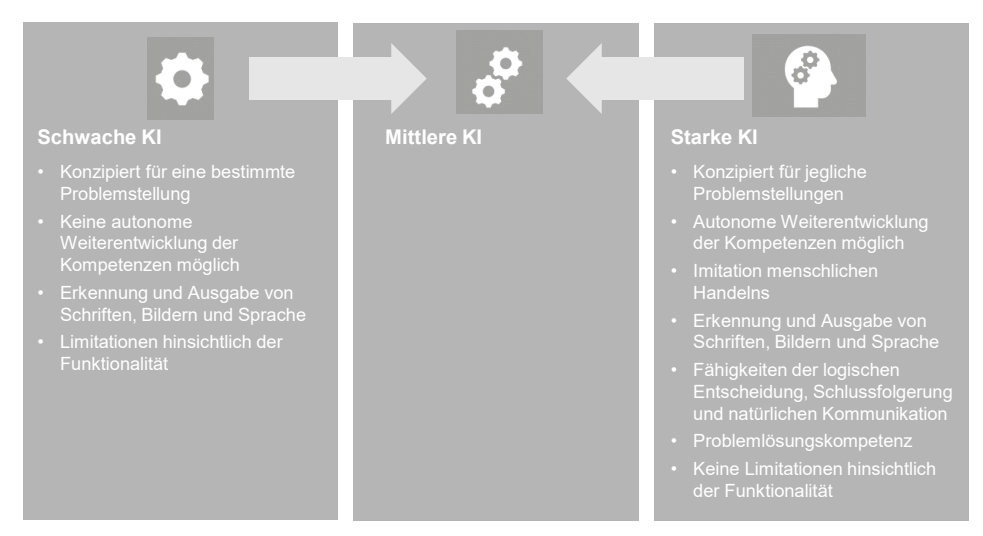

#### <span id="page-27-1"></span>**Abbildung 4:** Merkmale von Künstlicher Intelligenz

Quelle: *Röser, A. M*., Charakterisierung KI, 2021, S. 35.

#### <span id="page-27-0"></span>**2.3 Geschichte der Künstlichen Intelligenz und der Neuronalen Netze**

Bereits in den Jahren 1943 bis 1956 wurde durch entsprechende Meilensteine die Grundlage für künstlich intelligente Systeme geschaffen.[35](#page-27-2) Für diese Arbeit sind die Entwicklungen seit der Einführung von Expertensystemen bis zum heutigen Status quo, dem Deep Learning, von besonderer Bedeutung. Die Erkenntnisse aus der Historie waren eindeutig. Expertensysteme zu entwickeln und weiterzuentwickeln galt als schwierig und zuletzt als fragwürdig. Dies hatte den Hintergrund, dass die von den Systemen angewandte Argumentationsfolge durch die vorliegende Ungewissheit zumeist versagte. Ebenso waren die jeweiligen Systeme nicht in der Lage, aus den gemachten Erfahrungen zu lernen. Mitte der 1980er Jahre kam es zu einer Wende, da der Backpropagation-Lernalgorithmus der NN neu entwickelt wurde.[36](#page-27-3) Ebenfalls in dieser Zeit wurde das maschinelle Lernen vorangetrieben, das nun auf einem neuen Ansatz basierte. Der Fokus des maschinellen Lernens lag jetzt vor allem auf der Beweiskraft und experimentellen Ergebnissen und weniger auf der booleschen Logik und philosophischen Behauptungen.[37](#page-27-4) Zwei Jahrzehnte später, ab 2001, wurde mit Big Data der

<span id="page-27-2"></span><sup>35</sup> Vgl. *McCulloch, W. S.*, *Pitts, W.*, Logical Calculus, 1943, S. 115–133.

<span id="page-27-3"></span><sup>36</sup> Vgl. *Russell, S. J.*, *Norvig, P.*, Artificial Intelligence, 2021, S. 42.

<span id="page-27-4"></span>Vgl. ebd., S. 42 ff.

nächste Meilenstein erreicht, der bis heute für die KI von Bedeutung ist.[38](#page-28-0) Big Data beschreibt dabei sehr große Datensätze, die beispielsweise durch die Schaffung des World Wide Web entstanden sind. Durch die Verbindung von maschinellem Lernen und Big Data stieg die kommerzielle Attraktivität von KI. Ebenso wurde KI, vor allem durch das System Watson, entwickelt durch IBM, von der Öffentlichkeit zunehmend wahrgenommen. Bis heute werden, basierend auf Big Data und maschinellem Lernen, auch Techniken des Deep Learning weiterentwickelt. Bei Deep Learning handelt es sich – vereinfacht gesagt – um eine Abstufung des maschinellen Lernens. Dass Deep-Learning-Systeme in speziellen Anwendungsfällen verglichen mit der menschlichen Leistung bessere Ergebnisse erzielten, sorgte zusätzlich für ein starkes Interesse an KI vonseiten der Universitäten, Unternehmen, Investierenden und der Öffentlichkeit.[39](#page-28-1)

Um nachzuvollziehen, wie Deep Learning als Teilbereich der NN funktioniert, ist die Kenntnis von natürlichen NN hilfreich. Künstliche NN werden deswegen zumeist als Bionik-Zweig der KI angesehen, bei dem die Entschlüsselung von Ge-hirnaktivitäten in der Technik umgesetzt wird.<sup>[40](#page-28-2)</sup> Nachdem in Abschnitt 1.1 der grobe Aufbau eines NN anhand des Vergleichs mit dem menschlichen Vorbild dargestellt wurde, wird der Aufbau von künstlichen NN nachfolgend mathematisch modelliert.

Innerhalb einer diskreten Zeitskala berechnet ein Neuron in jedem Zeitabschnitt die Aktivierungsfunktion. Mit dieser Funktion kann aus der Summe der gewichteten Ausgabewerte des vorangegangenen Neurons  $(x_1, ..., x_n)$  der Wert  $x_i$  des synaptischen Gewichts ermittelt werden. Das synaptische Gewicht wird daraufhin an anliegende Neurone weitergegeben (siehe Abbildung 5). Mathematisch und formal kann die Aktivierungsfunktion  $f$  des Neurons  $i$  wie folgt dargestellt werden:

<span id="page-28-0"></span><sup>38</sup> Vgl. *Banko, M.*, *Brill, E.*, Large Corpora for NL, 2001.

<sup>39</sup> Vgl. *Russell, S. J.*, *Norvig, P.*, Artificial Intelligence, 2021, S. 40–45.

<span id="page-28-2"></span><span id="page-28-1"></span><sup>40</sup> Vgl. *Ertel, W.*, Grundkurs KI, 2016, S. 265.

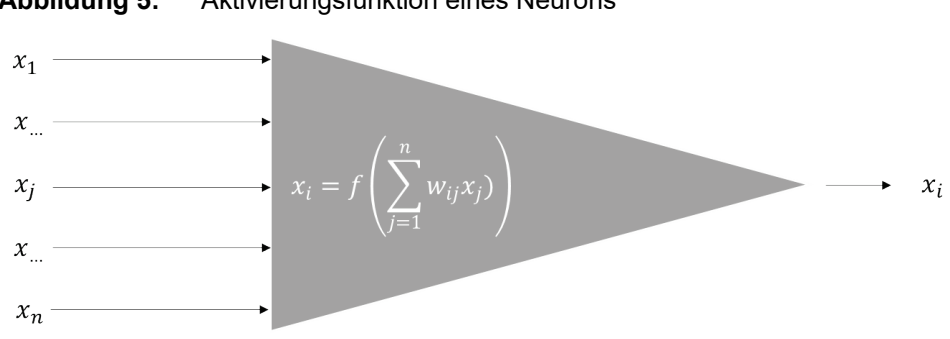

#### <span id="page-29-0"></span>**Abbildung 5:** Aktivierungsfunktion eines Neurons

Quelle: in Anlehnung an *Ertel, W.,* Grundkurs KI, 2016, S. 269.

Der Wert des synaptischen Gewichts  $x_i$  wird durch die Summe der gewichteten Eingangsdaten bestimmt. Diese werden durch die Variablen  $x_1, ..., x_n$  formalisiert. Der Gewichtungsfaktor der Aktivierungsfunktion wird durch  $w_{ij}$  dargestellt, wobei  $w_{ii}$  das individuelle Gewicht jeden Eingangswertes beschreibt. Da die Aktivierungsfunktion als solche nicht begrenzt ist, könnte es zu Konvergenzproblemen kommen. Um diese zu umgehen, wird die beschränkte Schwellenwertfunktion angewendet. Bei der heavisideschen Stufenfunktion wird die Ausgabe  $x_i$  anhand einer Schwelle  $\theta$  errechnet.<sup>[41](#page-29-2)</sup> Liegt das Ergebnis aus der Berechnung der Aktivierungsfunktion unterhalb des Schwellenwertes, gibt das Neuron eine Null als Ausgabe als synaptisches Gewicht an das anliegende Neuron weiter. Ist das Ergebnis der Aktivierungsfunktion jedoch höher als der zugrunde liegende Schwellenwert, wird  $x_i = 1$  an das anliegende Neuron weitergegeben.<sup>[42](#page-29-3)</sup> Eine positive Weitergabe des Ergebnisses geschieht somit binär nur bei Erreichen des Schwellenwertes.[43](#page-29-4) Sofern die Aktivierung eines Neurons auch Werte zwischen 0 und 1 annehmen kann, handelt es sich um stetige Neuronen.<sup>[44](#page-29-5)</sup> Damit sich die Schwellenwertfunktion weiterhin ohne die Erzeugung von Unstetigkeit verwenden lässt, kann eine Glättung zum Beispiel durch die Anwendung der Sigmoid-Funktion erfolgen.[45](#page-29-6)

<span id="page-29-2"></span><span id="page-29-1"></span><sup>41</sup> Vgl. *Zhang, W.*, *Zhou, Y.*, Heaviside Function, 2021, S. 9–46.

<span id="page-29-3"></span><sup>42</sup> Vgl. *Ertel, W.*, Grundkurs KI, 2016, S. 269 f.

<span id="page-29-4"></span><sup>43</sup> Vgl. *Zhang, W.*, *Zhou, Y.*, Heaviside Function, 2021, S. 9–46.

<span id="page-29-6"></span><span id="page-29-5"></span><sup>44</sup> Vgl. *Ertel, W.*, Grundkurs KI, 2016, S. 269 f.

<sup>45</sup> Vgl. *Ruland, T.*, Einführung NN, 2004, S. 4.

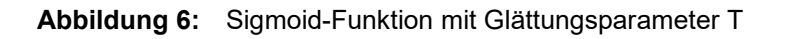

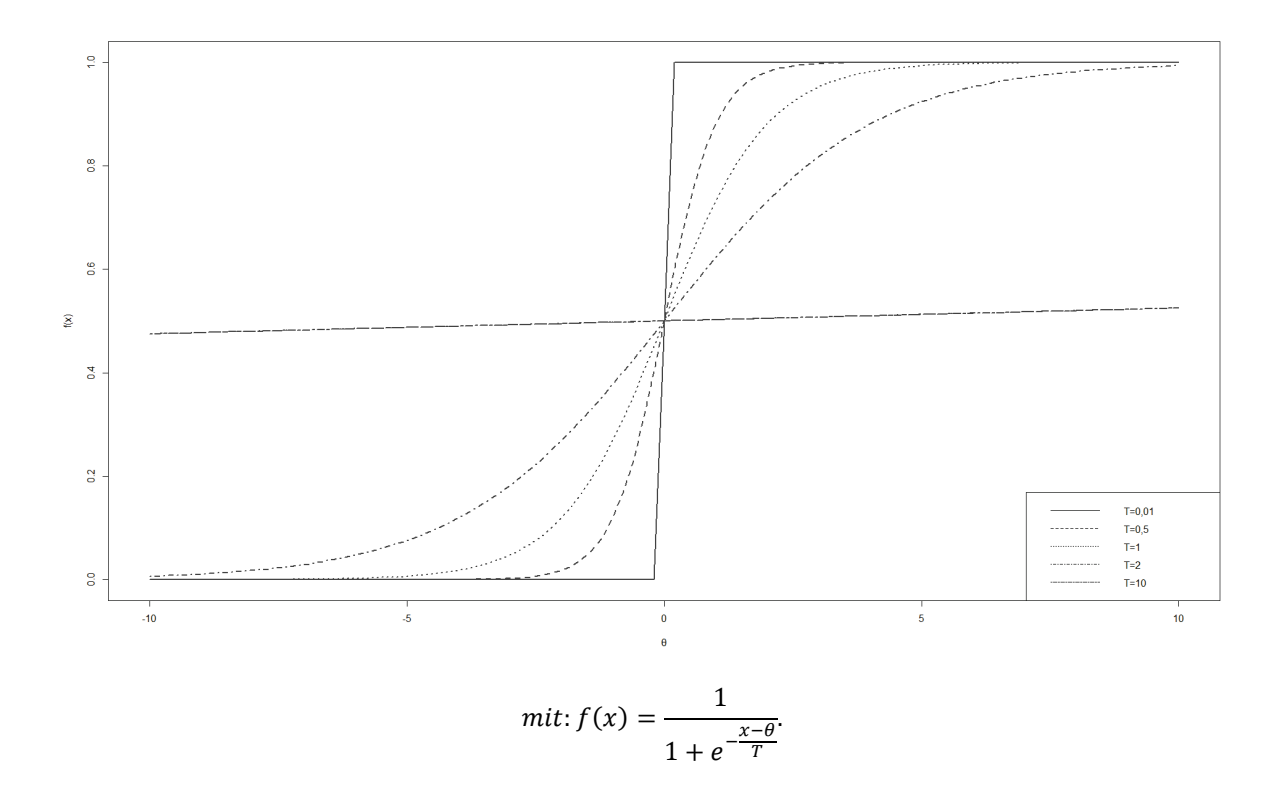

Quelle: in Anlehnung an *Ertel, W.*, Grundkurs KI, 2016, S. 270.

17

Die Glättung kann über den Glättungsparameter T bestimmt werden. Bei Erreichen der Schwelle  $\theta$  weist die Funktion ein nahezu lineares Verhalten auf. Ebenso ist sie asymptotisch beschränkt.

Da bei NN auch deren Lernprozess im Mittelpunkt steht, kann dieser beispielhaft anhand der Hebb-Regel dargestellt werden.<sup>[46](#page-31-1)</sup> Diese besagt, dass eine metabolische Veränderung einer oder beider Zellen stattfindet, wenn das Axon von einer Zelle nah genug an einer anderen Zelle ist, um diese wiederholt zu erregen. Diese metabolische Veränderung kann im Kontext der bekannten NN dazu führen, dass die Gewichtung in der Aktivierungsfunktion durch Anwendung des Lernparameters  $\eta$  angepasst wird.<sup>[47](#page-31-2)</sup> Die Hebb-Regel bildet somit die Grundlage für verschiedene Lernalgorithmen und Netzwerktypen. Die Formel für die Gewichtungsänderung ∆w<sub>ii</sub> ist unten zu sehen.

<span id="page-31-0"></span>**Formel 1:** Gewichtungsänderung und Lernparameter

$$
\Delta w_{ij} = \eta x_i x_j. \tag{1}
$$

Quelle: in Anlehnung an *Hebb, D. O.*, Neuropsychologische Theorie, 2002, S. 62.

Die Variable  $w_{ij}$  beschreibt dabei die Verbindung der Neuronen  $x_i$  und  $x_i$ . Sofern beide Neuronen gleichzeitig aktiv sind, wird die Gewichtung  $w_{ii}$  angepasst. Die Lernrate  $\eta$  zeigt an, wie groß die einzelnen Lernschritte sind.<sup>[48](#page-31-3)</sup>

Dennoch gibt es bei der klassischen Hebb-Regel auch ein zentrales Problem. Anhand der Formel wird deutlich, dass die Gewichtung im Zeitverlauf konstant steigt, sofern die Neuronen Werte zwischen 0 und 1 annehmen. Eine Abschwächung der Gewichtung oder gar das Verwerfen einer Weitergabe an andere Neuronen wäre somit nicht darstellbar. Dieses Problem wurde von Hopfield gelöst.[49](#page-31-4) Er verwendet hierzu in seinem Lösungsansatz binäre Neuronen mit den Werten 1 für aktiv und -1 für nicht aktiv. Bei Anwendung der Hebb-Regel wird nun die Gewichtung positiv beeinflusst, falls zwei Neuronen aktiv sind. Ist dagegen nur eines der beiden Neuronen aktiv, wird die Gewichtung negativ beeinflusst.<sup>[50](#page-31-5)</sup>

Auf diesem Lösungsansatz basieren die Hopfield-Netze, die dem menschlichen Vorbild ähnlich sind. Da diese jedoch eine komplexe Dynamik aufweisen, sind

<span id="page-31-2"></span><span id="page-31-1"></span><sup>46</sup> Vgl. *Hebb, D. O.*, Neuropsychologische Theorie, 2002, S. 62.

Vgl. ebd.

<span id="page-31-3"></span><sup>48</sup> Vgl. *Ertel, W.*, Grundkurs KI, 2016, S. 270.

<span id="page-31-4"></span><sup>49</sup> Vgl. *Hopfield, J. J.*, NN, 1982, S. 460–464.

<span id="page-31-5"></span><sup>50</sup> Vgl. ebd.

sie nur schwer handhabbar.<sup>[51](#page-32-1)</sup> Entsprechend wird im Folgenden kurz auf die Feedforward-Netze sowie auf den Backpropagation-Algorithmus als meist genutzter Algorithmus im neuronalen Modell eingegangen.[52](#page-32-2)

In einem Feedforward-Netz fließen die Eingabedaten x vorwärts durch das Netz zur Ausgabe y. Dabei stellt x die Eingangsdaten dar, die innerhalb des NN durch dessen einzelne Schichten propagiert, d. h. übertragen, werden. Zuletzt liegt die Ausgabe y in der Ergebnisschicht vor. Dieser Ablauf kann somit als Forward-Propagation bezeichnet werden.[53](#page-32-3) Der Backpropagation-Ansatz erlaubt es, auch Daten von der Ergebnis- bzw. Ausgabeschicht durch die einzelnen Schichten zu propagieren, bis die letzte Schicht zur Gewichtungsanpassung erreicht wird. Oft wird Backpropagation fälschlicherweise auf den vollständigen Lernalgorithmus angewandt. Dabei bezieht sich der Prozess lediglich auf die Gewichtsänderung mit Anwendung des Gradientenabstiegs.[54](#page-32-4) Dieser kann anhand der Delta-Regel im inkrementellen bzw. dem stufenweisen Lernen dargestellt werden. Beim inkrementellen Lernen kann, anders als beim Batch-Lernverfahren, der Trainingsdatensatz ergänzt werden, ohne dass der komplette Lernprozess erneut durchlaufen werden muss.[55](#page-32-5) Die Gewichtung der Neuronen werden für neue Trainingsdaten additiv aktualisiert. In Formel 2 wird die Gewichtung des Neurons  $j(w_i)$ neu definiert, indem die Änderungsrate der Gewichtung ∆w, addiert wird. Die Änderungsrate der Gewichtung wird nachfolgend anhand der Gradientenabstiegsfunktion beschrieben.

#### <span id="page-32-0"></span>**Formel 2:** Additive Gewichtungsfunktion

$$
w_j = w_j + \Delta w_j. \tag{2}
$$

Quelle: *Ertel, W.*, Grundkurs KI, 2016, S. 288.

Der Gradient dieser Funktion wird als Vektor beschrieben, der alle partiellen Ableitungen der Fehlerfunktion des inkrementellen Lernens aufzeigt. Hierbei weist der Gradient innerhalb des n-dimensionalen Raums der Gewichte in die Richtung der maximalen Steigung der Fehlerfunktion. So kann für die Minimierung der

<span id="page-32-1"></span><sup>51</sup> Vgl. *Ertel, W.*, Grundkurs KI, 2016, S. 308.

<span id="page-32-2"></span> $^{52}$  Vgl. ebd., S. 308 f.

<span id="page-32-3"></span><sup>53</sup> Vgl. *Goodfellow, I. et al.*, Deep Learning, 2018, S. 225.

<span id="page-32-4"></span>Vgl. ebd.

<span id="page-32-5"></span><sup>55</sup> Vgl. *Ertel, W.*, Grundkurs KI, 2016, S. 288.

gegebenen Fehlerfunktion  $\left(\frac{\partial \mathrm{E}}{\partial \mathrm{w_j}}\right)$  im Trainingsbeispiel  $q^p$  dem negativen Gradien-ten gefolgt werden.<sup>[56](#page-33-2)</sup>

#### <span id="page-33-0"></span>**Formel 3:** Gradient mit Fehlerfunktion der kleinsten Quadrate

$$
\nabla E = \left(\frac{\partial E}{\partial w_1}, \cdots, \frac{\partial E}{\partial w_n}\right),\tag{3}
$$

mit

$$
\frac{\partial E}{\partial w_j} = 2 \sum_{p=1}^N \left( \sum_{i=1}^n w_i q_i^p - t^p \right) q_j^p.
$$

Quelle: *Ertel, W.*, Grundkurs KI, 2016, S. 289.

Für den Gradientenabstieg und somit für die Anpassung der Gewichtung kann unter Berücksichtigung der konstanten positiven Lernrate  $\eta$  für  $\Delta w$  die untenstehende Formel angewandt werden.

<span id="page-33-1"></span>**Formel 4:** Gradientenabstiegsfunktion/Delta-Regel

$$
\Delta w_j = \eta \sum_{P=1}^N (t^p - y^p) q_j^p, \qquad (4)
$$

mit

 $t^p$  aewünschte Antwort

 $y^p$  tatsächliche Antwort

 $q^p$  Eingabedaten

Quelle: *Ertel, W.*, Grundkurs KI, 2016, S. 290.

Mit Hilfe der Formel 4 kann anhand der Eingabe die Differenz zwischen der tatsächlichen und der gewünschten Antwort ermittelt werden. Nach der Berechnung aller Muster erfolgt die Gewichtungsanpassung. Es wird deutlich, dass eine Anpassung erst nach dem Durchlaufen aller Trainingsdaten stattfindet. Wird die dargestellte Delta-Regel zu einer Gewichtungsanpassung nach jedem Trainingsbeispiel angepasst, so handelt es sich nicht mehr um die reine Anwendung der

<span id="page-33-2"></span><sup>56</sup> Vgl. ebd., S. 289.

Delta-Regel. Vielmehr wird nun der inkrementelle Gradientenabstieg darge-stellt.<sup>[57](#page-34-1)</sup>

Die zuvor erläuterte Funktion des Gradientenabstiegs bildet die Grundlage für den Backpropagation-Algorithmus als meist genutztes neuronales Modell. Nach dem Backpropagation-Ansatz besteht ein Basismodell aus einer Eingabe-, einer verdeckten und einer Ausgabeschicht. Neben die Ausgabeschicht wird eine weitere Schicht, die Zielausgabeschicht, gelegt. Diese dient lediglich dem Vergleich der Ausgabewerte mit den Zielwerten.[58](#page-34-2) Eine exemplarische Darstellung des Basismodells ist unten zu sehen.

<span id="page-34-0"></span>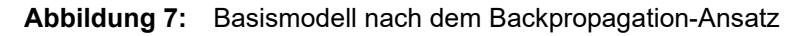

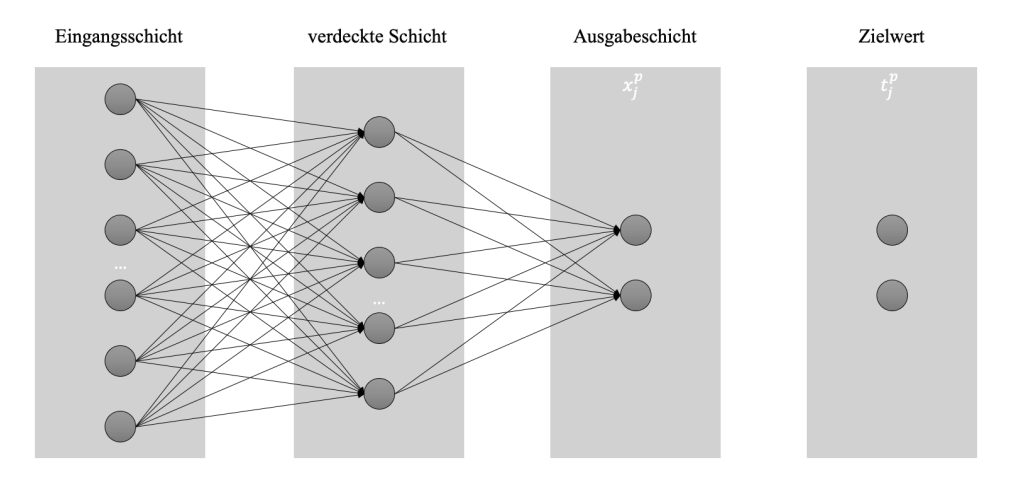

Mit Ausnahme der Neuronen in der Eingangsschicht werden die Werte der Neuronen mit den Formeln der Abbildung 5 und Abbildung 6 berechnet. Auch die Anpassung der Gewichtungen zwischen den einzelnen Neuronen erfolgt in Anlehnung an die Gradientenabstiegsfunktion/Delta-Regel, wobei diesmal die summierte quadratische Fehlerfunktion angewandt wird. Somit kann die Backpropagation-Lernregel für das Trainingsmuster p wie folgt formalisiert werden:

<span id="page-34-1"></span> $^{57}$  Vgl. ebd., S. 290.

<span id="page-34-2"></span>Vgl. ebd., S. 291.

<span id="page-35-1"></span>**Formel 5:** Lernregel beim Backpropagation-Ansatz

$$
\Delta_p w_{ji} = \eta \delta_j^p x_j^p, \qquad (5)
$$

mit

$$
\delta_j^p = \begin{cases} x_j^p (1 - x_j^p)(t_j^p - x_j^p) & \text{falls } j \text{ ein Neuron der Ausgabeschicht ist} \\ x_j^p (1 - x_j^p) \sum_k \delta_k^p w_{kj} & \text{falls } j \text{ ein Neuron der verdeckten Schicht ist} \end{cases}
$$

Quelle: *Ertel, W.*, Grundkurs KI, 2016, S. 292.

Formel 5 erklärt somit, dass bei einem Ausgabeneuron dessen Gewichtsänderung vom gemachten Fehler abhängt. Sofern es sich um ein Neuron der verdeckten Schicht handelt, wird der Wert des Neurons rekursiv aus allen Änderungen der Neuronen höherer Schichten ermittelt. Bei der Anwendung des Backpropagation-Ansatzes wird somit zuerst vorwärts propagiert. Daraufhin folgen die Berechnung des Approximationsfehlers und die Anpassung der Gewichte durch die Gradientenabstiegsfunktion in Kombination mit der Lernregel. Dies geschieht bis zu dem Zeitpunkt, an dem es keine Änderung der Gewichte oder entwicklungsbestimmte Restriktionen gibt.[59](#page-35-2)

#### <span id="page-35-0"></span>**2.4 Wirtschaftliche Betrachtung der Künstlichen Intelligenz**

Im Jahr 2021 haben Anwendung der KI ein Umsatzwachstum von mehr als 20,7 Prozent im Vergleich zum Vorjahr verzeichnet. Das entspricht einem Umsatz von 383,3 Mrd. USD mit KI, einschließlich Software, Hardware und Dienstleistungen für zentrische und nicht zentrische KI-Anwendungen.<sup>[60](#page-35-3)</sup> Dieser Wert wurde anhand des Worldwide Semiannual Artificial Intelligence Tracker der International Data Corporation (IDC) ermittelt und soll Aufschluss darüber geben, wie stark der Umsatz des Marktes für KI steigt. Die Unterscheidung in KI-zentrische und nicht KI-zentrische Anwendungen zeigt, ob die KI-Technologie als zentrales Element einer Anwendung oder als modularer Bestandteil fungiert.[61](#page-35-4) Die IDC prognostiziert ferner für das Jahr 2022 einen Gesamtumsatz von circa 450 Mrd. USD, und auch für die folgenden fünf Jahre wird ein konstantes Wachstum im hohen 10 Prozent-Bereich vorhergesagt.[62](#page-35-5) Künstliche Intelligenz wird nach Rasmus

<span id="page-35-2"></span> $^{59}$  Vgl. ebd., S. 292 f.

<span id="page-35-3"></span><sup>&</sup>lt;sup>60</sup> Vgl. *IDC Corporate USA*, Revenue for the AI Market, 2022.

<span id="page-35-5"></span><span id="page-35-4"></span> $61$  Vgl. ebd.<br> $62$  Vgl. ebd.

Vgl. ebd.
Andsbjerg, dem Associate Vice President Data & Analytics bei IDC, als Möglichkeit gesehen, die digitale Transformation voranzutreiben. Dabei kann KI sowohl Kosteneinsparungen als auch Automatisierungen unterstützen. Dies gewinnt vor allem in Zeiten hoher Inflationsraten an Bedeutung.[63](#page-36-0) Wird der Jahresumsatz nach Kategorien gegliedert, zeigt sich, dass ein Großteil davon mit KI-Anwendungen sowie KI-Infrastruktursoftware erzielt wird. Lediglich 30 Prozent werden durch die Entwicklung und Einführung von KI-Anwendungen sowie KI-Plattformen generiert.[64](#page-36-1) Auch im Investmentbereich hält KI vermehrt Einzug. Ein Beispiel hierfür ist das Unternehmen EquBot, das basierend auf dem Programm Watson von IBM quantitative Modelle zur Bewertung von Aktien erstellt.[65](#page-36-2) Bereits 2017 hat das Unternehmen den weltweit ersten aktiven KI-basierten ETF für Investitionen innerhalb der USA eingeführt. Es folgte die Auflage eines internationalen ETFs für weltweite Investments. Die Aufgabe der KI ist es hierbei, Aktien in das Portfolio aufzunehmen, die von den gegebenen wirtschaftlichen Bedingungen, Trends oder Weltereignissen profitieren und das größte Potenzial für Kursge-winne aufweisen.<sup>[66](#page-36-3)</sup>

<span id="page-36-0"></span> $^{63}$  Vgl. ebd.

<span id="page-36-1"></span> $^{64}$  Vgl. ebd.<br> $^{65}$  Vgl. Equ

<span id="page-36-2"></span><sup>65</sup> Vgl. *EquBot*, AI Investment, 2020.

<span id="page-36-3"></span>Vgl. ebd.

# **3 Wirtschaftliche Grundlagen**

Nachdem in Kapitel 2 die technischen Hintergründe von KI betrachtet wurden, stehen in den Abschnitten 3.1 bis 3.3 die wirtschaftlichen Hintergründe im Mittelpunkt. In Abschnitt 3.1 werden Aktien als Unterkategorie der Teilhabereffekte beschrieben. Es wird ein zusammenfassender Überblick über Aktien sowie deren Eigenschaften gegeben. Die Kenntnis dieser Eigenschaften ist unabdingbar, um die Motive für eine Geldanlage in Aktien nachvollziehen zu können. Die wesentlichen Informationen über Aktien bilden die Grundlage für das Verständnis der in Abschnitt 3.2 beschriebenen Definition des Index. Für diese Arbeit wird als Index der DAX® herangezogen. Neben den Merkmalen des Index werden vor allem die Zusammensetzung sowie die Wertermittlung betrachtet. Im nachfolgenden Abschnitt 3.3 folgt die Definition des Zinsniveaus. Dabei wird auf die Unterschiede zwischen Geld- und Kapitalmarkt sowie auf die Grundlagen der Geldpolitik eingegangen. Abschließend wird das aktuelle Zinsniveau dargestellt, um die Ausgangssituation beurteilen zu können.

# **3.1 Aktien als Unterkategorie der Teilhabereffekte**

Um ein einheitliches Verständnis von Aktien sowie der wesentlichen damit in Verbindung stehenden Gesetze zu schaffen, wird im Folgenden auf Aktien als Unterkategorie der Teilhabereffekte eingegangen. Ebenso wird ein Kurzüberblick über die relevantesten Rechte als anteilshabende Person gegeben. Diese Rechte können die Grundlage für das Anlagemotiv in Aktien bilden. Darüber hinaus wird ein Überblick über die unterschiedlichen Aktienarten sowie das damit verbundene Risiko gegeben.

Durch Teilhabereffekte können Miteigentumsanteile an einer Aktiengesellschaft oder am Sondervermögen einer Kapitalgesellschaft verbrieft werden. Damit geht der Anspruch auf eine prozentuale Gewinnbeteiligung einher.<sup>[67](#page-37-0)</sup> Anders gesagt ist die innehabende Person der Teilhabereffekte mit dem jeweiligen Anteil oder dem verbrieften Betrag Teilhaber des Unternehmens, also des jeweiligen Emittenten. Als Emittent wird in diesem Kontext der Herausgeber der Teilhabereffekte, d. h. das entsprechende Unternehmen, beschrieben. Die damit verbundenen Rechte und Pflichten sind in den gesetzlichen Grundlagen sowie den Satzungen festgelegt. Grundsätzlich handelt es sich um Effekte mit veränderlichem

<span id="page-37-0"></span><sup>67</sup> Vgl. *Grundmann, W.*, *Heinrichs, C.*, Bankbetriebswirtschaft, 2020, S. 200.

Ertrag, da die sogenannten Ertragsansprüche vom Reingewinn des Unternehmens abhängig sind.[68](#page-38-0)

Eine Aktie verbrieft ein solches Teilhaberrecht, d. h. die Teilhaberschaft an einer Aktiengesellschaft oder einer börsennotierten Gesellschaft. Somit ist die jeweilige aktienhabende Person am jeweiligen Grundkapital des Unternehmens beteiligt. Der tatsächliche Beteiligungswert der jeweiligen Aktienhabenden an der Gesellschaft ist bei der Betrachtung der kraft Gesetzes begebenen Rechte und Pflichten sowie der solchen aus der Satzung der Gesellschaft unwesentlich.[69](#page-38-1) Die relevantesten im Aktiengesetz (AktG) fixierten Rechte werden nachfolgend zusammenfassend dargestellt.

Aktienhabende Personen haben mit dem Erwerb der Aktie die Möglichkeit, an der Hauptversammlung teilzunehmen. Bei dieser Gelegenheit versammeln sich gem. § 118 (1) AktG die Eigentümerinnen und Eigentümer der Gesellschaft, d. h. Gesellschaftende und Aktienhabende, und üben die Rechte in den Unternehmensangelegenheiten aus. Die Hauptversammlung kann hierbei zu unterschiedlichen Zeitpunkten und Anlässen stattfinden. Der allgemeine Turnus ist mindestens einmal pro Jahr. Dabei findet die Hauptversammlung gem. § 120 (1) AktG innerhalb der ersten acht Monate des Geschäftsjahres statt. Sie dient der Entlastung sowohl des Vorstands als auch des Aufsichtsrats. Dennoch kann die Hauptversammlung auch zu anderen Anlässen stattfinden. Zu diesen zählt gem. AktG, wenn das Wohl der Gesellschaft gefährdet ist (§ 121 (1) AktG) oder eine Minderheit von aktienhabenden Personen die Einberufung verlangt (§ 122 (1) AktG). Grundsätzlich können Aktienhabende ohne Anwesenheit und ohne Bevollmächtigte an der Hauptversammlung virtuell teilnehmen. Dies ist jedoch gem. § 118a (1) AktG an diverse Voraussetzungen geknüpft. Im Rahmen der Hauptversammlung wird gem. § 119 AktG über die Wahl der Aufsichtsratsmitglieder namentlich entschieden. Des Weiteren kann im Rahmen der Hauptversammlung gem. § 119 (1) AktG über

- die Verwendung des Bilanzgewinns,
- die Entlastung des Vorstands- und Aufsichtsrats inkl. Vergütungsbericht und das weitere Vergütungssystem,
- die Bestellung des Abschlussprüfers,
- Satzungsänderungen,

<span id="page-38-0"></span><sup>68</sup> Vgl. *Richard, W.*, *Mühlmeyer, J.*, Bankbetriebslehre, 2019, S. 286.

<span id="page-38-1"></span><sup>69</sup> Vgl. ebd.

- Maßnahmen der Kapitalbeschaffung und -herabsetzung oder
- die Auflösung der Gesellschaft

entschieden werden.

Die Aktienhabenden erhalten ihr Stimmrecht entsprechend des Nennbetrags ihrer Aktien oder der Anzahl der Aktien in ihrem Besitz. Hier ist gem. § 134 (1) AktG nicht die Anzahl der Stimmen, sondern die Höhe des vertretenen Kapitals auf der Hauptversammlung maßgeblich. Ebenso ist es möglich, dass die Stimmrechte der Aktienhabenden gem. Satzung der Gesellschaft eingeschränkt oder Höchstbeträge festgesetzt werden.[70](#page-39-0)

Neben dem Recht, an der Hauptversammlung teilzunehmen und dort abzustimmen, haben aktienhabende Personen ebenfalls das Recht auf Auskunftserteilung durch den Vorstand während der Hauptversammlung. Dieses Recht ist in § 131 AktG geregelt und erlaubt es den aktienhabenden Personen, Auskunft über Angelegenheiten der Gesellschaft zu verlangen, sofern sie für die Beurteilung der Tagesordnungspunkte und die Stimmrechtsabgabe erforderlich ist. Auch die Gründe, aus denen der Vorstand der Gesellschaft das Auskunftsersuchen ablehnen kann, sind in § 131 (3) AktG definiert. Hierzu zählen beispielsweise die Bekanntgabe geschäftsinterner Angelegenheiten oder Auskünfte, die sich im Wettbewerb nachteilig auf die Gesellschaft selbst auswirken können.

Die Rechte der aktienhabenden Personen beschränken sich aber nicht nur auf die Möglichkeiten im Rahmen der Hauptversammlung. So haben Aktienhabende ein Bezugsrecht sowie ein Recht auf einen anteilsmäßigen Gewinn und einen Anteil am Liquidationserlös im Falle der Auflösung der Gesellschaft.

Ein Bezugsrecht steht grundsätzlich jeder aktienhabenden Person zu, sofern sich die jeweilige Gesellschaft für die Ausgabe neuer, sogenannter junger Aktien zur Kapitalerhöhung oder für die Ausgabe von Wandel- und Gewinnschuldverschreibungen entscheidet. Dennoch kann die Vergabe von Bezugsrechten über den Beschluss zur Erhöhung des Grundkapitals gem. § 186(3) AktG beschränkt werden. Sofern sich eine Gesellschaft für eine Kapitalerhöhung entscheidet, sinken die relativen Beteiligungsquoten der aktienhabenden Personen am Grundkapital. Das Bezugsrecht dient dazu, den aktienhabenden Personen die Möglichkeit eines Ausgleichs im Rahmen der Erhöhung des Grundkapitals zu schaffen. Dieser Ausgleich ist bezogen auf die relative Beteiligungsquote an der Gesellschaft. Es

<span id="page-39-0"></span><sup>70</sup> Vgl. ebd., S. 287.

schützt die Aktienhabenden somit vor einer Stimmrechtsverwässerung durch die Verschiebung von Beteiligungsquoten. [71](#page-40-0)

Durch die Beteiligung am Grundkapital der Gesellschaft haben aktienhabende Personen das Recht auf einen anteilsmäßigen Gewinn. Dieses wird in den §§ 58 (4) und 60 (1) AktG geregelt. Der Anspruch auf Gewinnbeteiligung besteht jedoch nur bei einem Gewinnausweis der Gesellschaft und wenn die Hauptversammlung der Verteilung des Gewinns unter den aktienhabenden Personen zustimmt (§§ 58 (4) und 60 (3) AktG). Die Gewinnausschüttung an die aktienhabenden Personen wird als Dividendenzahlung bezeichnet und deren Höhe bestimmt sich gem. § 60 (1) AktG nach den Anteilen am Grundkapital.

Im Liquidationsfall haben Aktienhabende gem. § 271 (1) AktG i. V. m. § 199 InsO (Insolvenzordnung) ein anteilsmäßiges Anrecht auf das nach der Berichtigung der Verbindlichkeiten verbleibende Vermögen. Grundlage hierfür ist das Wesen der Aktiengesellschaft gem. § 1 AktG. Die Haftung für die Verbindlichkeiten der Gesellschaft trägt ausschließlich das Gesellschaftsvermögen. Dieses setzt sich aus den Einlagen der Gesellschaftenden in Form von Aktien zusammen. Somit wird mit Aktien in das Eigenkapital einer Gesellschaft investiert.

Die Motive für ein Investment in Aktien können mit den dargestellten Rechten der aktienhabenden Personen einhergehen. Allgemein lassen sich vier Motive für ein Investment in diese Anlageklasse definieren.

**Abbildung 8:** Motive für ein Investment in Aktien

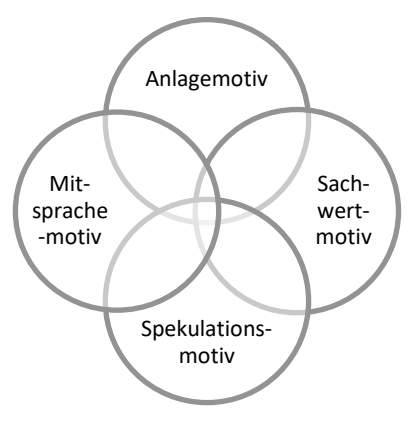

Quelle: in Anlehnung an *Richard, W., Mühlmeyer, J.*, Bankbetriebslehre, 2019, S. 288.

<span id="page-40-0"></span><sup>71</sup> Vgl. ebd., S. 293.

Beim Anlagemotiv wird ein Investment als ertragsbringende Kapitalanlage angesehen. Dies geht mit hohen Ertragserwartungen beispielsweise aus Kursveränderungen oder Dividendenzahlungen einher. Ähnlich verhält es sich beim Spekulationsmotiv. Die Gründe für das Investment liegen hier vor allem in der Partizipation an kurzfristigen Kursschwankungen durch entsprechende Kauf- und Verkaufsaufträge. Bei den beiden letzten Motiven verfolgen die Kapitalanlegenden einen anderen Ansatz. Beim Sachwertmotiv geht es überwiegend um das langfristige Investment in ein Unternehmen. Somit sollen eventuelle Geldwertschwankungen ausgeglichen werden. Das Mitsprachemotiv ist nicht direkt mit kurz- oder langfristigen Gewinnen verknüpft. Stattdessen steht der Einfluss auf die Geschäftsleitung durch die gehaltenen Beteiligungsanteile im Vordergrund. Dieses Motiv ist facettenreich.<sup>[72](#page-41-0)</sup> Hinsichtlich des Investments in Aktien kann es sein, dass das Handeln einer bzw. eines Investierenden nicht direkt einem der genannten Motive zuzuordnen ist. Neben dem Fokus auf ein Motiv kann es zu Mischformen kommen. Dies hängt unter anderem mit der Größenordnung des Investments sowie mit den allgemeinen Gründen für die Geldanlage zusammen.

Je nach Anlagemotiv gibt es ebenfalls die Möglichkeit, in die unterschiedlichen Arten von Aktien zu investieren. Bei den Aktienarten wird nach verbrieften Rech-ten in Stamm- und Vorzugsaktien unterschieden.<sup>[73](#page-41-1)</sup> An der Börse werden üblicherweise diese beiden Aktienarten gehandelt. Als Stammaktien werden die gängigen Teilhaberpapiere einer Gesellschaft zur Beschaffung von Grundkapital bezeichnet. Mit dem Erwerb werden der aktienhabenden Person die gem. der Gesellschaftssatzung und dem AktG geltenden Rechte zugesprochen. Dagegen gilt bei den sogenannten Vorzugsaktien entweder ein absoluter Vorzug oder ein Vorzug, der zugleich einen Nachteil für die bzw. den Investierenden nach sich zieht. Bei Letzterem handelt es sich in der Regel um einen Dividendenvorteil bei gleichzeitigem Stimmrechtsverzicht der Investierenden. Zu beachten ist, dass bei ausbleibender Dividendenzahlung bei stimmrechtslosen Vorzugsaktien das Stimmrecht nach einem Jahr ohne Dividendenzahlung bis zur Begleichung der entstandenen Rückstände gem. § 140 (2) AktG wiederauflebt. Vorzugsaktien eignen sich aufgrund ihrer Gestaltung für Kleinanlegende, die angesichts eines kleinen Anteils kein oder nur ein geringes Interesse an der Stimmrechtsausübung haben. Dazu ist die Kursnotierung bei Vorzugsaktien in der Regel unter der der

<span id="page-41-0"></span><sup>72</sup> Vgl. ebd., S. 288.

<span id="page-41-1"></span><sup>73</sup> Vgl. ebd., S. 289.

Stammaktien, sodass neben der höheren Dividendenrendite ebenfalls ein geringerer Kapitaleinsatz notwendig ist.[74](#page-42-0)

Des Weiteren können Aktien nach der Beteiligung am Grundkapital sowie nach der Übertragungsart untergliedert werden. Bei der Unterscheidung nach der Beteiligung am Grundkapital der Gesellschaft wird gem. § 8 (1) AktG zwischen Nennbetragsaktien und Stückaktien differenziert. Nennbetragsaktien müssen gem. § 8 (2) AktG auf mindestens einen Euro lauten, andernfalls werden sie nichtig. Bei dieser Form der Aktie hält die investierende Person einen absoluten Wert am Eigenkapital. Der Wert der einzelnen Aktien dieses Unternehmens kann jedoch unterschiedlich sein.

Stückaktien hingegen lauten auf keinen Nennbetrag, sondern auf einen Anteil am Grundkapital. Dieser bestimmt sich gem. § 8 (4) AktG bei Stückaktien nach der Anzahl der emittierten Aktien. Der Anteil am Grundkapital ist somit relativ und für jede einzelne Aktie identisch. Mit Einführung des Euros hat die überwiegende Zahl der deutschen Aktiengesellschaften von Nennbetragsaktien auf Stückaktien umgestellt.[75](#page-42-1)

Ferner können Aktien nach Art ihrer Übertragung in die beiden Gruppen Inhaberund Namensaktien unterschieden werden. Bei Inhaberaktien wird die aktienhabende Person nicht namentlich erwähnt. Somit kann jede aktienhabende Person die damit verbundenen Rechte einfordern. Inhaberaktien sind daher vereinfachter und anonym übertragbar sowie verkehrsfähiger als Namensaktien. Im Gegensatz zu Inhaberaktien lauten Namensaktien auf den Namen einer Person. Deren Merkmale werden elektronisch im Aktienregister der Gesellschaft geführt und sind bei Übertragung durch die Depotbanken zu übermitteln. Aufgrund des besseren Überblicks über die Aktionärsstruktur und der damit einhergehenden Schutzwirkung vor unerwünschten Übernahmen bevorzugen immer mehr Gesellschaften diese Aktienart. Ebenso wird mit der Herausgabe der Namensaktien ein Teil der Voraussetzungen für eine Notierung an Auslandsbörsen erfüllt. Neben den Namensaktien gibt es noch die vinkulierten Namensaktien. Anders als bei den schon beschriebenen Namensaktien ist bei dieser Aktienart für jede Art der Übertragung eine Zustimmung der Gesellschaft erforderlich. [76](#page-42-2)

Das Gesamtrisiko einer jeden Geldanlage setzt sich aus dem systematischen und dem unsystematischen Risiko zusammen. Bei den unsystematischen

<span id="page-42-0"></span><sup>74</sup> Vgl. *Steiner, M. et al.*, Wertpapiermanagement, 2017, S. 220.

<span id="page-42-1"></span><sup>75</sup> Vgl. *Richard, W.*, *Mühlmeyer, J.*, Bankbetriebslehre, 2019, S. 289.

<span id="page-42-2"></span><sup>76</sup> Vgl. ebd., S. 290 f.

Risiken handelt es sich um titelspezifische Risiken, d. h. Risiken, die in keinem Zusammenhang zu übergeordneten Ereignissen stehen. Dagegen basieren systematische Risiken auf marktinhärenten Veränderungen und tangieren somit die Gesamtheit der entsprechenden Anlagekategorie. Werden diese beiden Risikoarten im Hinblick auf die Anlage in Aktien betrachtet, werden unsystematische Risiken durch Gesellschaftsvorgänge hervorgerufen. Beispiele hierfür sind Streiks, Imageschäden, Einflüsse durch die Konkurrenz o. Ä. Angesichts ihrer Art sind unsystematische Risiken weitgehend durch Diversifikation im Rahmen des Assetmanagements einzugrenzen. Anders verhält es sich bei systematischen Risiken: Diese können nicht durch Diversifikation gemindert werden. Die Ursachen systematischer Risiken resultieren aus den fundamentalen Eigenschaften der Unternehmen und somit leichter zu prognostizieren als bei unsystematischen Risiken. Geldanlagen in Aktien sind in besonderem Maße vom systematischen Risiko in Form von Ereignissen mit Einfluss auf den Gesamtmarkt betroffen. Hierzu können neben politischen auch wirtschaftliche Ereignisse sowie Naturkatastro-phen gehören.<sup>[77](#page-43-0)</sup>

Allgemein geben Aktien den aktienhabenden Personen ein Miteigentumsrecht an einer Gesellschaft verbunden mit einem variablen Ertrag in Abhängigkeit vom erzielten Gewinn. Durch die Veräußerungsmöglichkeit über die Börsen können ebenfalls Kursgewinne realisiert werden. Dennoch birgt eine Anlage in Aktien die beschriebenen systematischen und unsystematischen Risiken. Für Gesellschaften dienen Aktien zur Steigerung der Eigenkapitalbasis und der Kreditwürdigkeit. Durch die Eigenkapitaleigenschaft haben die jeweiligen Anteilshabenden jedoch ein Mitspracherecht sowie ein Anrecht auf Gewinnbeteiligung.<sup>[78](#page-43-1)</sup>

### **3.2 Begriffsdefinition von Index**

Ein Aktienindex stellt eine Kennziffer zur Beschreibung der Kursentwicklung oder Kursperformance dar. Beim Kursindex ist die Entwicklung dieser Kennziffer von Kursen abhängig, beim Performanceindex dahingegen von den Kursen und Dividendenzahlungen. Grundsätzlich ist zwischen Indizes zu unterscheiden, die einige wenige Unternehmen umfassen, und solchen, bei denen mehrere hundert Unternehmen berücksichtigt werden. Beispiele für Indizes sind die sogenannten Subindizes, die Teilsegmente eines Aktienindex abbilden, oder Branchenindizes, bei denen der Fokus auf der Entwicklung bestimmter Branchen liegt. Neben der

<span id="page-43-0"></span><sup>77</sup> Vgl. *Steiner, M. et al.*, Wertpapiermanagement, 2017, S. 56–58.

<span id="page-43-1"></span><sup>78</sup> Vgl. *Richard, W.*, *Mühlmeyer, J.*, Bankbetriebslehre, 2019, S. 292.

Unterscheidung nach ihrer Gestaltung können Indizes ebenfalls nach der jeweiligen Gewichtung differenziert werden. So existieren gleichgewichtete Indizes, preisgewichtete Indizes und kapitalisierungsgewichtete Indizes. Bei einem gleichgewichteten Index sind die Anteile der einzelnen Unternehmen identisch. Jede Aktie macht den gleichen Betrag bzw. Anteil am Index aus. In einen preisgewichteten Index wird dagegen von jeder Aktie lediglich ein Stück einbezogen. Somit ist der Anteil einer Aktie an der Indexentwicklung vom jeweiligen Kurswert abhängig. Da bei diesen beiden Ausgestaltungsarten die Börsenkapitalisierung unberücksichtigt bleibt, gibt es noch eine dritte Form, die kapitalisierungsgewichteten Indizes. Bei dieser Variante wird die Größe der einzelnen Unternehmen betrachtet und die Anteile der Einzelwerte werden nach ihrer Börsenkapitalisierung gewichtet.[79](#page-44-0)

Um einen besseren Einblick in das Thema zu erhalten, wird nachfolgend der DAX® vorgestellt. Die Wahl erfolgte aufgrund der Bekanntheit dieses Index sowohl im In- als auch im Ausland. Hierzu werden zunächst die Grundprinzipien von Aktienindizes der Deutschen Börse AG sowie allgemeine Informationen und die Möglichkeiten zur Indexermittlung erläutert.

Die Grundprinzipien für die Zusammenstellung und Berechnung von Aktienindizes der deutschen Börse werden im Leitfaden zu den Aktienindizes der Deut-schen Börse AG beschrieben. Sie umfassen<sup>[80](#page-44-1)</sup>

- die Repräsentativität in Bezug auf die Abbildung der Wertentwicklung des Zielmarktes,
- die Handelbarkeit in Bezug auf die einzelnen Indexkomponenten in Relation zur Unternehmensgröße,
- die Möglichkeit, den jeweiligen Index durch den Kauf der zugehörigen Indexmitglieder in einem realen Portfolio nachzubilden,
- Stabilität innerhalb des jeweiligen Index durch Regulierungen von Ausnahmen und Streichungen,
- Planbarkeit durch die transparente Kommunikation von Regelanpassungen in Bezug auf Indexänderungen- und Berechnungen sowie den Ausschluss von nachträglichen Änderungen und

<span id="page-44-0"></span><sup>79</sup> Vgl. *Gramlich, L. et al.* (Hrsg.), Gabler Banklexikon, 2020, S. 38 f.

<span id="page-44-1"></span><sup>80</sup> Vgl. *Deutsche Börse AG*, Leitfaden Aktienindizes, 2017, S. 8.

• Transparenz in Bezug auf Entscheidungen basierend auf öffentlichen Informationen.

Neben den Kriterien für die Zusammenstellung und Berechnung der deutschen Aktienindizes der Deutschen Börse müssen Unternehmen für die Aufnahme entsprechende Basiskriterien sowie ausländische Unternehmen erweiterte Basiskriterien erfüllen. Diese Bedingungen können sich je nach ausgewähltem Index unterscheiden. Im Folgenden werden Basiskriterien dargelegt, die für eine Aufnahme in den DAX®, MDAX®, SDAX® und TecDAX® gelten.

Ein Unternehmen muss im Rahmen der Basiskriterien im Prime Standard gelistet sein, einen fortlaufenden Handel in Xetra® anbieten sowie eine Mindest-Free-Float von 10 Prozent besitzen.[81](#page-45-0) Um in den Prime Standard aufgenommen zu werden, müssen Unternehmen in diesem Teilbereich des amtlichen Marktes und des geregelten Marktes besonders hohe Transparenzstandards erfüllen.<sup>[82](#page-45-1)</sup> Ein Mindest-Free-Float von 10 Prozent bedeutet, dass vom jeweiligen Unternehmen mindestens 10 Prozent der Aktien im freien Handel handelbar sind.<sup>[83](#page-45-2)</sup> Ebenso sollte der juristische Sitz oder das operative Hauptquartier in Deutschland angesiedelt sein. Ausländische Unternehmen müssen zudem die erweiterten Basiskriterien einhalten. Hierzu zählt, dass wahlweise der juristische Sitz oder der operative Hauptsitz in Deutschland sein muss. Alternativ müssen Unternehmen sowohl den Schwerpunkt des Handelsumsatzes über Xetra® als auch den Sitz innerhalb der Europäischen Union oder der Europäischen Freihandelsassoziation nachweisen. [84](#page-45-3)

Im Folgenden wird der DAX® als bekanntester deutscher Aktienindex betrachtet. Dieser umfasst die 40 größten und umsatzstärksten Unternehmen, gemessen an der Marktkapitalisierung, der Frankfurter Wertpapierbörse.<sup>[85](#page-45-4)</sup>

Die Indexermittlung des DAX® erfolgt kapitalgewichtet. Dabei werden die im Free Float befindlichen Aktien sowie der Korrekturfaktor in Anlehnung an die Indexfor-mel von Laspeyres berücksichtigt.<sup>[86](#page-45-5)</sup>

<span id="page-45-0"></span> $81$  Vgl. ebd., S. 22.<br> $82$  Vgl. Deutsche B

<span id="page-45-1"></span><sup>82</sup> Vgl. *Deutsche Börse AG*, Prime Standard, o. J.

<span id="page-45-2"></span><sup>83</sup> Vgl. *Deutsche Börse AG*, Freefloat, o. J.

<span id="page-45-3"></span><sup>84</sup> Vgl. *Deutsche Börse AG*, Leitfaden Aktienindizes, 2017, S. 22.<br>85 Vgl. ebd. S. 17

<span id="page-45-4"></span><sup>&</sup>lt;sup>85</sup> Vgl. ebd., S. 17.<br><sup>86</sup> Vgl. *Blanchard* 

<span id="page-45-5"></span><sup>86</sup> Vgl. *Blanchard, O., Illing, G.*, Makroökonomie, 2012, S. 81.

**Formel 6:** Ermittlung des Indexwerts

$$
Index_t = K_T \times \frac{\sum_{i=1}^n (P_{it} \times Q_{iT} \times ff_{iT} \times C_{it})}{\sum_{i=1}^n (P_{io} \times Q_{io})} \times Basis,
$$
 (6)

mit

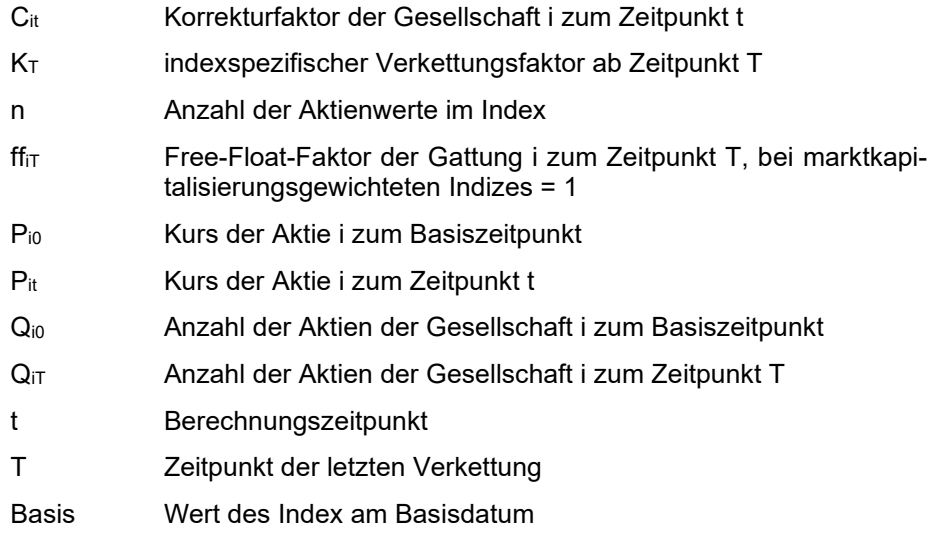

Quelle: *Deutsche Börse AG*, Leitfaden Aktienindizes, 2017, S. 38 f.

Zur Indexermittlung wird die Summe der Kurse der einzelnen Aktien zum Berechnungszeitpunkt mit der Summe der Anzahl der Aktien zum Zeitpunkt der letzten Verkettung sowie dem Free Float und dem Korrekturfaktor multipliziert. Anschließend wird das Ergebnis durch die Summe der Kurse der einzelnen Aktien zum Basiszeitpunkt, multipliziert mit der Summe der Anzahl der Aktien zum Basiszeitpunkt, dividiert. Anhand der fixen Gewichtung zum Basisgrundkapital (ff $\pi$  = 1) können die Preisentwicklungen der einzelnen Werte dargestellt werden. Ebenso wird die letzte Anpassung der Gewichtung des DAX® durch die Multiplikation mit dem Verkettungsfaktor ab dem Zeitpunkt der letzten Verkettung berücksichtigt. Weiter fließen in die Ermittlung des Index die gezahlten Bardividenden nach Abzug der Körperschaftssteuer ein. Beim DAX® handelt es sich mathematisch um einen Performanceindex, bei dem die etwaigen Erträge fiktiv ins Indexportfolio reinvestiert werden. Diese fiktive Reinvestition erfolgt unter Berücksichtigung der Korrekturfaktoren für Bardividenden, Boni und Sonderzahlungen.[87](#page-46-0)

<span id="page-46-0"></span><sup>87</sup> Vgl. *Deutsche Börse AG*, Leitfaden Aktienindizes, 2017, S. 51–53.

Als Verkettung wird die Anpassung der Gewichtung der Mitglieder des DAX® beschrieben. Im Zuge der turnusmäßig erfolgenden Verkettung wird der DAX® unter Berücksichtigung der neuen Gewichtung der Mitglieder berechnet. Neben der regelmäßigen Verkettung zum dritten Freitag im März, Juni, September und Dezember kann eine außerordentliche Anpassung der Indexzusammensetzung zu einer außerplanmäßigen Verkettung führen.<sup>[88](#page-47-0)</sup> Am jeweiligen Verkettungstag wird der Indexwert zunächst anhand der Formel 6 berechnet. Der neue Verkettungsfaktor wird ermittelt, indem der Indexwert durch den Zwischenwert dividiert wird (siehe Formel 7). Bei der Berechnung dieses Zwischenwerts werden in der Formel sowohl die Anzahl der Aktien als auch der Free-Float-Faktor aktualisiert. Hierbei wird der Korrekturfaktor auf 1 gesetzt (siehe Formel 8).

**Formel 7:** Ermittlung des Verkettungsfaktors

$$
neuer Verkettungsfaktor K_t = \frac{Index_t}{Zwischenwert}.\tag{7}
$$

Quelle: *Deutsche Börse AG*, Leitfaden Aktienindizes, 2017, S. 47.

**Formel 8:** Zwischenwertermittlung

$$
Zwischenwert = \frac{\sum_{i=1}^{n} (P_{it} \times Q_{iT+1} \times ff_{iT+1})}{\sum_{i=1}^{n} (P_{io} \times Q_{io})} \times Basis.
$$
 (8)

Quelle: *Deutsche Börse AG*, Leitfaden Aktienindizes, 2017, S. 47.

Anhand des neuen Verkettungsfaktors kann im Folgenden der Indexstand nach Verkettung berechnet werden.[89](#page-47-1) Die Gewichtung einzelner Indexwerte ist durch die Kappung auf 10 Prozent begrenzt.<sup>[90](#page-47-2)</sup>

Aufgrund der hohen Bekanntheit des DAX® sowohl im In- als auch im Ausland wird der Index oft als Performancemaß zur Bewertung von Aktienportfolios sowie im Rahmen der Portfolio- und Kapitalmarkttheorie als Proxy des Marktrisikos herangezogen. Ebenso wird der DAX® für eine große Anzahl an Termingeschäften als Underlying, auf Deutsch Basiswert, genutzt. Der Optionskontrakt auf den DAX® gehört zu den am meisten gehandelten Indexoptionen weltweit und ist eines der Produkte mit dem höchsten Umsatz an der Eurex, die zu den größten Terminbörsen für Finanzderivate gehört.<sup>[91](#page-47-3)</sup>

<span id="page-47-0"></span> $^{88}$  Vgl. ebd., S. 46–49.

<span id="page-47-1"></span> $\frac{89}{90}$  Vgl. ebd., S. 47.

<span id="page-47-2"></span> $^{90}$  Vgl. ebd., S. 49 f.<br> $^{91}$  Vgl. *Steiner M. e* 

<span id="page-47-3"></span>Vgl. *Steiner, M. et al.*, Wertpapiermanagement, 2017, S. 227 f.

# **3.3 Zinsen und Zinsniveau**

Die kurzfristige Entwicklung des Zinsniveaus kann mit der Theorie der Liquidi-tätspräferenz nach Keynes erklärt werden.<sup>[92](#page-48-0)</sup> Keynes untersuchte in diesem Zusammenhang, welche Faktoren Einfluss auf die Höhe des Zinssatzes in einer Volkswirtschaft nehmen. Nach der keynesianischen Theorie entwickelt sich der Zinssatz durch die Übereinstimmung von Geldangebot und Geldnachfrage.<sup>[93](#page-48-1)</sup> Ebenso wirkt sich die Höhe des Zinssatzes nach dem Keynes-Zinssatzeffekt auf die Investitionsausgaben sowie die Anlage von Kassenbeständen aus. [94](#page-48-2)

Für ein besseres Verständnis des Themas wird im Folgenden auf unterschiedliche volkswirtschaftlich relevante Zinsarten eingegangen sowie das Zusammenspiel von Geldangebot und Geldnachfrage nach Keynes betrachtet. Daraufhin werden geldpolitische Maßnahmen mit Hilfe des IS-LM-Modells (Geldmarkt-Gü-termarkt-Modells)<sup>[95](#page-48-3)</sup> erläutert sowie die Entwicklung des Zinsniveaus in Deutschland dargestellt.

Aus volkswirtschaftlicher Sicht kann zwischen Real- und Nominalzinssätzen unterschieden werden. Während Nominalzinssätze die Inflation beinhalten, handelt es sich bei Realzinssätzen um inflationsbereinigte Zinsen. Wird eine Inflation von 0 Prozent angenommen, sind folglich beide Zinssätze identisch. Anhand der keynesianischen Theorie der Liquiditätspräferenz können beide Zinssätze erklärt werden. Hierzu wird davon ausgegangen, dass konstante Inflationsannahmen für die kurze Frist zugrunde liegen. Dementsprechend bewegen sich beide Zinssätze bei einer Änderung des Zinsniveaus in die gleiche Richtung.[96](#page-48-4)

Um das Zusammenspiel von Geldangebot und Geldnachfrage sowie die jeweilige Abhängigkeit vom Zinssatz nachvollziehen zu können, werden beide Elemente zunächst voneinander abgegrenzt. Dadurch kann die Volkswirtschaft in der kurzen Frist, also die Wirtschaftsentwicklung innerhalb maximal eines Jahres beschrieben werden. Zu beachten ist, dass es sich hierbei um ein mögliches Modell zur Darstellung des erwähnten Zusammenspiels handelt. In der realen Wirtschaft kann der Zusammenhang davon abweichen.

Das Geldangebot wird in der Volkswirtschaft durch die Zentralbank gesteuert. Dies geschieht vor allem durch die Teilnahme der EZB an Offenmarktgeschäften

<span id="page-48-0"></span><sup>92</sup> Vgl. *Keynes, J. M.*, Zinstheorie, 2017.

<span id="page-48-1"></span><sup>93</sup> Vgl. *Mankiw, N. G.*, *Taylor, M. P.*, Volkswirtschaftslehre, 2016, S. 993.

<span id="page-48-2"></span> $^{94}$  Vgl. ebd., S. 992.

<span id="page-48-4"></span><span id="page-48-3"></span><sup>95</sup> *Hicks, J. R.*, IS-LM, 1937, S. 147.

<sup>96</sup> Vgl. *Mankiw, N. G.*, *Taylor, M. P.*, Volkswirtschaftslehre, 2016, S. 993.

sowie die daraus folgende Auswirkung auf die Höhe der Sichteinlagen der Banken bei der EZB: Erwirbt die EZB am Markt Wertpapiere einer Bank, wird der entsprechende Betrag dem Konto der Bank bei der EZB zugeführt und die Bank kann über den ausmachenden Betrag als Sichteinlage verfügen. Im Umkehrschluss wird das Geld von den Sichteinlagen der kaufenden Bank abgezogen, wenn die EZB diese Wertpapiere am offenen Markt verkauft. Somit sinken die Sichteinlagen der Bank, die Wertpapiere kauft, und gleichzeitig nimmt die Geldmenge im Bankensystem ab. Die Änderung des Sichteinlagen-Bestands hat Auswirkungen auf die operative Tätigkeit der Banken. Zu den Tätigkeiten zählt beispielsweise die Geldschöpfung durch Kreditvergabe. Als weitere Maßnahmen kann die EZB die Refinanzierungssätze ändern oder auf Mindestreserven zurückgreifen. Zwar sind diese Prozesse für die Umsetzung der geldpolitischen Leitlinien von Bedeutung, aber nur bedingt relevant in Bezug auf die Frage, inwiefern Geldmenge und aggregierte Nachfrage zusammenhängen. Um die Theorie der Liquiditätspräferenz darzustellen, wird somit angenommen, dass die EZB die Geldmenge direkt zum angestrebten Niveau steuert. Das Geldangebot ist somit von anderen ökonomischen Variablen, einschließlich des Zinssatzes, unabhängig. Nach Durchsetzung der geldpolitischen Entscheidung über das Geldangebot seitens der EZB wird diese i. d. R. nicht außerplanmäßig angepasst.[97](#page-49-0) Grafisch wird das fixe Geldangebot in Abbildung 9 exemplarisch als Geldangebotsmenge der EZB dargestellt.

<span id="page-49-0"></span><sup>97</sup> Vgl. ebd., S. 993 f.

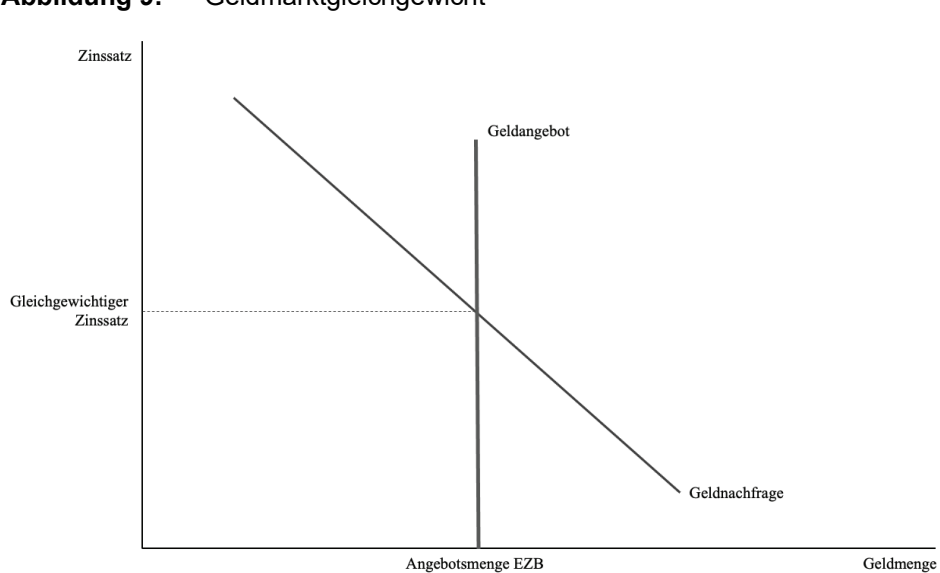

#### Abbildung 9: Geldmarktgleichgewicht

Quelle: in Anlehnung an: *Mankiw, N. G., Taylor, M. P.,* Volkswirtschaftslehre, 2016, S. 994.

Neben dem Geldangebot durch die EZB gibt es die Geldnachfrage. Diese wird gemäß der Liquiditätspräferenztheorie vor allem durch den vorherrschenden Zinssatz bestimmt, der somit als Proxy der Opportunitätskosten der Geldhaltung angesehen werden kann. Im Falle eines Zinsanstiegs erhöhen sich diese Opportunitätskosten, infolgedessen die Bargeldhaltung teurer wird und die Geldnachfrage sinkt. Bei einer Zinssenkung fallen diese Kosten, was zu einem Anstieg der Geldnachfrage führt. Grafisch ist die Geldnachfrage daher als Gerade mit nega-tiver Steigung darzustellen.<sup>[98](#page-50-0)</sup>

Nach der Liquiditätspräferenztheorie bildet sich der gleichgewichtete Zinssatz zu dem Zinsniveau, bei dem Geldangebot und Geldnachfrage übereinstimmen. Dieser Zinssatz wird folglich auch Gleichgewichtszinssatz genannt. Liegt der Zinssatz über dem Gleichgewichtszinssatz, sinken die Bargeldhaltung und die Nachfrage nach Geld. Das Geldangebot übertrifft die Geldnachfrage. Da die Opportunitätskosten der Bargeldhaltung in diesem Fall hoch sind, reduziert die Bevölkerung durch den Erwerb verzinslicher Anlagen oder Wertpapiere die Bargeldhaltung. Als Folge des Angebotsüberhangs und des Nachfragedefizits senken die Banken ihre Zinsen, bis die Opportunitätskosten so tief sind, dass die Haltung

<span id="page-50-0"></span><sup>98</sup> Vgl. ebd., S. 995.

von Bargeld für die Menschen wieder an Relevanz gewinnt. Dies geschieht, sobald Geldangebot und -nachfrage sich wieder im Gleichgewicht befinden sowie der Zinssatz auf den Gleichgewichtszinssatz gefallen ist. Bei einem zu niedrigen Zinssatz beginnt der Prozess erneut in entgegengesetzter Richtung, sodass auch hier der Gleichgewichtszins wieder erreicht wird.<sup>[99](#page-51-0)</sup>

Im Allgemeinen lässt sich die Geldpolitik einer Volkswirtschaft anhand der Variablen Produktionsniveau, Preisniveau und Zinssatz erklären. Die dargestellte Theorie zeigt auf, wie durch die Anpassung des Zinssatzes bei einem gegebenen Preisniveau das Geldangebot und die Geldnachfrage ins Gleichgewicht gebracht werden. Ebenso wirkt der Zinssatz auf die aggregierte Nachfrage und somit auf die Produktionsmenge ein. Auch in einer langfristigen Betrachtung kann die Volkswirtschaft durch die drei genannten Variablen beschrieben werden. Allerdings wird hierbei das Produktionsniveau anhand der Produktionsfaktoren Arbeit, Technologie und Kapital bestimmt. Mit Hilfe des Zinssatzes können Angebot und Nachfrage nach Investitionsmitteln an das vorherrschende Produktionsniveau angepasst werden. Durch das Preisniveau folgt die Gleichgewichtsbestimmung von Geldangebot und Geldnachfrage. Da Preisanpassungen jedoch i. d. R. langfristig geschehen, ist über das Preisniveau ein kurzfristiger Ausgleich von Geldangebot und Geldnachfrage nicht möglich. Dies zeigt die Notwendigkeit einer Geldpolitik.[100](#page-51-1)

Nachdem mit Hilfe der Theorie der Liquiditätspräferenz die Eingriffsmöglichkeiten der Geldpolitik beschrieben wurden, wird im Folgenden die Wirkung einer Zinsänderung anhand des IS-LM-Modells dargestellt. Auch hierbei handelt es sich um vereinfachte Modellannahmen zur Darstellung eines komplexen Zusammenhangs.

Im IS-LM-Modell werden die Makromärkte Geld- und Gütermarkt im Gleichge-wicht dargestellt.<sup>[101](#page-51-2)</sup> Daraus ergibt sich das allgemeine Gleichgewicht einer Volkswirtschaft bei einem bestimmten Zins- und Einkommensniveau. Anhand des Modells kann die Wirkung der Geld- und Fiskalpolitik erläutert sowie die Interaktion der beiden Märkte analysiert werden.[102](#page-51-3) Dabei zeigt die IS-Kurve, bei welchen Kombinationen von Zins- und Einkommensniveau es zu einem Gleichgewicht auf dem Gütermarkt kommt. An der LM-Kurve lassen sich hingegen alle Kombinationen von Zins- und Einkommensniveau ablesen, bei denen sich der Geldmarkt

<span id="page-51-0"></span><sup>99</sup> Vgl. ebd.

<span id="page-51-1"></span><sup>100</sup> Vgl. ebd., S. 996.

<span id="page-51-2"></span><sup>101</sup> Vgl. ebd., S. 935.

<span id="page-51-3"></span><sup>102</sup> Vgl. ebd.

im Gleichgewicht befindet. [103](#page-52-0) In Abbildung 10 ist eine vereinfachte Darstellung des Modells zu sehen.

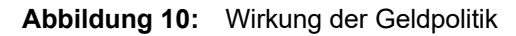

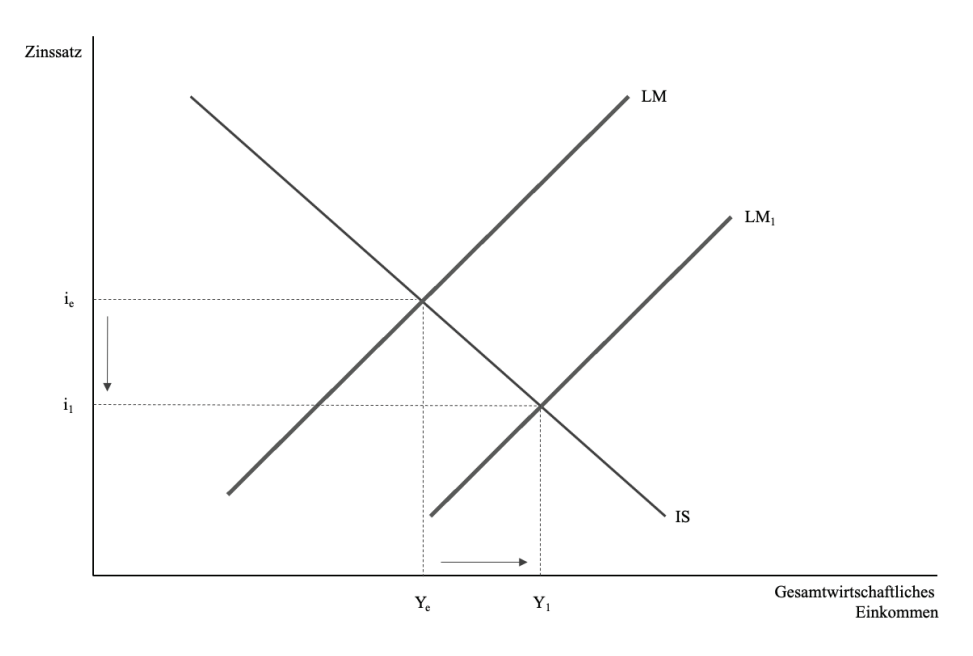

Quelle: in Anlehnung an: *Mankiw, N. G., Taylor, M. P.,* Volkswirtschaftslehre, 2016, S. 941.

Nimmt die EZB Einfluss auf die Geldmenge und entschließt sich, diese auszuweiten, kommt es zu einer Verschiebung der LM-Kurve nach rechts (Abbildung 10, LM  $\rightarrow$  LM<sub>1</sub>). Der neue Schnittpunkt der IS- und LM-Kurve zeigt einen Anstieg des gesamtwirtschaftlichen Einkommens (Abbildung 10,  $Y_e \rightarrow Y_1$ ) bei zugleich niedrigerem Zinsniveau (Abbildung 10, i<sub>e</sub>  $\rightarrow$  i<sub>1</sub>).

Eine Verknappung der Geldpolitik hat hingegen eine gegensätzliche Auswirkung. Dadurch steigt das Zinsniveau (Abbildung 10,  $i_1 \rightarrow i_e$ ) und das gesamtwirtschaftliche Einkommen sinkt (Abbildung 10,  $Y_1 \rightarrow Y_e$ ). Ebenso verschiebt sich die LM-Kurve nach links. In der realen Wirtschaft verfolgt die EZB mit ihrer Geldpolitik das Stabilitätsziel. Dies bedeutet, dass durch geldpolitische Maßnahmen sowohl

<span id="page-52-0"></span><sup>103</sup> Vgl. ebd., S. 936–939.

Inflation und Deflation als auch ein Anstieg oder Rückgang des vorherrschenden Preisniveaus oder der Kaufkraft vermieden werden sollen.[104](#page-53-0)

Abschließend wird die Zinsentwicklung in Deutschland anhand der Umlaufrenditen inländischer Inhaberschuldverschreibungen dargestellt. Aus Abbildung 11 geht hervor, dass der langfristige Zinssatz am Kapitalmarkt i. d. R. oberhalb des kurzfristigen Zinssatzes am Geldmarkt liegt.

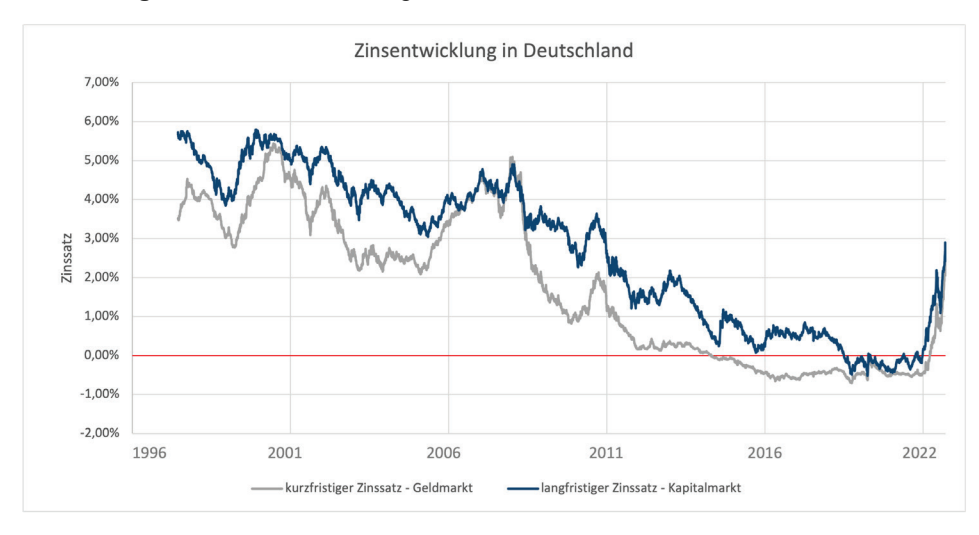

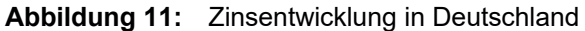

Quelle: in Anlehnung an: *Deutsche Bundesbank Statistiken*, Umlaufsrenditen Geldmarkt, 2022; *Deutsche Bundesbank Statistiken*, Umlaufsrenditen Kapitalmarkt, 2022.

Die Grafik oben zeigt für den Zinssatz am Geldmarkt ein Maximum von 5,44 Prozent und ein Minimum von -0,71 Prozent. Der durchschnittliche Zinssatz lag in der Betrachtungsperiode bei 1,76 Prozent.[105](#page-53-1) Wird der langfristige Zinssatz am Kapitalmarkt betrachtet, liegt das Maximum im genannten Zeitraum bei 5,79 Prozent und das Minimum bei -0,52 Prozent. Der durchschnittliche Zinssatz betrug in der Betrachtungsperiode 2,71 Prozent.[106](#page-53-2) Werden beide Kurven analysiert, sind zyklische Zinsschwankungen, sogenannte Niedrig- und Hochzinsphasen, zu erkennen. Daraus kann der Schluss gezogen werden, dass es zumindest historisch ein Schema dieser Phasen gibt und dass auf eine Hochzinsphase wieder eine Niedrigzinsphase folgt. Vor allem im Hinblick auf Darlehen mit Zinsbindung

<span id="page-53-0"></span><sup>104</sup> Vgl. ebd., S. 940 f.

<span id="page-53-1"></span><sup>105</sup> Vgl. *Deutsche Bundesbank Statistiken*, Umlaufrenditen Geldmarkt, 2022.

<span id="page-53-2"></span><sup>106</sup> Vgl. *Deutsche Bundesbank Statistiken*, Umlaufrenditen Kapitalmarkt, 2022.

kann es somit von Vorteil sein, zu wissen, in welcher Phase sich die aktuelle Zinsentwicklung befindet.<sup>[107](#page-54-0)</sup>

<span id="page-54-0"></span><sup>107</sup> Vgl. *Wöhe, G. et al.*, Betriebswirtschaftslehre, 2016, S. 614 f.

### **4 Praxisbezug**

Nachdem in den vorangegangenen Kapiteln die theoretischen Grundlagen dargestellt wurden, folgt in diesem Kapitel der Praxisbezug, um die gestellten Forschungsfragen zu beantworten. Dieses Kapitel umfasst dabei die Annahmen des Praxisbezugs, die Datenherkunft und Datenvorverarbeitung sowie eine erste Datenanalyse, um ein Verständnis für die verwendeten Daten zu schaffen.

### **4.1 Annahmen des Praxisbezugs**

Um zu analysieren, inwieweit ein Zusammenhang zwischen dem Zinsniveau und den jeweiligen Aktienwerten eines Index besteht, werden bereits vor der Aufstellung des konkreten Modells die Annahmen dargestellt und begründet.

Die Herleitung des Zusammenhangs von Zinsniveau und Aktienkursbewegung erfolgt anhand des Index, in dem die Aktien gelistet sind. Für die Aufstellung des Modells gelten die folgenden Annahmen:

- 1. Um ein valides Modell aufstellen zu können, werden für die Analyse große Datenmengen in Form von Zeitreihen benötigt. Da sich die Zusammensetzung des Index im Zeitverlauf verändert, wird die Annahme getroffen, dass die Unternehmen, die zum Zeitpunkt der Analyse Mitglied des DAX® waren, es über den gesamten Untersuchungszeitraum waren. Dies hat den Hintergrund, dass eine Rückrechnung des DAX® anhand der historischen Aktienkurse der heutigen Unternehmen aufgrund der unterschiedlichen Einflussfaktoren fachlich nicht vertretbar ist.
- 2. Große Datenmengen können mit Multikollinearität einhergehen. Dies bedeutet, dass zwei unterschiedliche Variablen ggf. einander selbst erklären. Vereinfacht kann dies als Korrelation zweier unabhängiger Variablen untereinander erklärt werden. Um dies auszuschließen und lediglich die für das Modell wesentlichen Variablen auszuwählen, wird im Vorfeld eine Hauptkomponentenanalyse durchgeführt (siehe Abschnitt 4.3). Somit werden die wesentlichen Treiber der 40 Unternehmen in Hinblick auf deren Anteil an der Gesamtvarianz herausgestellt und folglich für die weitere Analyse verwendet. Zum Backtesting werden bei der Implementierung jedoch eine Analyse mit und eine ohne Hauptkomponenten durchgeführt (siehe Abschnitt 5.3). Somit soll ausgeschlossen werden, dass durch die Datenreduktion im Rahmen der Hauptkomponentenanalyse wesentliche erklärende Variablen unbeachtet bleiben. Sofern beide Modelle eine ähnliche Modellgüte aufweisen, kann der reduzierte Datensatz weiterverwendet werden.

3. Für die Darstellung des Zinsniveaus werden die Umlaufrenditen deutscher Inhaberschuldverschreibungen betrachtet. Um sowohl den Geld- als auch den Kapitalmarkt darzustellen, werden die Umlaufrenditen zu den Restlaufzeiten von einem bis zwei Jahren sowie zu den Restlaufzeiten von neun bis zehn Jahren betrachtet. Die untersuchten Werte sind Tageswerte. Der betrachtete Zeitraum vor der Datenaufbereitung umfasst die Tagesdaten von Januar 1997 bis Oktober 2022. In diesem Zeitraum sind somit auch negative Umlaufrenditen enthalten. Im Rahmen der weiteren Datenanalyse werden die Renditen nach der Vorverarbeitung als relative Renditen dargestellt.

### **4.2 Ablauf des Praxisbezugs**

Der Praxisbezug lässt sich in vier Phasen untergliedern.

1. Datensuche und Datenvorverarbeitung

In der ersten Phase werden die Datenherkunft und –auswahl erläutert. Ebenso werden die Daten aufbereitet. Dieser Schritt umfasst das Entfernen der Not-a-Number(NaN)-Werte sowie die notwendige Datentransformationen (Abschnitt 4.3).

2. Erste Datenanalyse

In der nächsten Phase folgt eine erste Datenanalyse. Hierzu wird in Abschnitt 4.4 auf die Korrelationen der einzelnen Variablen sowie den Bezug zur Kausalität eingegangen. Daraufhin wird in Abschnitt 4.5 der Grundstein für die spätere Modellwahl gelegt.

3. Modellwahl

Die Modellwahl wird in Kapitel 5 beschrieben. Neben dem Fokus der Arbeit – der Analyse mittels NN – wird auch eine mögliche Alternative zu den NN dargestellt. In diesem Zusammenhang ist der Exkurs zu Entscheidungsbäumen zu nennen.

4. Validierung

Im darauffolgenden Kapitel 6 folgt mit der Validierung der aufgestellten Modelle die letzte Phase des Praxisbezugs. Dabei werden die in Phase 3 dargestellten Modelle hinsichtlich der jeweiligen Modellgüte untersucht und verglichen.

## **4.3 Datenherkunft und Datenvorverarbeitung**

Zur Klärung des Zusammenhangs von Zinsniveau und Aktien- bzw. Indexwerten wurden im Rohdatensatz die Aktienkursinformationen der 40 Unternehmen des DAX® sowie die durchschnittlichen Umlaufrenditen deutscher Unternehmensanleihen vorverarbeitet.

Das untersuchte Material besteht aus historischen Kursdaten der 40 DAX®-Unternehmen, dem DAX®-Kurs und aus historischen Informationen zu den Umlaufrenditen. Die historischen Kursdaten wurden über das Python-Paket yfinance abgerufen. Dabei handelt es sich um ein Open-Source-Paket, das auf die öffentlichen APIs von Yahoo! Finance, einer Marke der Yahoo Inc., zugreift. Die Daten sind sowohl für Forschungs- als auch für Bildungszwecke zugänglich.<sup>[108](#page-57-0)</sup> Die Informationen zu den Umlaufrenditen inländischer Schuldverschreibungen wurden aus den Statistiken der Deutschen Bundesbank entnommen. Bei der Darstellung des Geld- und des Kapitalmarktes wurden unterschiedliche Restlaufzeiten berücksichtigt. Für die Abbildung des Geldmarkts – d. h. der kurzen Frist – wurde eine Restlaufzeit von einem Jahr bis zwei Jahren gewählt.[109](#page-57-1) Die Abbildung des Kapitalmarkts – der langen Frist – basiert auf einer Restlaufzeit von neun bis zehn Jahren.<sup>[110](#page-57-2)</sup> Die Beobachtung erstreckte sich über den Zeitraum vom 07.01.1997 bis zum 30.09.2022. Somit wurden insgesamt 5675 Handelstage betrachtet. Sofern Datenpunkte innerhalb dieses Zeitraums unvollständig waren, wurden diese durch den Wert null ergänzt. Bei den täglichen Renditen der 40 Aktienwerte traf das auf knapp 20 Prozent der Daten zu. Dies liegt in der formulierten Annahme begründet, dass alle zum Zeitpunkt der Analyse gelisteten DAX®-Mitglieder über den gesamten Untersuchungszeitraum in diesem Index gelistet waren. Im gewählten Zeitraum können somit neue DAX®-Mitglieder hinzugekommen sein, die zu Beginn des Untersuchungszeitraums nicht börsennotiert gewesen waren.

In einem ersten Schritt wurden die 40 Kurswerte der DAX®-Aktien dupliziert, sodass zwei identische Datensätze entstanden. Dem ersten Datensatz wurden anschließend die Kursinformationen des DAX® sowie die Informationen der Umlaufrenditen beigefügt. Bei den dargestellten Umlaufrenditen der Bundesbank handelt es sich um relative Renditen. Demzufolge wurden die täglichen relativen Renditen ebenfalls für die Aktienkurse und Indexwerte auf Basis der adjustierten Kurse berechnet. Die tägliche relative Aktien- oder Indexrendite entspricht der

<span id="page-57-0"></span><sup>108</sup> Vgl. *Aroussi, R.*, yfinance, o. J.

<span id="page-57-1"></span><sup>109</sup> Vgl. *Deutsche Bundesbank Statistiken*, Umlaufrenditen Geldmarkt, 2022.

<span id="page-57-2"></span><sup>110</sup> Vgl. *Deutsche Bundesbank Statistiken*, Umlaufrenditen Kapitalmarkt, 2022.

prozentualen Wertänderung im Vergleich zum Vortag. Bei den verwendeten adjustierten Kursen wurden diese um den Einfluss von Maßnahmen wie Kapitalerhöhungen oder Dividendenzahlungen korrigiert. Die Kurse der einzelnen Aktien sind somit vergleichbar. Der Datensatz basiert auf relativen Aktienrenditen und Umlaufrenditen. Durch die Ausführung des Python-Notebooks zur Datenvorverarbeitung[111](#page-58-0) wird ein neuer Datensatz als Basis für die spätere Analyse erstellt.[112](#page-58-1) Der Datensatz besteht aus der Datumsangabe sowie 43 numerischen Variablen des Typs float64 bei insgesamt 5675 Beobachtungen. Durch die im vorherigen Abschnitt genannte Ergänzung sind keine NaN-Werte mehr vorhanden.[113](#page-58-2)

<span id="page-58-0"></span><sup>111</sup> Die Durchführung der Analyse und Datenvorverarbeitung erfolgt mit Python. Die zugehörigen Dateien sind in einem Gitlab-Verzeichnis gespeichert. In diesem Gitlab-Verzeichnis finden sich alle für die Analyse relevanten Dateien. Bei den Links handelt es sich um Permalinks, die den permanenten Abruf der Dateien ermöglichen (vgl.

*Röser, A. M.*, Datenvorverarbeitung, 2023). 112 Vgl. *Röser, A. M.*, Dataset nach DVV, 2023a.

<span id="page-58-2"></span><span id="page-58-1"></span><sup>113</sup> Vgl. *Röser, A. M.*, Explorative Datenanalyse, 2023.

# **Abbildung 12:** Übersicht über den Datensatz vor Durchführung der Hauptkomponentenanalyse

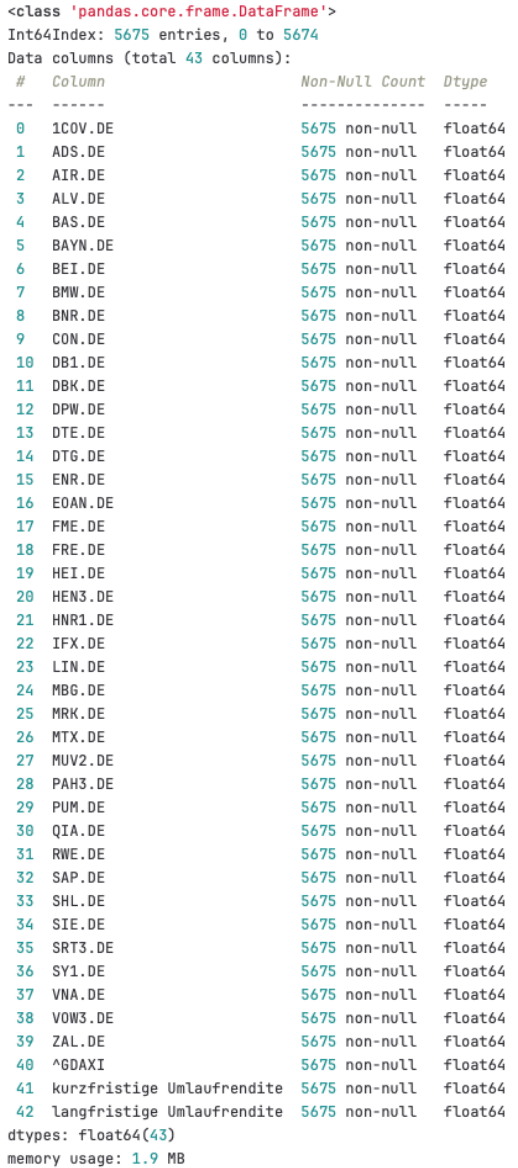

Quelle: *Röser, A. M.*, Explorative Datenanalyse, 2023.

In einem zweiten Schritt wird der andere Datensatz mit den 40 Kurswerten der DAX®-Aktien untersucht. Bevor bei diesem Datensatz jedoch die Datentransformation in relative Renditen sowie die Zusammenführung mit Indexwerten und Umlaufrenditen erfolgten, wird zunächst eine Hauptkomponentenanalyse, auf Englisch Principal Component Analysis (PCA), durchgeführt. Diese basiert auf den logarithmischen Renditen der 40 Aktienwerte. Für ein besseres Verständnis der nächsten Schritte im Rahmen der PCA wird diese im Folgenden vereinfacht beschrieben. Die PCA dient der unüberwachten Datenkomprimierung.[114](#page-60-0) Das bedeutet, dass versucht wird, den Informationsgehalt der gegebenen Daten durch die Transformation in eine niedrigere Dimensionalität zusammenzufassen. Somit kann die Dimensionsreduktion als Ansatz einer Datenkomprimierung verstanden werden, deren Ziel es ist, den Großteil der wesentlichen Informationen des ursprünglichen Datensatzes beizubehalten und gleichzeitig den Gesamtdatensatz zu reduzieren. Durch diese Dimensionsreduktion können sowohl die Effizienz der Berechnungen als auch die Vorhersagekraft verbessert werden.[115](#page-60-1) Bei Anwendung der PCA lassen sich basierend auf den Korrelationen zwischen den verschiedenen Variablen Muster in den Daten erkennen. Es wird versucht, innerhalb von hochdimensionalen Daten die Richtungen der maximalen Varianz zu finden. Dabei werden die Komponenten gesucht, die einen Großteil der Gesamtvarianz erklären. Anschließend werden sie in einen neuen Unterraum projiziert. Dabei darf der neue Unterraum höchstens der Anzahl der Dimensionen in dem ursprünglichen Raum entsprechen. Nach der Transformation der ursprünglich d-dimensionalen Daten in einen k-dimensionalen Unterraum werden im Ergebnis die Hauptkomponenten gemäß ihrem Anteil der erklärten Varianz dargestellt. Das bedeutet, dass die erste dargestellte Hauptkomponente den größten Teil der zugrunde liegenden Gesamtvarianz erklärt. Da die nachfolgenden Hauptkomponenten mit den anderen Hauptkomponenten nicht korreliert sind, besitzen diese ebenfalls die größtmögliche Varianz im Vergleich zu den nachfolgenden Hauptkomponenten.[116](#page-60-2) Die einzelnen Hauptkomponenten sind im Ergebnis absteigend nach dem jeweiligen Anteil der durch sie erklärten Varianz geordnet. Damit den vorhandenen Variablen aufgrund der verschiedenen Größenordnungen des Aktienkurses nicht eine unterschiedliche Relevanz beigemessen wird, sind sie vor Anwendung der PCA zu standardisieren.[117](#page-60-3) Im zugrunde liegenden Datensatz erfolgte die Standardisierung der für die PCA relevanten Daten durch die Umwandlung in logarithmische Renditen. Standardisierung bedeutet in diesem Kontext, dass die vorliegenden Daten durch die Umwandlung

<span id="page-60-0"></span><sup>114</sup> Vgl. *Raschka, S.*, *Mirjalili, V.*, Machine Learning, 2021, S. 169.

<span id="page-60-1"></span><sup>115</sup> Vgl. ebd., S. 169 f.

<span id="page-60-2"></span><sup>116</sup> Vgl. ebd., S. 170 f.

<span id="page-60-3"></span><sup>117</sup> Vgl. ebd., S. 171.

einer einheitlichen Größenordnung entsprechen. Die PCA umfasst für die Dimensionsreduktion der Datenbasis folgende Schritte:

- 1. Standardisierung der ursprünglichen Daten in eine einheitliche Größenordnung mittels logarithmischer Renditen der Aktienkurse
- 2. Konstruktion einer Kovarianzmatrix
- 3. Darstellung von Eigenvektoren sowie Eigenwerten in der Kovarianzmatrix
- 4. Sortierung der Eingabewerte in absteigender Reihenfolge
- 5. Auswahl der wesentlichen Varianztreiber und somit weniger Dimensionen in den Daten

Nach der Ermittlung der wesentlichen Treiber innerhalb der 40 Aktienwerte durch die PCA, wird ein weiterer Datensatz erstellt. Dieser enthält lediglich die wesentlichen Werte, die durch die PCA identifiziert wurden. Daraufhin werden auch bei diesem Datensatz die Aktienkurse in relative Renditen umgewandelt. Ebenso werden sowohl die relativen Indexwerte als auch die relativen Umlaufrenditen dem Datensatz beigefügt. Durch die Ausführung des Python-Notebooks zur Da-tenvorverarbeitung<sup>[118](#page-61-0)</sup> wird ein weiter Datensatz zur weiteren Analyse erstellt.<sup>[119](#page-61-1)</sup> Dieser umfasst im Vergleich zum vorangegangenen Datensatz lediglich den um die Dimensionen reduzierten Datensatz. Der Datensatz besteht aus der Datumsangabe sowie 31 numerischen Variablen des Typs float64 bei insgesamt 5675 Beobachtungen. Dabei sind keine NaN-Werte vorhanden.

Im Ergebnis bilden somit zwei Datensätze die Datenbasis für die Zusammenhangsanalyse. Der erste Datensatz wird für die nachfolgende Analyse als Daten-satz 1: without pca.csv<sup>[120](#page-61-2)</sup> bezeichnet (Abbildung 12) und der zweite Datensatz als Datensatz 2: pca.csv $121$  (Abbildung 13).

<span id="page-61-0"></span><sup>118</sup> Vgl. *Röser, A. M.*, Datenvorverarbeitung, 2023.

<span id="page-61-1"></span><sup>119</sup> Vgl. *Röser, A. M.*, Dataset nach DVV, 2023b.

<span id="page-61-2"></span><sup>120</sup> Vgl. *Röser, A. M.*, Dataset nach DVV, 2023a.

<span id="page-61-3"></span><sup>121</sup> Vgl. *Röser, A. M.*, Dataset nach DVV, 2023b.

# **Abbildung 13:** Übersicht über die wesentlichen Varianztreiber nach der Hauptkomponentenanalyse

| <class 'pandas.core.frame.dataframe'=""></class> |                                                     |  |                       |         |
|--------------------------------------------------|-----------------------------------------------------|--|-----------------------|---------|
| Int64Index: 5675 entries, 0 to 5674              |                                                     |  |                       |         |
|                                                  | Data columns (total 31 columns):                    |  |                       |         |
|                                                  | # Column                                            |  | Non-Null Count Dtype  |         |
| $- - -$                                          | $- - - - - - -$                                     |  |                       |         |
|                                                  | 0 1COV.DE                                           |  | 5675 non-null float64 |         |
|                                                  | 1 AIR.DE                                            |  | 5675 non-null float64 |         |
| $\overline{2}$                                   | ALV.DE                                              |  | 5675 non-null float64 |         |
| 3                                                | BAS.DE                                              |  | 5675 non-null float64 |         |
| 4                                                | BAYN.DE                                             |  | 5675 non-null float64 |         |
| 5                                                | BEI.DE                                              |  | 5675 non-null float64 |         |
| 6                                                | BMW.DE                                              |  | 5675 non-null float64 |         |
| 7                                                | BNR.DE                                              |  | 5675 non-null float64 |         |
| 8                                                | CON.DE                                              |  | 5675 non-null float64 |         |
| 9.                                               | DB1.DE                                              |  | 5675 non-null float64 |         |
| 10                                               | DBK.DE                                              |  | 5675 non-null float64 |         |
|                                                  | 11 DTE.DE                                           |  | 5675 non-null float64 |         |
|                                                  | 12 HEI.DE                                           |  | 5675 non-null float64 |         |
|                                                  | 13 HEN3.DE                                          |  | 5675 non-null float64 |         |
|                                                  | 14 IFX.DE                                           |  | 5675 non-null float64 |         |
|                                                  | 15 LIN.DE                                           |  | 5675 non-null float64 |         |
| 16                                               | MRK.DE                                              |  | 5675 non-null float64 |         |
|                                                  | 17 MTX.DE                                           |  | 5675 non-null float64 |         |
| 18                                               | MUV2.DE                                             |  | 5675 non-null float64 |         |
|                                                  | 19 PUM.DE                                           |  | 5675 non-null float64 |         |
|                                                  | 20 SAP.DE                                           |  | 5675 non-null float64 |         |
| 21                                               | SHL.DE                                              |  | 5675 non-null float64 |         |
| 22                                               | SIE.DE                                              |  | 5675 non-null         | float64 |
|                                                  | 23 SRT3.DE                                          |  | 5675 non-null         | float64 |
| 24                                               | SY1.DE                                              |  | 5675 non-null         | float64 |
| 25                                               | VNA.DE                                              |  | 5675 non-null         | float64 |
| 26                                               | VOW3.DE                                             |  | 5675 non-null         | float64 |
| 27                                               | ZAL.DE                                              |  | 5675 non-null         | float64 |
| 28                                               | ^GDAXI                                              |  | 5675 non-null         | float64 |
|                                                  | 29 kurzfristige Umlaufrendite 5675 non-null         |  |                       | float64 |
|                                                  | 30 langfristige Umlaufrendite 5675 non-null float64 |  |                       |         |
| dtypes: float64(31)                              |                                                     |  |                       |         |
| memory usage: 1.4 MB                             |                                                     |  |                       |         |

Quelle: *Röser, A. M.*, Explorative Datenanalyse, 2023.

## **4.4 Korrelation und Kausalität**

Im Rahmen der explorativen Datenanalyse werden beide Datensätze untersucht. Hierzu werden die Korrelationen der einzelnen Werte untereinander ermittelt. Grafisch sind Variablen mit einer hohen positiven Korrelation hell und solche mit einer Korrelation nahe null dunkel dargestellt. Dass zwischen den Einzelwerten und den Werten des DAX® ein Zusammenhang besteht, ist nachvollziehbar, da in der Grafik die 40 Werte des DAX® dargestellt wurden. Die Korrelation nahe null zwischen den Umlaufrenditen und den anderen Variablen lässt zunächst keinen Zusammenhang zwischen Zinsniveau und Kovariablen vermuten. Ebenso ist auffällig, dass die Aktie des Industriekonzerns Linde mit keiner anderen Variable korreliert.

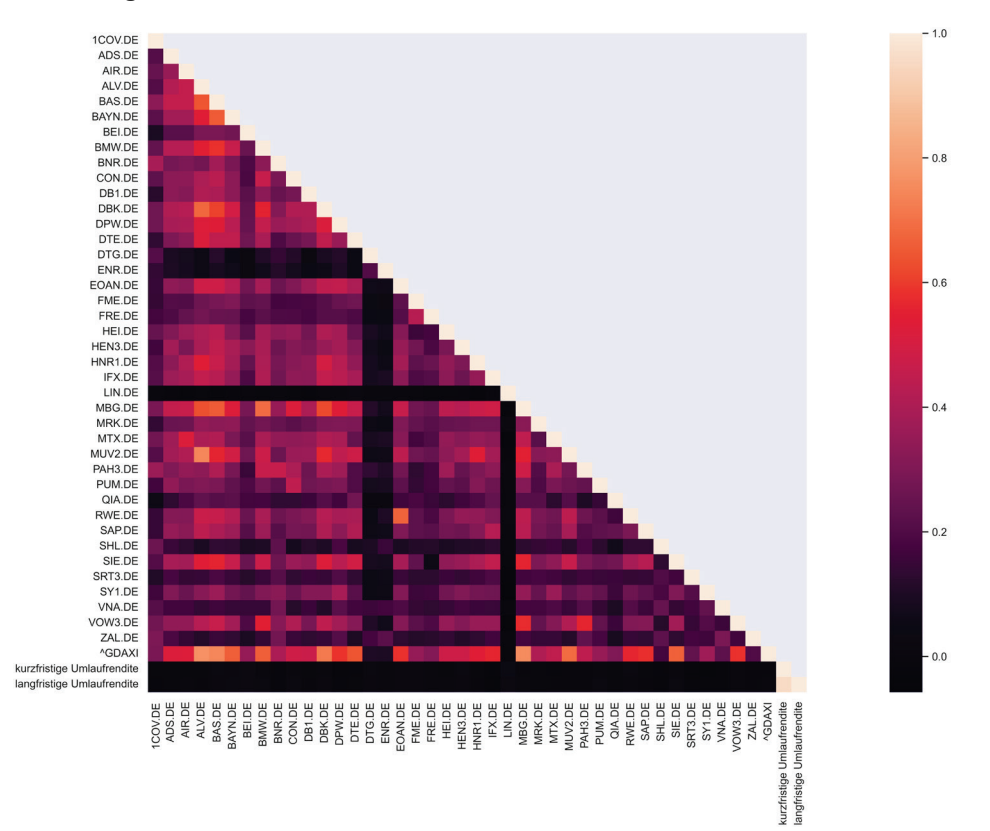

### **Abbildung 14:** Korrelationsübersicht

Quelle: *Röser, A. M.*, Explorative Datenanalyse, 2023.

Obgleich die Darstellung in Abbildung 14 erste mögliche Zusammenhänge impliziert, wird durch einen Korrelationszusammenhang keine Kausalität bewiesen.

Demzufolge kann es sein, dass zwei Variablen zwar eine hohe Korrelation aufweisen aber kein Ursache-Wirkungs-Zusammenhang bzw. kein kausaler Zusammenhang besteht. Gründe dafür können weitere, ggf. unberücksichtigte Kovariablen sowie die vorherrschende Unsicherheit sein.

## **4.5 Erste Vorüberlegungen**

Um zu prüfen, inwiefern die Daten für die gewählte Analyse sinnvoll sind, wird als erste Vorüberlegung eine weitere PCA durchgeführt. Deren Ziel besteht darin, herauszufinden, ob die Faktoren *kurzfristige* und *langfristige Umlaufrendite* einen wesentlichen Anteil an der Gesamtvarianz der Aktienwerte haben. Dabei wird analog zum Abschnitt Datenherkunft und Datenvorverarbeitung vorgegangen. Anders als bei der oben dargestellten PCA werden die Werte jedoch standardskaliert, da logarithmische Renditen im Falle von negativen Zinsen nicht abbildbar wären. Das Ergebnis der PCA zeigt, dass sowohl die kurzfristige als auch die langfristige Umlaufrendite wesentliche Treiber der Gesamtvarianz sind.<sup>[122](#page-64-0)</sup> Dies wird ebenfalls aus der Abbildung 15 deutlich. In dieser werden die 23 Variablen dargestellt, die insgesamt 70 Prozent der Gesamtvarianz der standardisierten relativen Aktienkursrenditen erklären.

<span id="page-64-0"></span><sup>122</sup> Vgl. *Röser, A. M.*, Einführende Analyse, 2023.

#### **Abbildung 15:** Darstellung der Ergebnisse der Hauptkomponentenanalyse

```
df_top_N_features = df_eigenspace.sort_values(["eingevektor_0", "eingevektor_1"], ascending=[False, False])[:22]
df top N features
TOP_N_TS = df_top_N_features.unternehmen.tolist()
TOP_N_TS
```

```
['PAH3.DE'."MBG.DE",
'kurzfristige Umlaufrendite',
'BEI.DE',
 'ENR.DE',
 'DBK.DE',
 "PUM.DE"
 'HEN3.DE',
 'CON.DE',
'ALV.DE',
'IFX.DE',
'DB1.DE',
 'BNR.DE',
 'BAYN.DE',
 'RWE.DE',
 'BAS.DE',
 'MRK.DE',
 'FRE.DE',
'langfristige Umlaufrendite',
'EOAN.DE',
 'SRT3.DE',
 'HNR1.DE']
```
Quelle: *Röser, A. M.*, Einführende Analyse, 2023.

Nachdem die Umlaufrenditen somit als wesentlicher Faktor der Gesamtvarianz identifiziert wurden, kann nachfolgend mit der Analyse des Zusammenhangs begonnen werden.

# **5 Implementierung der Neuronalen Netze**

In diesem Kapitel folgt die Beschreibung der Implementierung der NN. In Abschnitt 5.1 wird zuerst auf die Limitationen von stetigen Vorhersagen eingegangen. Anhand der Umsetzung eines ersten NNs wird geprüft, ob die Daten eine stetige Vorhersage ermöglichen oder ob sie mittels Data-Labeling angepasst werden müssen. Im darauffolgenden Abschnitt 5.2 wird die Notwendigkeit des Data-Labeling im Kontext der diskreten Modellierung dargestellt. Nachdem die Vorgehensweise des Data-Labeling beispielhaft erläutert wurde, wird die Anwendung auf den vorverarbeiteten Datensatz dargestellt. Abschnitt 5.3 umfasst die Entwicklung unterschiedlicher NN zur Beantwortung der Fragestellung. Der Optimierungsbedarf der entwickelten Modelle wird in Abschnitt 5.4 mittels Hyperparameteroptimierung geprüft.

# **5.1 Limitationen stetiger Vorhersagen**

Nachdem die Datenvorverarbeitung abgeschlossen wurde, folgt die Implementierung der NN. Der angenommene Zusammenhang zwischen Zinsniveau und Aktien- bzw. Indexwerten kann mit der Formel 9 vereinfacht dargestellt werden.

**Formel 9:** Formaler Aufbau der Zusammenhangsbestimmung

*Indexwertveränderung* =  $x *$  *Aktienwertveränderung*  $_i +$  (9)

x ∗ Veränderung der Umlaufrendite

Demnach stellt die Indexwertveränderung die zu erklärende Variable des NN dar. Die erklärenden Variablen sind die gewichteten Wertveränderungen der einzelnen Aktienwerte sowie der Umlaufrenditen. Somit wird das NN verwendet, um die Veränderungen des Indexwertes anhand der Veränderungen von Aktienwerten und Umlaufrenditen zu begründen. Hierzu ist es zuerst notwendig, ein Modell zu erstellen, das einen Großteil der Indexwertveränderungen erklärt. Im Anschluss an die Modellierung des Zusammenhangs kann der Einfluss des Zinsniveaus interpretiert werden. Für alle Modellierungen wird der Datensatz in Trainings- und Testdaten untergliedert. Das Training der NN erfolgt bei jedem Durchlauf anhand der Trainingsdaten (X train und y train). Hierbei beschreibt X train die X-Variablen, d. h. die jeweiligen Veränderungen der Aktienkurse sowie der Umlaufrendite. Die Variable y\_train steht für die Indexwertveränderung. Die Validierung erfolgt anhand des erstellten Testdatensatzes, d. h. der Restmenge des ursprünglichen Datensatzes abzüglich des Trainingsdatensatzes (X\_test und y\_test). Mit Hilfe der Testdatenmenge kann somit geprüft werden, inwiefern das aufgestellte Modell auch bei neuen Daten adäquate Ergebnisse liefert.<sup>[123](#page-67-0)</sup>

Hinsichtlich der Modellierung der NN gibt es zwei Möglichkeiten: Die erste davon ist die Vorhersage von Indexwertveränderungen anhand der Veränderungen bei den Aktienwerten sowie den Umlaufrenditen. Hierbei handelt es sich somit um eine stetige Vorhersage. Bei dieser können die Werte der Variablen in einem bestimmten Bereich schwanken. Dahingegen sind die Merkmalsausprägungen bei diskreten Vorhersagen begrenzt. Das stetige Modell erkennt den Zusammenhang, wenn es einen Großteil der Indexwertveränderungen anhand der gegebenen Input-Variablen genau erklären kann. Um bei einer stetigen Vorhersage adäquate Ergebnisse zu erzielen, ist in der Regel eine Vielzahl an Daten sowie Informationen notwendig. Bei stetigen Vorhersagen ist es somit entscheidend, so viele Kovariablen wie möglich und nötig in das Modell aufzunehmen. Ein weiterer Nachteil stetiger Modelle besteht darin, dass sie in der Regel komplexere Funktionen benötigen, um die Daten gut abzubilden. Dies kann dazu führen, dass sie anfälliger für Overfitting sind und daher schlechter auf neue Daten generalisieren können. Overfitting bedeutet, dass die NN die Daten auswendig lernen, anstatt die jeweiligen Zusammenhänge zu erkennen.<sup>[124](#page-67-1)</sup> Insgesamt sind stetige Modelle zwar in der Lage, genaue Vorhersagen zu treffen, aber es sind auch einige Einschränkungen zu berücksichtigen. Die zweite Möglichkeit stellen diskrete Vorhersagen dar. Diese Art von Vorhersage zeichnet sich durch eine begrenzte Anzahl an Merkmalseigenschaften der jeweiligen Variablen aus. Diese Eigenschaften können durch sogenanntes Data-Labeling auf Basis der vorverarbeiteten Daten generiert werden.

Um zu prüfen, ob eine stetige Vorhersage adäquate Ergebnisse liefert, wird ein erstes NN erstellt.<sup>[125](#page-67-2)</sup> Dieses basiert auf den Daten der Datenvorverarbeitung und basiert auf dem erstellten Datensatz, für den keine PCA zur Reduktion der Dimensionen durchgeführt wurde.[126](#page-67-3)

Das NN wird als sequenzielles TensorFlow-Modell mit der Keras-API erzeugt. TensorFlow kann als Framework des maschinellen Lernens in unterschiedlichen Umgebungen angewandt werden.[127](#page-67-4) Es handelt sich um ein Open-Source-Projekt, das vor allem in der Forschung auf dem Gebiet des maschinellen Lernens

<span id="page-67-0"></span><sup>123</sup> Vgl. *Raschka, S.*, *Mirjalili, V.*, Machine Learning, 2021, S. 41.

<span id="page-67-1"></span><sup>124</sup> Vgl. *Sonnet, D.*, NN kompakt, 2022, S. 96.

<span id="page-67-2"></span><sup>125</sup> Vgl. *Röser, A. M.*, stetiges Modell, 2023a.

<span id="page-67-3"></span><sup>126</sup> Vgl. *Röser, A. M.*, Dataset nach DVV, 2023a.

<span id="page-67-4"></span><sup>127</sup> Vgl. *Keeton, K.*, TensorFlow, 2016, S. 265.

eingesetzt wird. Der Schwerpunkt von TensorFlow liegt auf dem Training und der Interpretation tiefer NN. TensorFlow wird beispielsweise zur Weiterentwicklung von Google-Diensten verwendet.[128](#page-68-0) Beim angewandten sequenziellen TensorFlow-Modell handelt es sich um ein NN mit unterschiedlichen Schichten, die in einer vorbestimmten Reihenfolge angeordnet sind. Dabei wird die Ausgabe jeder Schicht als Eingabe der darauffolgenden Schicht verwendet.<sup>[129](#page-68-1)</sup> Es handelt sich somit um einen linearen Stapel unterschiedlicher Schichten im NN. Das Modell hat insgesamt 42 Inputvariablen, die in der ersten Dense-Schicht mit insge-samt 256 Neuronen verarbeitet werden.<sup>[130](#page-68-2)</sup> Eine Dense-Schicht beschreibt eine vollständig verbundene Schicht in einem NN. Dies bedeutet, dass alle Neuronen einer vorherigen Schicht mit denen der nachgelagerten Schicht verbunden sind.<sup>[131](#page-68-3)</sup> Es wird die Rectified-Linear-Activation-Unit(ReLU)-Funktion genutzt.<sup>[132](#page-68-4)</sup> Da laut den Annahmen der Zusammenhang zwischen Zinsniveau und Aktienbzw. Indexwerten keinen linearen Charakter hat, wird diese nichtlineare Aktivierungsfunktion verwendet. Sie ist vor allem für das Lernen von komplexen Funkti-onen innerhalb der NN geeignet und somit auch für den vorliegenden Fall.<sup>[133](#page-68-5)</sup> Nach der ersten Dense-Schicht folgt eine Drop-Schicht mit dem Wert 0,2.[134](#page-68-6) Diese soll Overfitting verhindern, indem nach dem Zufallsprinzip 20 Prozent der Neuronen während des Trainings deaktiviert werden. Hierzu wird der Output dieser Neuronen auf den Wert null gesetzt und das NN auf diese Weise , gezwungen', über die verbleibenden Neuronen ein adäquates Ergebnis zu liefern.[135](#page-68-7) Auf die Dropout-Schicht folgen weitere, vollständig verbundene Dense-Schichten mit jeweils 126, 64 und 32 Neuronen. Auch diese Schichten verwenden die ReLU-Aktivierungsfunktion und werden von Dropout-Schichten gefolgt. Den Abschluss bildet eine Dense-Schicht mit lediglich einem Neuron und einer Sigmoid-Aktivierungsfunktion.[136](#page-68-8) Diese Schicht liefert den Output des NN. Das NN wird mit dem Adam-Optimierer und der MSE-Fehlerfunktion kompiliert.[137](#page-68-9) Optimierer werden verwendet, um die Gewichtungen des NN während des Trainingsprozesses anzupassen und den Fehler des Modells, d. h. die Abweichung vom geschätzten zum tatsächlichen Wert, zu minimieren. Der Adam-Optimierer ist ein sogenannter

<span id="page-68-0"></span><sup>128</sup> Vgl. ebd.

<span id="page-68-1"></span><sup>129</sup> Vgl. *Chollet, F.*, sequenzielle Modelle, o. J.

<span id="page-68-2"></span><sup>130</sup> Vgl. *Röser, A. M.*, stetiges Modell, 2023a.

<span id="page-68-3"></span><sup>131</sup> Vgl. *Raschka, S.*, *Mirjalili, V.*, Machine Learning, 2021, S. 487.

<span id="page-68-4"></span><sup>132</sup> Vgl. *Röser, A. M.*, stetiges Modell, 2023a.

<span id="page-68-5"></span><sup>133</sup> Vgl. *Raschka, S.*, *Mirjalili, V.*, Machine Learning, 2021, S. 498.

<span id="page-68-6"></span><sup>134</sup> Vgl. *Röser, A. M.*, stetiges Modell, 2023a.

<span id="page-68-7"></span><sup>135</sup> Vgl. *Raschka, S.*, *Mirjalili, V.*, Machine Learning, 2021, S. 568.

<span id="page-68-8"></span><sup>136</sup> Vgl. *Röser, A. M.*, stetiges Modell, 2023a.

<span id="page-68-9"></span><sup>137</sup> Vgl. ebd.

stochastischer Gradientenabstiegs-Optimierungsalgorithmus und stellt die Weiterentwicklung des klassischen Gradientenabstiegsverfahrens dar. Bei diesem Optimierungsalgorithmus wird die Lernrate auf Basis der vergangenen Gradien-ten kontinuierlich angepasst.<sup>[138](#page-69-0)</sup> Als Verlustfunktion wird die Mean-Squared-Error(MSE)-Funktion verwendet. Diese misst den Durchschnitt der quadratischen Abweichungen zwischen den vorhergesagten und den tatsächlichen Werten.[139](#page-69-1) Die Formel unten zeigt die Berechnung der Fehlerfunktion.

**Formel 10:** Fehlerfunktion MSE

$$
MSE = \frac{1}{n} \sum_{i=1}^{n} (y_i - \hat{y}_i)^2
$$
 (10)

Quelle: Schröder, M. (Hrsg.), Finanzmarkt-Ökonometrie, 2012, S. 386.

Bei dieser Fehlerfunktion beschreibt  $n$  die Anzahl der Datenpunkte,  $y_i$  den tatsächlichen Wert des  $i$ -ten Beispiels und  $y$  den vorhergesagten Wert des Beispiels. Ein niedriger MSE-Wert ist so zu interpretieren, dass die vorhergesagten Werte dem tatsächlichen Wert sehr ähnlich sind.

Das Training erfolgt in zwanzig Epochen mit einer Batch-Größe von 25.[140](#page-69-2) Diese beschreibt die Anzahl der Datenpunkte, die in einem Durchlauf durch das NN verarbeitet werden. Eine geringe Batch-Größe kann zu einem schnellen Durchlauf bei ggf. geringerer Genauigkeit führen. Bei einer hohen Batch-Größe verhält es sich andersherum. Die Epochen sind die Anzahl der Durchläufe eines NN während des Trainings. Wenn das NN alle Datensätze einmal verarbeitet hat, endet die jeweilige Epoche und eine neue beginnt. Nachdem das Modell kompiliert und mittels der X\_train- sowie der y\_train-Daten trainiert wurde, kann es anhand unterschiedlicher Fehlerwerte validiert werden. Da es sich bei der Implementierung dieses Modells um die Modellierung einer stetigen Vorhersage handelt, wird zur Beurteilung des Modells der Anteil an richtigen und falschen Vorhersagen auf Basis der Testdaten (X test und y test) ermittelt. Im Ergebnis erzielt das Modell lediglich 38,24 Prozent richtige Vorhersagen und hat somit einen Fehleranteil von 61,76 Prozent. Die mittlere quadratische Abweichung (MSE) liegt bei 0,0001.<sup>[141](#page-69-3)</sup> Um diese Werte interpretieren zu können und zu prüfen, inwiefern eine stetige Vorhersage im Vergleich zur diskreten Vorhersage

<span id="page-69-0"></span><sup>138</sup> Vgl. *Kingma, D. P.*, *Ba, J.*, Adam-Optimierer, 2014, o. S.

<span id="page-69-1"></span><sup>139</sup> Vgl. *Schröder, M.* (Hrsg.), Finanzmarkt-Ökonometrie, 2012, S. 386 f.

<span id="page-69-2"></span><sup>140</sup> Vgl. *Röser, A. M.*, stetiges Modell, 2023a.

<span id="page-69-3"></span><sup>141</sup> Vgl. ebd.

zielführend ist, wird im nächsten Abschnitt die Notwendigkeit von Data-Labeling zur diskreten Modellierung dargestellt.

### **5.2 Notwendigkeit von Data-Labeling zur diskreten Modellierung**

Um eine diskrete Vorhersage durchführen zu können, sind die bereits vorverarbeiteten Daten in einen diskreten Kontext zu überführen. Dieser Prozess kann als Data-Labeling beschrieben werden.

Data-Labeling gilt als Teilbereich des überwachten Lernens. Sein Hauptziel besteht darin, mit gelabelten Daten ein Modell zu trainieren, das anschließend Voraussagen trifft. Dabei bezieht sich das Wort 'überwacht' nicht auf das Modell, sondern auf die Eingabedaten, die zur Modellierung mit Labeln versehen wurden.[142](#page-70-0) Exemplarisch kann Data-Labeling wie folgt erklärt werden:

Es ist eine große Datenmenge an Bildern mit unterschiedlichen Tieren vorhanden. Dafür soll ein Algorithmus entwickelt werden, der in der Lage ist, die Tiere anhand von Merkmalen zu erkennen. Da die Ursprungsdaten lediglich die Bildinformationen enthalten, hat der Algorithmus keine Möglichkeit, die Tiere zu unterscheiden. Durch Data-Labeling werden jedem Datensatz bestimmte Merkmalsausprägungen zugewiesen, sodass der Algorithmus beispielsweise eine Klassifizierung in die unterschiedlichen Tierarten vornehmen kann.

Analog zum Beispiel wird auch bei den vorverarbeiteten Daten der vorliegenden Untersuchung vorgegangen. Hierzu werden die vorhandenen Datensätze[143](#page-70-1) wie folgt angepasst:

- Handelt es sich bei den x-Variablen um eine Aktienkursänderung, wird diese mit Hilfe einer lambda-Funktion in den Wert 1 umgewandelt, sofern es um eine relative Kurssteigerung geht. Bei fallenden Kursen wird der Wert mit 0 überschrieben.[144](#page-70-2)
- Handelt es sich bei den x-Variablen um die tägliche Umlaufrendite, wird diese mit Hilfe einer Funktion mit Labels versehen. Hierzu werden, anders als bei den Aktienwertveränderungen, drei Labels verwendet. Liegt die Änderung der Umlaufrendite zwischen dem Minimum und dem 25 Prozent-Quantil, wird diese mit dem Wert -1 überschrieben und steht für ein abfallendes

<span id="page-70-0"></span><sup>142</sup> Vgl. *Raschka, S.*, *Mirjalili, V.*, Machine Learning, 2021, S. 30 f.

<span id="page-70-1"></span><sup>143</sup> Vgl. *Röser, A. M.*, Dataset nach DVV, 2023b; Vgl. *Röser, A. M.*, Dataset nach DVV, 2023a.

<span id="page-70-2"></span><sup>144</sup> Vgl. *Röser, A. M.*, Labeling PCA, 2023; Vgl. *Röser, A. M.*, Labeling ohne PCA, 2023.

Zinsniveau. Befindet sich die tägliche Umlaufrendite zwischen dem 25 Prozent-Quantil und dem 75 Prozent-Quantil, wird sie mit dem Wert 0 überschrieben. Das bedeutet ein gleichbleibendes Zinsniveau. Bei Umlaufrenditen zwischen dem 75 Prozent-Quantil und dem Maximum wird von einer Steigerung des Zinsniveaus ausgegangen und der Wert 1 eingesetzt.[145](#page-71-0)

• Handelt es sich um die y-Variable, wird zwischen einem Indexwertanstieg und einem sinkenden Indexwert unterschieden. Auch dies geschieht mit Hilfe einer Funktion. Dabei werden Indexwerte zwischen dem Minimum und dem 50 Prozent-Quantil als Abstieg gewertet und mit dem Wert 1 überschrieben. Werte zwischen dem 50 Prozent-Quantil und dem Maximum werden als Indexwertanstieg interpretiert. Dementsprechend wird in diesen Fällen der Wert 1 eingesetzt.<sup>[146](#page-71-1)</sup>

Beim dargestellten Verfahren handelt es sich um eine Art des algorithmischen Labeling. Durch die dynamische Programmierung können die Funktionen ohne manuelles Eingreifen auf neue Datensätze angewandt werden.

Durch die Umsetzung des Labeling können im nachfolgenden Abschnitt NN zur diskreten Vorhersage modelliert werden. Dabei ist anzunehmen, dass die Güte des Modells im Vergleich zum dargestellten stetigen Modell ansteigt.

### **5.3 Entwicklung unterschiedlicher Neuronaler Netze**

Nachdem in Abschnitt 5.1 bereits ein NN zur stetigen Vorhersage implementiert wurde, wird der Vorgang nun mit einem NN zur diskreten Vorhersage wiederholt.[147](#page-71-2) Dementsprechend werden die aufgestellten Modelle erläutert und die dazugehörigen Kennzahlen interpretiert. Analog zum ersten NN wird auch in diesem Fall das Framework TensorFlow mit der Keras-API angewandt. Zunächst wird ein NN mit gleicher Topologie wie bei der stetigen Vorhersage entwickelt, um den Vergleich von ungelabelten und gelabelten Daten darzustellen. Das Training erfolgt ebenfalls in zwanzig Epochen mit einer Batch-Größe von 25. Im Vergleich zur stetigen Vorhersage wird bei der diskreten Vorhersage hinsichtlich der Modellgüte ein wesentlich besseres Ergebnis erzielt. Das diskrete Modell sagt ca. 88,81 Prozent der Testdaten richtig voraus.[148](#page-71-3) Das sind 50 Prozent mehr als beim stetigen NN. Wenn es um diskrete Modelle geht, kann diese Art der

<span id="page-71-0"></span><sup>145</sup> Vgl. *Röser, A. M.*, Labeling PCA, 2023; vgl. *Röser, A. M.*, Labeling ohne PCA, 2023.

<sup>146</sup> Vgl. *Röser, A. M.*, Labeling PCA, 2023; vgl. *Röser, A. M.*, Labeling ohne PCA, 2023.

<span id="page-71-2"></span><span id="page-71-1"></span><sup>147</sup> Vgl. *Röser, A. M.*, klassisches NN, 2023a.

<span id="page-71-3"></span><sup>148</sup> Vgl. ebd.
Überprüfung der falsch vorhergesagten Anteile als Zero-One-Loss beschrieben werden. Der MSE, d. h. die Varianz der Vorhersagefehler, liegt bei 0,0889 im Vergleich zu 0,0001 bei der stetigen Vorhersage.[149](#page-72-0) Dieser verhältnismäßig hohe Wert kann beispielsweise auf der formelbedingten starken Gewichtung von Ausreißern basieren. Durch die quadrierten Terme der Formel (siehe Formel 10) werden große Fehlerwerte stärker gewichtet als geringe Fehlerwerte. Das kann auch im vorliegenden Fall ursächlich für die hohen Abweichungen sein.

Insgesamt kann auf Basis dieses ersten Vergleichs der Ergebnisse zwischen der stetigen und der diskreten Vorhersage der Schluss gezogen werden, dass die gegebenen Daten keine stetige Vorhersage ermöglichen. Nachdem festgestellt wurde, dass das erste Modell mit den ungelabelten Daten nicht in der Lage ist, exakte Werte vorherzusagen, wird im Folgenden nach den Ursachen dafür gesucht. Hierzu werden die X- und die y-Werte anhand ihrer Häufigkeiten verglichen. Die Analyse zeigt, dass der Datensatz zu 99,79 Prozent aus unterschiedlichen Werten besteht.[150](#page-72-1) Das bedeutet, dass im gesamten Datensatz lediglich 0,21 Prozent der Werte identisch sind. Aufgrund der hohen Ungleichheit ist es somit nicht möglich, durch das NN stetige Vorhersagen durchzuführen. Es gibt zu wenige Datenpunkte mit ähnlichen Werten, um Muster zu erkennen. Somit muss eine diskrete Vorhersage erfolgen.

Weitere Modelle werden somit lediglich auf Basis der gelabelten Daten entwickelt.[151](#page-72-2) Nachdem das zuvor genannte Modell mit den gelabelten Daten ohne Anwendung der PCA trainiert und validiert wurde, wird der Vorgang nun mit dem reduzierten Datensatz nach Durchführung der PCA wiederholt.[152](#page-72-3) Zur Validierung, inwiefern die Ergebnisse des Datensatzes vor und nach der Durchführung der PCA passende Ergebnisse liefern, wird auch das erste Modell mit Daten nach der Durchführung der PCA trainiert und validiert.

<span id="page-72-0"></span><sup>149</sup> Vgl. ebd.; Vgl. *Röser, A. M.*, stetiges Modell, 2023a.

<span id="page-72-1"></span><sup>150</sup> Vgl. *Röser, A. M.*, stetiges Modell, 2023b.

<span id="page-72-2"></span><sup>151</sup> Vgl. *Röser, A. M.*, Datenbasis nach Labeling & PCA, 2023; Vgl. *Röser, A. M.*, Datenbasis nach Labeling, 2023.

<span id="page-72-3"></span><sup>152</sup> Vgl. *Röser, A. M.*, klassisches NN nach PCA, 2023.

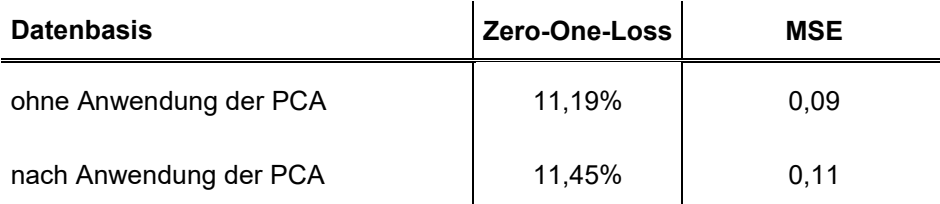

#### **Tabelle 1:** Vergleich der Ergebnisse des Modells nach Datenbasis

Quelle: in Anlehnung an *Röser, A. M.*, klassisches NN nach PCA, 2023*; Röser, A. M.*, klassisches NN, 2023a.

Werden die Ergebnisse der Validierung ohne Anwendung der PCA und nach deren Anwendung miteinander verglichen, so ist der Unterschied der falsch vorhergesagten Werte, dargestellt als Loss, marginal. Ebenso bewegt sich der MSE in einem ähnlichen Wertebereich. Somit ist davon auszugehen, dass weitere Modelle auf Basis des reduzierten Datensatzes nach Anwendung der PCA zu ähnlichen Ergebnissen führen wie Modelle auf Basis des Datensatzes ohne Anwendung der PCA. Diese Erkenntnis ist aufgrund des mathematischen Aufbaus der PCA zu erwarten. Weitere Modelle basieren auf Basis der Daten nach Anwendung der PCA.<sup>153</sup>

Im Folgenden wird beschrieben, wie ein weiteres NN mit anderer Architektur implementiert wird. Beim entwickelten Modell handelt es sich um ein rekurrentes, d. h. rückgekoppeltes NN (RNN) mit einer LSTM-Architektur.[154](#page-73-1) Das RNN verarbeitet die Eingangsdaten sequentiell, d. h. in der vorliegenden Reihenfolge. Im Gegensatz zum traditionellen NN speichern und verarbeiten RNN diese Daten jedoch auch nach deren Durchlauf.<sup>[155](#page-73-2)</sup> Diese zwischengespeicherten Daten haben dann Einfluss auf die Verarbeitung der darauffolgenden Eingangsdaten.[156](#page-73-3) Somit haben RNN vielseitige Anwendungsmöglichkeiten, unter anderem bei der Vorhersage von Zeitreihen. In der Abbildung unten wird ein RNN vereinfacht dargestellt.

<span id="page-73-0"></span><sup>153</sup> Vgl. *Röser, A. M.*, Datenbasis nach Labeling & PCA, 2023.

<span id="page-73-1"></span><sup>154</sup> Vgl. *Röser, A. M.*, rekurrentes NN nach PCA, 2023.

<span id="page-73-2"></span><sup>155</sup> Vgl. *Jozefowicz, R. et al.*, rekurrente NN, 2015.

<span id="page-73-3"></span><sup>156</sup> Vgl. *Goodfellow, I. et al.*, Deep Learning, 2018, S. 417–420.

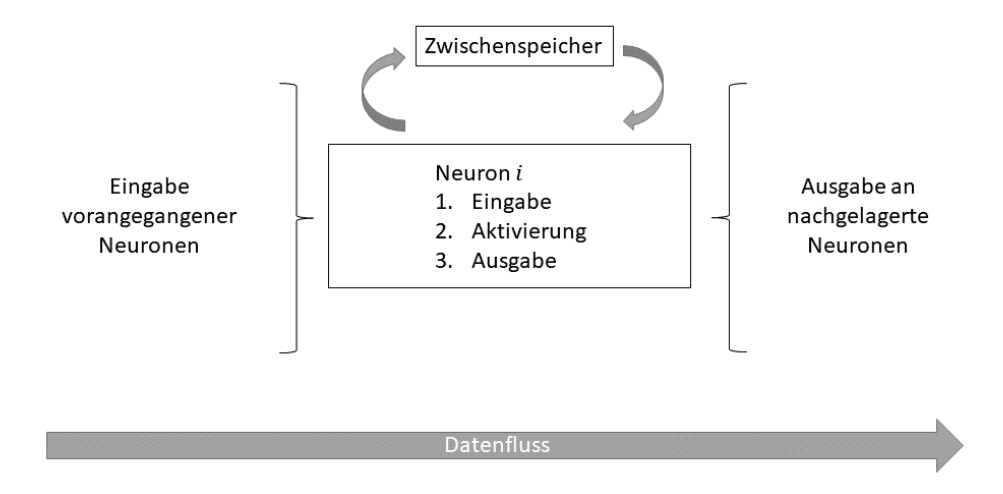

#### **Abbildung 16:** Schematischer Aufbau eines rekurrenten Neuronalen Netzes

Die LSTM-Architektur stellt eine Weiterentwicklung der üblichen RNN dar.[157](#page-74-0) Diese Architektur ist dabei darauf spezialisiert, adäquate Ergebnisse bei längeren Sequenzen zu erzielen, indem langfristige Abhängigkeiten erlernt werden. Anders als bei herkömmlichen RNN bleibt dabei der Zwischenspeicher nicht nur kurzfristig, sondern auch über längere Zeiträume erhalten.[158](#page-74-1)

Das erste RNN besteht aus insgesamt sieben Schichten. Die erste Schicht des Modells ist eine Lambda-Schicht. Sie wird benötigt, um die Eingangsdaten den notwendigen Dimensionen für die Implementierung der LSTM-Architektur anzupassen. Auf diese Eingangsschicht folgen insgesamt fünf LSTM-Schichten mit 1024, 512, 256, 128 und 64 Neuronen. Dabei handelt es sich um sogenannte bidirectional LSTMs.[159](#page-74-2) Das bedeutet, dass die Daten in beide Richtungen verarbeitet werden können. Somit ist es möglich, dass bei der Verarbeitung der Eingangsdaten sowohl vorhergegangene als auch nachgelagerte Daten berücksichtigt werden. Den Abschluss bildet eine Dense-Schicht. Diese sorgt für die Rückgabe des gewünschten eindimensionalen Ausgabewertes. Wie beim zuvor implementierten NN kommt der *Adam* Optimierer zum Einsatz. Die zugrunde liegende Fehlerfunktion ist der Huber-Loss. Dieser stellt eine Kombination aus dem quadratischen und dem absoluten Verlust dar.

<span id="page-74-0"></span><sup>157</sup> Vgl. *Olah, C.*, LSTM Netze, 2015.

<span id="page-74-1"></span><sup>158</sup> Vgl. *Jozefowicz, R. et al.*, rekurrente NN, 2015.

<span id="page-74-2"></span><sup>159</sup> Vgl. *Röser, A. M.*, rekurrentes NN nach PCA, 2023.

Zum Training des Modells werden die Daten nach der Dimensionsreduktion durch die PCA verwendet. Das Training erfolgt in fünf Epochen mit einer Batch-Größe von 20.[160](#page-75-0) Auch bei diesem Modell werden der Zero-One-Loss sowie der MSE berechnet. In Tabelle 2 werden die Ergebnisse des NNs<sup>[161](#page-75-1)</sup> sowie des RNNs[162](#page-75-2) einander gegenübergestellt.

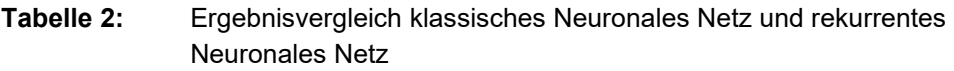

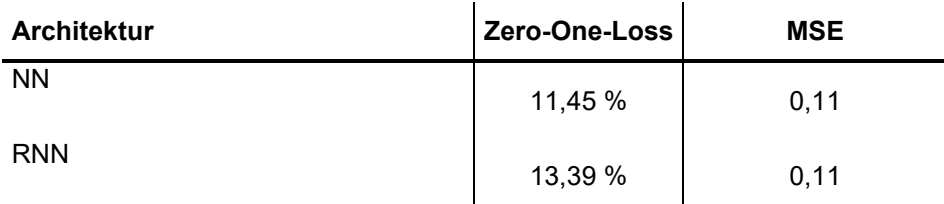

Quelle: in Anlehnung an *Röser, A. M.*, klassisches NN nach PCA, 2023; *Röser, A. M.*, rekurrentes NN nach PCA, 2023.

Das NN erzielte im Vergleich zum RNN minimal bessere Ergebnisse in Bezug auf die Vorhersagegüte. Der Fehleranteil beträgt 11,45 Prozent bzw. 13,39 Prozent bei einer ähnlich hohen quadratischen Abweichung. Zur Verbesserung der Vorhersagegüte wird nachfolgend bei beiden Modellen eine Hyperparameteroptimierung durchgeführt.

## **5.4 Hyperparameteroptimierung**

Über sogenannte Hyperparameter lassen sich NN verfeinern, um auch bei nichtlinearen Zusammenhängen adäquate Ergebnisse zu erzielen. Solche Hyperparameter können beispielsweise die Lernrate oder die Anzahl an Epochen, Neuronen und Schichten sein. Das Ziel der Hyperparameteroptimierung ist es somit, durch Anpassung der Hyperparameter bessere Approximationsergebnisse im Vergleich zur Grundkonfiguration zu erzielen.[163](#page-75-3)

Zur Verbesserung der Approximationsergebnisse wurden die Hyperparameter Batch-Größe, Anzahl der Epochen sowie Optimierungsalgorithmen gewählt. Zur Durchführung der Hyperparameteroptimierung wird das Modul *GridSearchCV*

<span id="page-75-0"></span><sup>160</sup> Vgl. ebd.

<span id="page-75-1"></span><sup>161</sup> Vgl. *Röser, A. M.*, klassisches NN nach PCA, 2023.

<span id="page-75-2"></span><sup>162</sup> Vgl. *Röser, A. M.*, rekurrentes NN nach PCA, 2023.

<span id="page-75-3"></span><sup>163</sup> Vgl. *Sonnet, D.*, NN kompakt, 2022, S. 83.

verwendet, das vom Framework SciKit-Learn bereitgestellt wird.[164](#page-76-0) Das genutzte Modul basiert auf einem Brute-Force-Ansatz, bei dem für die genannten Parameter alle möglichen Kombinationen bewertet werden. Im Anschluss wird die beste Kombination der Hyperparameter ausgegeben. Da die Hyperparameteroptimierung auf Basis der Trainingsdaten erfolgt, wird nach dem Durchlauf die Klassifikationsrate des Modells mit den entsprechenden Hyperparametern errechnet. Diese beschreibt, wie viele Daten tatsächlich durch das Modell beschrieben wurden.[165](#page-76-1)

Bevor mit der Hyperparameteroptimierung begonnen werden kann, werden die Modelle zunächst dargestellt und ggf. für die Hyperparameteroptimierung angepasst.

<span id="page-76-0"></span><sup>164</sup> Vgl. *Pedregosa, F. et al.*, Scikit-learn, 2011, S. 2825–2830.

<span id="page-76-1"></span><sup>165</sup> Vgl. *Raschka, S.*, *Mirjalili, V.*, Machine learning, 2021, S. 230 f.

#### **Abbildung 17:** Aufbau des klassischen Neuronalen Netzes

```
Input shape: (30, )Output dimensions: 1
Optimizer: <keras.optimizers.optimizer_v2.adam.Adam object at 0x000002704E325960>
Model: "sequential 1"
 Laver (type)
                 Output Shape
                                 Param #
dense_5 (Dense) (None, 256)
                                 7936
dropout_3 (Dropout) (None, 256)
                                \Boxdense_6 (Dense)
                (None, 128)
                                32896
dropout_4 (Dropout) (None, 128)
                                \thetadense_7 (Dense)
                 (None, 64)
                                8256
dropout_5 (Dropout) (None, 64)
                                 \Omegadense_8 (Dense)
                 (None, 32)
                                 2080
dense_9 (Dense) (None, 1)
                                 33
Total params: 51,201
Trainable params: 51,201
Non-trainable params: 0
           Model summary: None
```
Quelle: *Röser, A. M.*, klassisches NN, 2023b.

Beim klassischen NN bleibt das Grundgerüst bestehen (siehe Abbildung 17). Lediglich die Aktivierungsfunktion der letzten Schicht wird durch eine Hard-Sigmoid-Funktion ausgetauscht.[166](#page-77-0) Diese ermöglicht es dem Modell, Werte zwischen null und eins als Werte der Labels auszugeben.

Beim klassischen Modell wurden die Parameter Batch-Größe, Epochen und Optimierer mittels GridSearchCV hinsichtlich einer Verbesserung der Modellgüte geprüft.

<span id="page-77-0"></span><sup>166</sup> Vgl. *Röser, A. M.*, klassisches NN, 2023b.

**Tabelle 3:** Hyperparameteroptimierung des klassischen Neuronalen Netzes

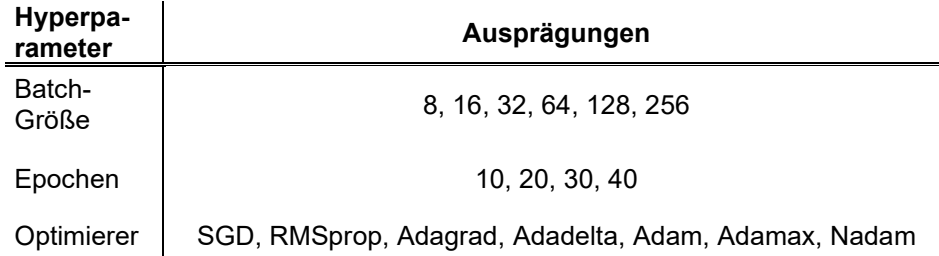

Quelle: in Anlehnung an *Röser, A. M.*, klassisches NN, 2023b.

Die Überprüfung, welche Kombination aus den in Tabelle 3 genannten Hyperparametern das beste Ergebnis liefert, wird als Brute-Force-Ansatz durchgeführt. Somit werden insgesamt 168 unterschiedliche Modelle geprüft. Dabei erzielte das Modell mit der Batch-Größe 8, dem Optimierer SGD und insgesamt dreißig Epochen das beste Ergebnis.[167](#page-78-0) Der Optimierer SGD basiert somit auf dem stochastischen Gradientenabstiegsverfahren, das beispielsweise mittels der Delta-Regel in Formel 4 verwendet werden kann. Für die in Abschnitt 6.1 folgende Analyse der Ergebnisse wird das Modell entsprechend den Ergebnissen mit den zuletzt genannten Hyperparametern trainiert und validiert. Abbildung 18 zeigt, wie das RNN für die Durchführung der Hyperparameteroptimierung angepasst wird.

<span id="page-78-0"></span><sup>167</sup> Vgl. ebd.

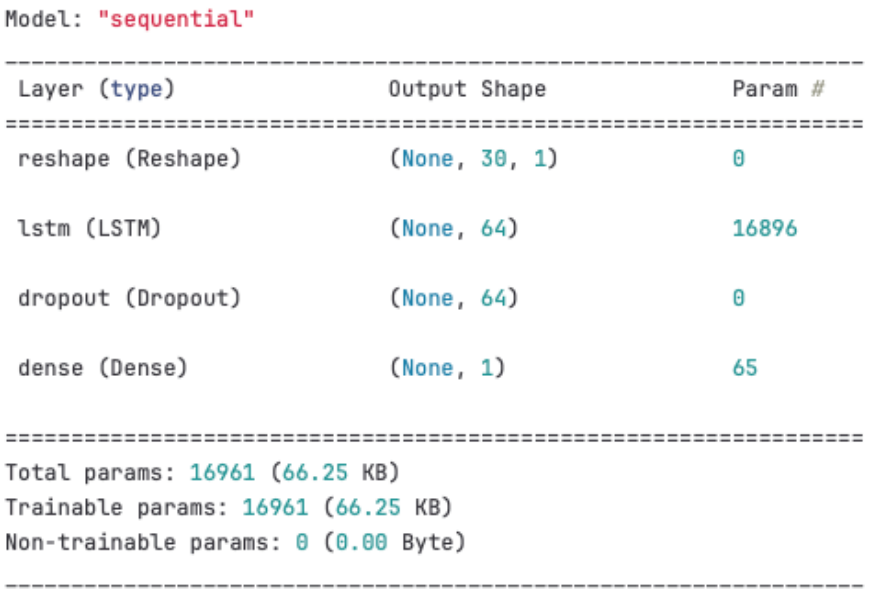

**Abbildung 18:** Aufbau des rekurrenten Neuronalen Netzes

Quelle: *Röser, A. M.*, rekurrentes NN, 2023.

Das RNN besteht aus einer Eingabeschicht, in der die Eingangsdaten in die notwendige Form überführt werden. Im beispielhaften Aufbau des RNN (Abbildung 18) wird eine LSTM-Schicht mit einer LSTM-Einheit dargestellt.[168](#page-79-0) Im Rahmen der Hyperparameteroptimierung soll somit ein dynamischer Aufbau des RNN möglich sein. Daher wird überprüft, welche Kombination aus LSTM-Schichten und Anzahl der LSTM-Einheiten das bestmögliche Ergebnis liefert. Auf die LSTM-Schicht und deren Einheit folgt eine Dropout-Schicht. Den Abschluss bildet eine Dense-Schicht mit einem Neuron zur Ausgabe. Analog zum zuvor dargestellten klassischen Modell wird ebenfalls bei der letzten Schicht die Hard-Sigmoid-Aktivierungsfunktion angewendet.

<span id="page-79-0"></span><sup>168</sup> Vgl. *Röser, A. M.*, rekurrentes NN, 2023.

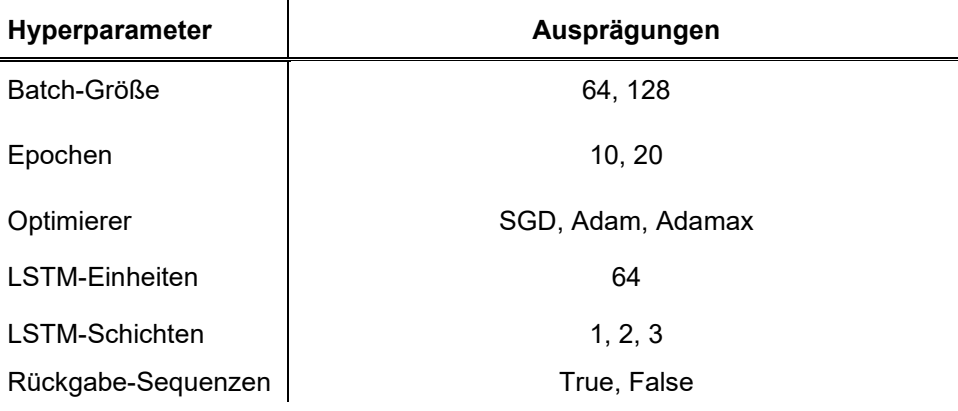

**Abbildung 19:** Hyperparameteroptimierung des rekurrenten Neuronalen Netzes

Quelle: in Anlehnung an *Röser, A. M.*, rekurrentes NN, 2023.

Für das RNN werden die Hyperparameter Batch-Größe, Epochen, Optimierer und LSTM-Schichten gemäß den Angaben in Abbildung 19 untersucht. Die Zahl der LSTM-Einheiten wurde aufgrund der begrenzten technischen Ressourcen auf 64 festgesetzt. Der letzte Hyperparameter beschreibt, ob die Ausgabe des RNNs für jedes Zeitintervall innerhalb der Eingangssequenz zurückgegeben wird (True) oder lediglich für das letzte Zeitintervall (False).

Im Rahmen der Hyperparameteroptimierung wurden 71 Modelle getestet. Das optimale Modell hat eine Batch-Größe von 64 bei insgesamt 20 Epochen. Es gibt eine LSTM-Schicht mit 64 Einheiten. In diesem Modell wird der Adam-Optimierer genutzt, und Ausgaben werden lediglich für das letzte Zeitintervall zurückgegeben. Als ein Zeitintervall wird in diesem Kontext ein Datenpunkt mit Eingabewer-ten verstanden.<sup>[169](#page-80-0)</sup> Wie beim klassischen NN wird die zuletzt genannte Konfiguration des RNN ebenfalls für die nachfolgende Analyse verwendet. Das RNN wird somit mit den entsprechenden Hyperparametern trainiert und validiert.

<span id="page-80-0"></span><sup>169</sup> Vgl. ebd.

## **6 Ergebnisvergleich und Evaluation**

In diesem Kapitel werden das klassische NN und das RNN evaluiert sowie miteinander verglichen. Hierzu werden in Abschnitt 6.1 die Ergebnisse analysiert. In diesem Abschnitt werden dabei unterschiedliche Validierungshandlungen der NN zur Prüfung der jeweiligen Modellgüte beschrieben. Im Anschluss wird das Modell mit der höheren Genauigkeit hinsichtlich der Forschungsfragen interpretiert. Hierzu werden sowohl Testdaten als auch aktuelle Daten verwendet und der Output des Modells fachlich eingeordnet. Zuletzt folgt eine kurze Darstellung von Entscheidungsbäumen als mögliche Alternative zu NN.

## **6.1 Analyse der Ergebnisse**

Um das Modell mit der besten Modellgüte auswählen zu können, werden im Folgenden das klassische NN sowie das RNN validiert. Hierzu werden unterschiedliche Verfahren angewandt, um abschließend eine Bewertung durchführen zu können.

Zunächst werden die Modelle anhand eines Dummy Classifier mit Hilfe des Sci-Kit-Lean-Frameworks getestet.<sup>[170](#page-81-0)</sup> Hierzu werden die vorhandenen Daten nach der angegebenen Strategie, konkret der Uniform-Strategie, klassifiziert. Das bedeutet, dass die Vorhersagen gleichmäßig nach dem Zufallsprinzip erstellt werden. Im Umkehrschluss hat dies zur Folge, dass die Vorhersage jeder Ausprägung gleich wahrscheinlich ist. Ebenso gilt diese Strategie im Kontext des Dummy Classifier als naiv, da keine Annahmen über die Verteilung der zugrunde liegenden Daten getroffen werden. Folglich ist diese Strategie gut für die Analyse geeignet. Anschließend können die Ergebnisse des jeweiligen Modells nach Ausführung des Dummy Classifier mit den Ergebnissen der tatsächlichen Daten verglichen werden. Somit wird geprüft, inwiefern das Modell Muster in den Trainingsdaten erkannt hat und ob eine zufällige Datenmenge zum gleichen Ergebnis führt. Erwartungsgemäß sollte der Fehlerwert nach Ausführung des Dummy Classifier im Vergleich zu den tatsächlichen Daten signifikant ansteigen. Um die Fehlerwerte optimal zu vergleichen, können die jeweiligen Konfusionsmatrizen herangezogen werden. Zunächst wird das Ergebnis des klassischen Modells unter Be-rücksichtigung der Testdaten und der Dummy-Daten analysiert.<sup>[171](#page-81-1)</sup>

<span id="page-81-0"></span><sup>170</sup> Vgl. *Pedregosa, F. et al.*, Scikit-learn, 2011, S. 2825–2830.

<span id="page-81-1"></span><sup>171</sup> Vgl. *Röser, A. M.*, klassisches NN, 2023b.

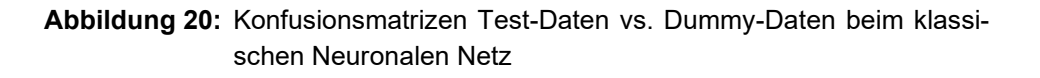

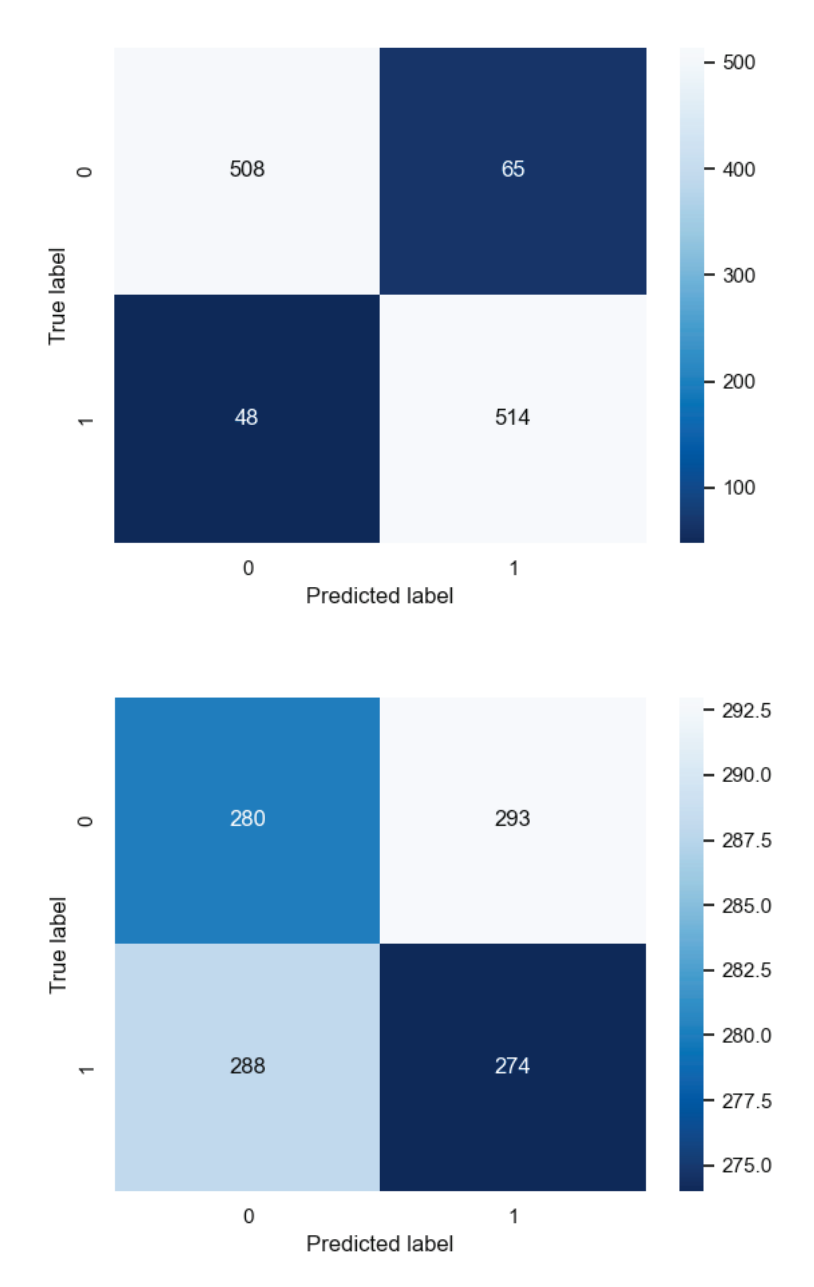

Quelle: *Röser, A. M.*, klassisches NN, 2023b.

Die Konfusionsmatrizen in Abbildung 20 sind dabei wie folgt zu lesen: Die linke Abbildung zeigt die Konfusionsmatrix basierend auf der Vorhersage mit den Testdaten. Auf der rechten Seite wird die Konfusionsmatrix auf Basis der Dummy-Daten nach Anwendung des Dummy Classifier dargestellt. Die y-Achse beschreibt das wahre Label (True Label), d. h. den tatsächlich vorherzusagenden y-Wert, während auf der x-Achse die vorhergesagten Labels (Predicted Label) dargestellt werden. Somit können die Anteile der falsch vorhergesagten Labels, beispielsweise mit Hilfe der Bewertungsmetrik F1-Score, miteinander verglichen werden.

**Formel 11:** F1-Score

$$
F1 score = \frac{True\ positive}{True\ positive + \frac{1}{2} \times (False\ positive + False\ negative)}
$$
 (11)

Quelle: *Van Rijsbergen, C. J. V.*, F1-Score, 1979.

Hierzu werden gem. der Formel 11 die korrekt vorhergesagten positiven Werte in ein Verhältnis zu den korrekt vorhergesagten positiven Werten und den falsch vorhergesagten Werten gesetzt.[172](#page-83-0) Grundsätzlich kann der F1-Score als Kombination von Präzision und Recall des Modells verstanden werden. Die Präzision eines Modells wird umso schlechter, je mehr falsch-positive Merkmale vorhergesagt wurden. Demgegenüber sinkt der Recall, sofern falsche negative Merkmale vorhergesagt wurden. Die beiden Maße kombiniert stellen eine Kennzahl dar, bei der sowohl falsch vorhergesagte positive als auch falsch vorhergesagte negative Labels berücksichtigt werden.

Eine weitere Bewertungsmetrik ist der Zero-One-Loss, der bereits zur Bestimmung der Anteilswerte der falschen Vorhersagen in Abschnitt 5.3 verwendet wurde. Auch diese Werte werden auf Basis der Test- und der Dummy-Daten berechnet. Die Ergebnisse sind in Abbildung 20 zu sehen.

<span id="page-83-0"></span><sup>172</sup> Vgl. *Van Rijsbergen, C. J.*, F1-Score, 1979.

**Tabelle 4:** Ergebnisvergleich Test-Daten vs. Dummy-Daten beim klassischen Neuronalen Netz

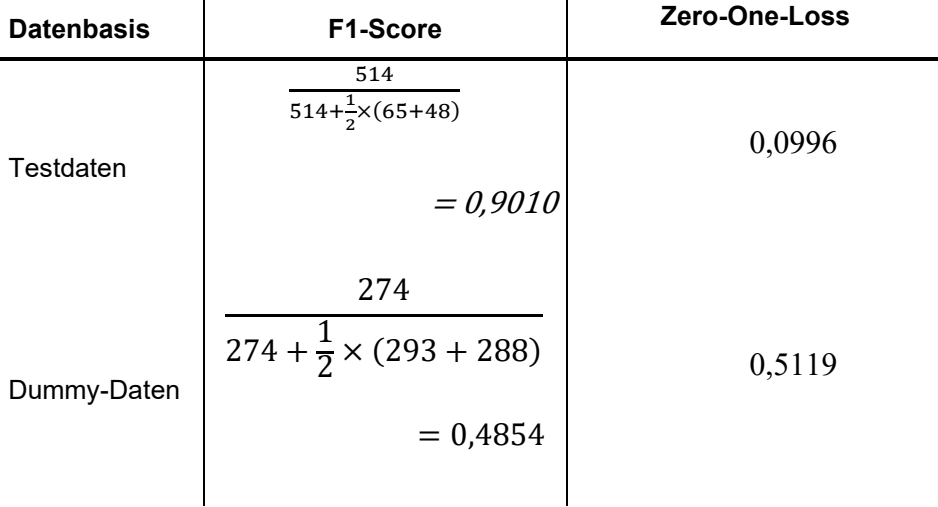

Quelle: in Anlehnung an *Röser, A. M.*, klassisches NN, 2023b.

Ein hoher Fehlerwert (false positive und false negative) bewirkt einen geringeren F1-Score, sodass im Umkehrschluss ein hoher F1-Score ein Merkmal eines guten Vorhersagemodells sein kann. Werden die Vorhersagen der beiden Gruppen von Daten verglichen, wird deutlich, dass das aufgestellte Modell in der Lage ist, Muster in den Daten zu erkennen und korrekte Vorhersagen durchzuführen. Der niedrigere F1-Score bei Verwendung der Dummy-Daten bestätigt dies. Ebenso weist der Wert des Zero-One-Loss bei den Testdaten auf eine hohe Vorhersagegüte hin. Ein niedriger Wert bedeutet dabei eine hohe Vorhersagegüte und umgekehrt.

Um zu vergleichen, welches Modell die bessere Vorhersagegüte aufweist, werden die Bewertungsmetriken analog für das RNN interpretiert. Auch in diesem Fall wird links in Abbildung 23 die Vorhersage des Labels auf Basis der Testdaten und rechts auf Basis der Dummy-Daten dargestellt.

**Abbildung 21:** Konfusionsmatrizen Test-Daten vs. Dummy-Daten beim rekurrenten Neuronalen Netz

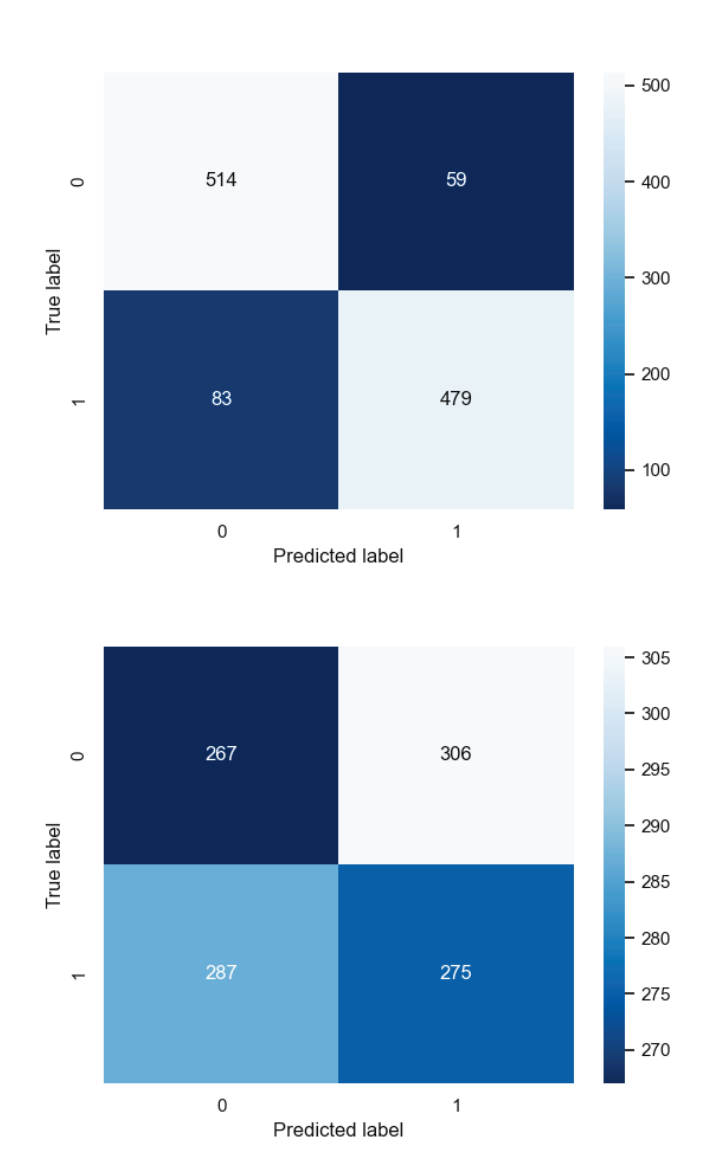

Quelle: *Röser, A. M.*, rekurrentes NN, 2023.

Auch für dieses Modell werden die F1-Scores sowie der Zero-One-Loss der Testdaten mit den Werten der Dummy-Daten verglichen.

**Tabelle 5:** Ergebnisvergleich Test vs. Dummy beim rekurrenten Neuronalen Netz

| Datenba-<br>sis | <b>F1-Score</b>                                                   | Zero-One-Loss |
|-----------------|-------------------------------------------------------------------|---------------|
| Testdaten       | 479<br>$= 0.8709$<br>$\frac{1}{479+\frac{1}{2} \times (59+83)}$   | 0,1251        |
| Dummy-<br>Daten | 275<br>$= 0,4812$<br>$\frac{1}{275+\frac{1}{2} \times (306+287)}$ | 0,5225        |

Quelle: in Anlehnung an *Röser, A. M.*, rekurrentes NN, 2023.

Bei diesem Modell wird deutlich, dass es Muster in den tatsächlichen Daten erkannt hat, da das Dummy-Modell einen deutlich geringeren F1-Score erzielte. Im Vergleich wird ein F1-Score von 0,8709 auf Basis der Testdaten gegen 0,4812 auf Basis der Dummy-Daten erzielt. Das Ergebnis des Zero-One-Loss stimmt mit dem beim klassischen NN überein. Mit 52,25 Prozent ist ein hoher Wert bei Verwendung der Dummy-Daten zu beobachten, wovon sich der Wert auf Basis der Testdaten (12,51 Prozent) signifikant unterscheidet.

Werden die beiden Modelle auf Basis der F1-Scores für die Testdaten verglichen, erzielte das klassische NN leicht bessere Vorhersagen. Werden die Resultate in Bezug auf den Zero-One-Loss verglichen, sagt das klassische NN lediglich 9,96 Prozent gegenüber 12,51 Prozent beim RNN falsch vorher. Insgesamt hat somit das klassische NN die bessere Vorhersagegüte.

Im Folgenden werden die Genauigkeit sowie die Entwicklung der Metriken über die einzelnen Epochen weiter untersucht. Hierzu werden die Parameter Loss sowie Accuracy beider Modelle einander gegenübergestellt. Die Accuracy beschreibt dabei die Genauigkeit des Modells, indem der Anteil der korrekten Klas-sifikationen dargestellt wird. [173](#page-86-0)

<span id="page-86-0"></span><sup>173</sup> Vgl. *Raschka, S.*, *Mirjalili, V.*, Machine Learning, 2021, S. 41.

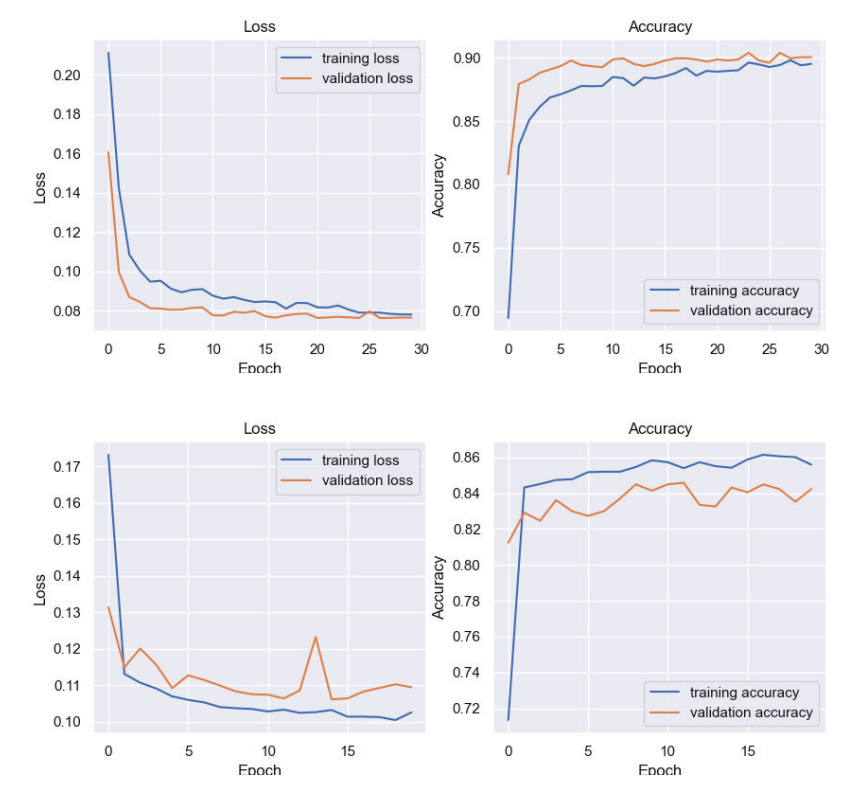

#### **Abbildung 22:** Training über die Epochen

Quelle: in Anlehnung an *Röser, A. M.*, klassisches NN, 2023b; *Röser, A. M.*, rekurrentes NN, 2023.

In Abbildung 22 wird der Trainingsverlauf des klassischen NN dargestellt, darunter der des RNNs. Zur Visualisierung von Loss und Accuracy werden sowohl Trainings- als auch Testdaten verwendet (hier: training loss/accuracy, validation loss/accuracy). Grundsätzlich weisen beide Modelle eine typische Lernkurve auf. Werden die entsprechenden Metriken berücksichtigt, erzielte das klassische NN die bessere Modellgüte. Sowohl beim Loss als auch bei der Accuracy sind über die Epochen Lerneffekte zu erkennen. Während der Loss mit zunehmender Epochenzahl sinkt, steigt die Accuracy. Dies ist sowohl bei den Trainings- als auch bei den Testdaten erkennbar. Auch das RNN erzielte eine relativ gute Modellgüte. Obwohl der Loss bei den Trainings- und den Testdaten über die Epochen abnimmt, scheint sich die Accuracy nach einer geringen Anzahl an Epochen bereits auf einem bestimmten Niveau einzupendeln. Mit steigender Anzahl der Epochen wird somit keine höhere Genauigkeit, weder bei den Trainings- noch bei den Testdaten, erzielt. Dies könnte ein Indiz für eine Fehlspezifikation des Modells sein. Insgesamt wird auch bei diesem Vergleich deutlich, dass das klassische NN gegenüber dem RNN die besseren Vorhersagen erzielt. Nachdem bislang überwiegend die Fehlerquoten und die Genauigkeit der Vorhersagewerte untersucht wurden, liegt der Fokus im Folgenden auf der Robustheit der aufgestellten Modelle.

Um die Robustheit der angepassten Modelle zu analysieren, stehen unterschiedliche Verfahren zur Verfügung. Ein übliches Verfahren im Kontext von NN stellen zurückgehaltene Datenmengen dar. Dabei handelt es sich um die Aufteilung in Trainings- und Testdaten. Die Trainingsdaten werden für das Training des Modells verwendet, die Testdaten zur Bestimmung der Modellgüte.[174](#page-88-0) Da dieser Train-Test-Split jedoch bereits zur Implementierung der Modelle durchgeführt wurde, wird auf weitere Validierungshandlungen verzichtet. Neben dem sogenannten Train-Test-Split gibt es auch die Möglichkeit der Kreuzvalidierung. Anders als bei der einmaligen Aufteilung in Trainings- und Testdaten finden bei diesem Verfahren mehrere Durchläufe statt, bei denen jeweils unterschiedliche Trainings- und Testdaten bereitgestellt werden.[175](#page-88-1) Unten wird dies vereinfacht dargestellt.

## **Abbildung 23:** Kreuzvalidierung

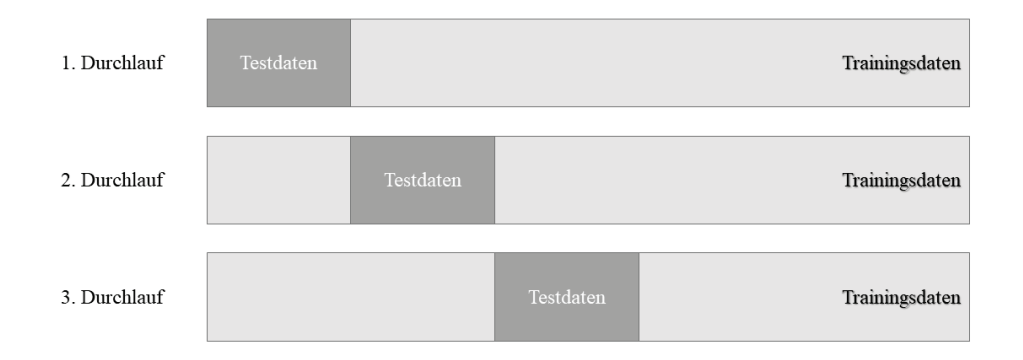

Somit wird das aufgestellte Modell anhand unterschiedlicher Trainings- und Testdaten, siehe Abbildung 23, validiert und im Anschluss auf Basis der absolvierten Durchläufe die Modellgüte ermittelt. Diese Validierungsmethode wird nach der beschriebenen Hyperparameteroptimierung durchgeführt. Zur Anwendung der

<span id="page-88-0"></span><sup>174</sup> Vgl. *VanderPlas, J.*, Data Science, 2018, S. 385–387.

<span id="page-88-1"></span><sup>175</sup> Vgl. ebd., S. 387 f.

Kreuzvalidierung wird eine Funktion des Frameworks Scikit-learn namens KFold genutzt.[176](#page-89-0)

Die Kreuzvalidierung wird bei beiden Modellen mit den Parametern der Hyperparameteroptimierung durchgeführt. Für beide Modelle wird der Datensatz insgesamt fünfmal in Trainings- und Testdaten unterteilt. Anschließend wird die Validierung anhand der Mittelwerte von Loss und Accuracy durchgeführt. Die Mittelwerte nach den fünf Durchläufen sind für beide Modelle in der Tabelle unten aufgeführt.

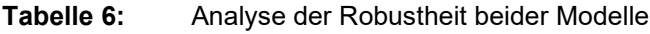

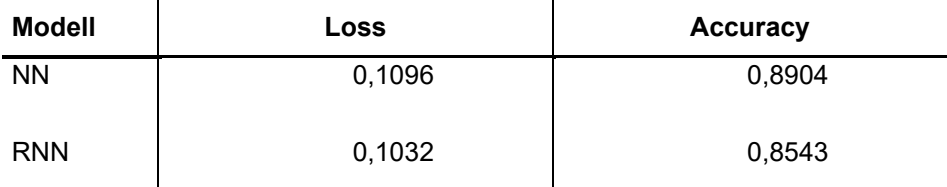

Quelle: in Anlehnung an *Röser, A. M.*, klassisches NN, 2023b; *Röser, A. M.*, rekurrentes NN, 2023.

Werden beide Modelle nach Durchführung der Kreuzvalidierung miteinander verglichen, sind die Fehlerwerte auf einem ähnlich hohen Niveau (siehe Tabelle 6). Lediglich bei der Genauigkeit zeigt das klassische NN eine deutlich höhere Robustheit.

Insgesamt kann der Schluss gezogen werden, dass beide Modelle eine ähnliche Modellgüte aufweisen. Werden die Modelle jedoch genauer betrachtet, ist beim klassischen NN eine höhere Vorhersage- und somit Modellgüte festzustellen. Folglich wird für die Interpretation der Ergebnisse lediglich das klassische NN verwendet.

## **6.2 Interpretation der Ergebnisse**

Nachdem im vorangegangenen Abschnitt ein NN zur Bestimmung des Zusammenhangs von Zinsniveau und Aktien- bzw. Indexwertveränderungen bestimmt wurde, wird es nun in einem ersten Schritt auf Teile der Testdaten angewandt. Hierzu werden jene Datenpunkte aus den Testdaten ausgewählt, die mit einem

<span id="page-89-0"></span><sup>176</sup> Vgl. *Pedregosa, F. et al.*, Scikit-learn, 2011, S. 2825–2830.

negativen Label für das langfristige und kurzfristige Zinsniveau klassifiziert wurden.

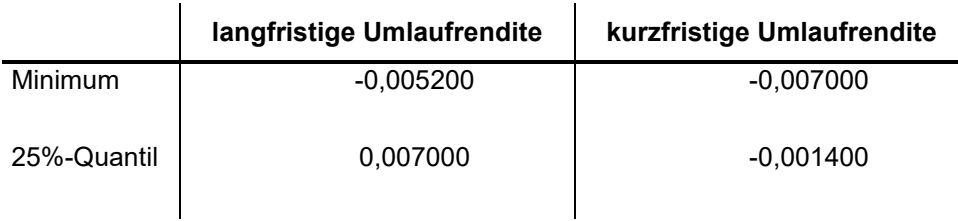

**Tabelle 7:** Labeling bei negativem Zinsniveau

Quelle: in Anlehnung an *Röser, A. M.*, Labeling PCA, 2023; *Röser, A. M.*, Labeling ohne PCA, 2023.

Ein negatives Zinsniveau wird jeweils angenommen, wenn sich die Umlaufrendite zwischen dem Minimum und dem 25 Prozent-Quantil befindet. Die der Klassifizierung zugrunde liegenden Grenzen sind der Tabelle 7 zu entnehmen. Bei 258 von insgesamt 1135 Datenpunkten ist die Bedingung erfüllt. Anschließend wird der reduzierte Datensatz, analog zu den Trainingsdaten, in X- und y-Daten geteilt. Hierbei ist die Veränderung des Indexwertes die y-Variable. Anhand der gegebenen X-Daten wird eine Vorhersage der y-Werte vorgenommen. Das Modell sagt insgesamt 93,80 Prozent der y-Werte korrekt vorher.[177](#page-90-0) Daraufhin werden in einem nächsten Schritt die langfristigen und kurzfristigen Umlaufrenditen mit negativem Label an ein neutrales Label angepasst. Die übrigen Variablen bleiben unverändert, sodass ein steigendes Zinsniveau von Label -1 zu Label 0 bei gleichbleibenden Kovariablen anzunehmen ist. Das Zinsniveau dieses Labels befindet sich jeweils im Bereich zwischen dem 25 Prozent-Quantil und dem 75 Prozent-Quantil.

<span id="page-90-0"></span><sup>177</sup> Vgl. *Röser, A. M.*, klassisches NN, 2023b.

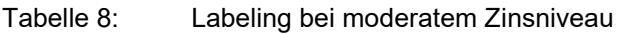

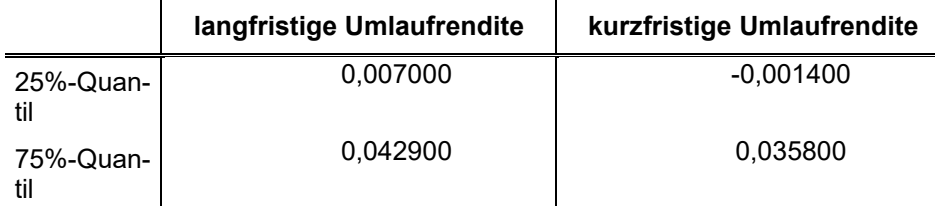

Quelle: in Anlehnung an *Röser, A. M.*, Labeling PCA, 2023; *Röser, A. M.*, Labeling ohne PCA, 2023.

Im Anschluss daran wird mit dem Modell eine Vorhersage durchgeführt. Dabei werden jedoch keine Labels bei den y-Werten vorhergesagt, sondern stetige Werte. Um den Zusammenhang zwischen Zinsniveau und Aktien- bzw. Indexwertveränderungen zu ermitteln, werden die stetigen Werte der Vorhersage bei negativem Zinsniveau (Label -1) und bei moderatem Zinsniveau (Label 0) miteinander verglichen. Wird ein positiver Zusammenhang zwischen Zinsen und Aktien- bzw. Indexwertveränderungen unterstellt, so wäre das Ergebnis, dass bei ansteigendem Zinsniveau (von Label -1 auf Label 0) die stetige Vorhersage der Indexwertveränderung bei Label 0 größer als bei Label -1 ist. Gemäß der volkswirtschaftlichen Theorie ist die stetige Vorhersage bei Label 0 kleiner als bei Label 1, da ein negativer Zusammenhang angenommen wird. Beim Vergleich der beiden stetigen Vorhersagen ist auffällig, dass lediglich bei 4 der 258 Datenpunkte eine positive Indexwertveränderung vorhergesagt wird. Bei 254 von 258 Datenpunkten ist die Vorhersage bei moderatem Zinsniveau höher als bei negativem Zinsniveau.[178](#page-91-0) Dies deutet auf einen positiven Zusammenhang zwischen Zinsniveau und Aktien- bzw. Indexwerten hin, da bei ansteigendem bzw. moderatem Zinsniveau höhere positive Indexwertveränderungen als bei negativem Zinsniveau prognostiziert werden.

Im Folgenden wird das Zinsniveau noch einmal angepasst und eine Vorhersage mit positivem Zinsniveau (Label 1) durchgeführt. Die Tabelle unten zeigt, welche Zinsniveaus bei diesem Label zugrunde gelegt wurden.

<span id="page-91-0"></span> $178$  Vgl. ebd.

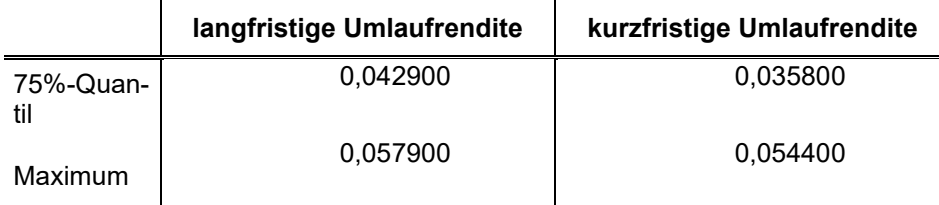

## **Tabelle 9:** Labeling bei positivem Zinsniveau

Quelle: in Anlehnung an *Röser, A. M.*, Labeling PCA, 2023; *Röser, A. M.*, Labeling ohne PCA, 2023.

Auch bei dieser Anpassung bleiben die Kovariablen unverändert, um lediglich den Einfluss des Zinsniveaus zu prüfen. Dabei können zwei Vergleiche durchgeführt werden. Beim ersten geht es um die Frage, wie der Zusammenhang interpretiert werden kann, wenn das Zinsniveau von moderat auf positiv ansteigt. Hierbei ist wieder zu prüfen, inwiefern die Vorhersagen bei einem moderaten Zinsniveau (Label 0) größer als bei einem positiven Zinsniveau (Label 1) sind. Das Ergebnis ist nicht ganz eindeutig interpretierbar. Bei 61 Datenpunkten ist der vorhergesagte Wert der Indexwertveränderung bei moderatem Zinsniveau größer als bei positivem Zinsniveau. Dennoch wird bei 197 von 258 Datenpunkten ein positiver Zusammenhang prognostiziert.[179](#page-92-0) Beim zweiten Vergleich kann geprüft werden, wie der Zusammenhang interpretiert werden kann, wenn ein negatives Zinsniveau vorherrscht und dieses auf ein positives Zinsniveau ansteigt. In diesem Fall ist das Ergebnis ähnlich: Bei 23 Datenpunkten ist ein negativer Zusammenhang zwischen Zinsniveau und Indexwertveränderung zu erkennen, bei den restlichen 235 von 258 Datenpunkten ein positiver.[180](#page-92-1)

Insgesamt hat die Analyse gezeigt, dass das Zinsniveau einen Einfluss auf die Entwicklung des Indexwertes hat. Dennoch ist der Zusammenhang nicht klar bestimmbar. Die Gründe dieser Ungenauigkeit können vielseitig sein.

Erstens können die Abweichungen, die eine Aussage über einen eindeutigen negativen oder positiven Zusammenhang verunmöglichen, durch die individuelle Risikoneigung der kapitalanlegenden Person erklärt werden. Das bedeutet, dass ein minimaler Zinsanstieg für eine kapitalanlegende Person ein Indikator dafür sein kann, in sichere Anlagen zu investieren. Demgegenüber misst die risikoaffine kapitalanlegende Person einem minimalen Zinsanstieg keine besondere Bedeutung bei. Ebenso ist zu beachten, dass kapitalanlegende Personen in der

<span id="page-92-0"></span><sup>179</sup> Vgl. ebd.

<span id="page-92-1"></span><sup>180</sup> Vgl. ebd.

Regel keine rationalen Entscheidungen treffen, sondern in ihrer Entscheidungsfindung durch Heuristiken beeinflusst werden.

Zweitens kann die Ungenauigkeit durch das Modell selbst begründet werden. Aufgrund der Vereinfachung durch Data-Labeling wurde ein Zinsniveau zwischen dem Minimum und dem 25 Prozent-Quantil als negatives Zinsniveau angenommen. Ein moderates Zinsniveau herrscht bei Umlaufrenditen zwischen dem 25 Prozent-Quantil und dem 75 Prozent-Quantil, während alle darüberliegenden Werte als hohes Zinsniveau klassiert wurden. Diese Annahmen lassen zwar Aussagen zu einem negativen, moderaten oder steigenden Zinsniveau zu, beeinflussen jedoch die Komplexität des Modells negativ. Durch eine detailreichere Clusterung könnte dem entgegengewirkt werden.

Drittens kann die historische Zeitreihe ein Grund dafür sein, weswegen das Modell zwar eine hohe Modellgüte aufweist, aber dennoch kein eindeutig bestimmbares Ergebnis liefert. Das Modell kennt lediglich einen Teil der historischen Daten. Je nach ausgewählter Betrachtungsperiode kann es richtig sein, dass es einen negativen oder positiven Zusammenhang vorhersagt, auch wenn dieser volkswirtschaftlich nicht komplett nachvollzogen werden kann. Um dies darzustellen, kann die Korrelation zwischen dem DAX® und der Umlaufrendite betrachtet werden. Je nach ausgewähltem Abschnitt kann eine positive oder eine negative Korrelation berechnet werden. Über den gesamten Beobachtungszeitraum wird eine leicht negative Korrelation ausgewiesen. Das deutet darauf hin, dass das Modell adäquate Ergebnisse liefert, auch wenn die Frage nach dem Zusammenhang nicht eindeutig zu beantworten ist. Darüber hinaus ist festzuhalten, dass aufgrund der historischen Schwankungsbreiten keine adäquate Prognose für die Indexwertveränderungen durchgeführt werden kann. Bei den Ergebnissen handelt es sich somit vielmehr um einen Indikator, der einer bzw. einem Kapitalanlegenden Handlungsimpulse geben kann. Auch eine mögliche Stressbetrachtung verbunden mit der Fragestellung, inwiefern ein steigendes oder fallendes Zinsniveau Einfluss auf Investments nehmen kann, bringt keine abschließenden Erkenntnisse.

## **6.3 Entscheidungsbäume als mögliche Alternative**

Ein alternativer Ansatz zu den vorgestellten NN sind sogenannte Entscheidungsbäume. Diese können ähnlich wie Flussdiagramme dargestellt werden und ermöglichen sowohl die Klassifizierung von Eingabewerten als auch die Vorhersage möglicher Ausgabewerte. Im Vergleich zu den bereits angewandten NN sind Entscheidungsbäume einfacher nachzuvollziehen und zu interpretieren. Der Aufbau eines einfachen Entscheidungsbaums besteht aus Eingabedaten, bei denen Bedingungen abgefragt werden. Je nachdem, welche Antwort die Eingangsdaten liefern, werden weitere Fragen gestellt oder Ergebnisse ausgegeben.[181](#page-94-0) Für ein besseres Verständnis wird ein einfacher Entscheidungsbaum mit der Tiefe von 2 dargestellt.

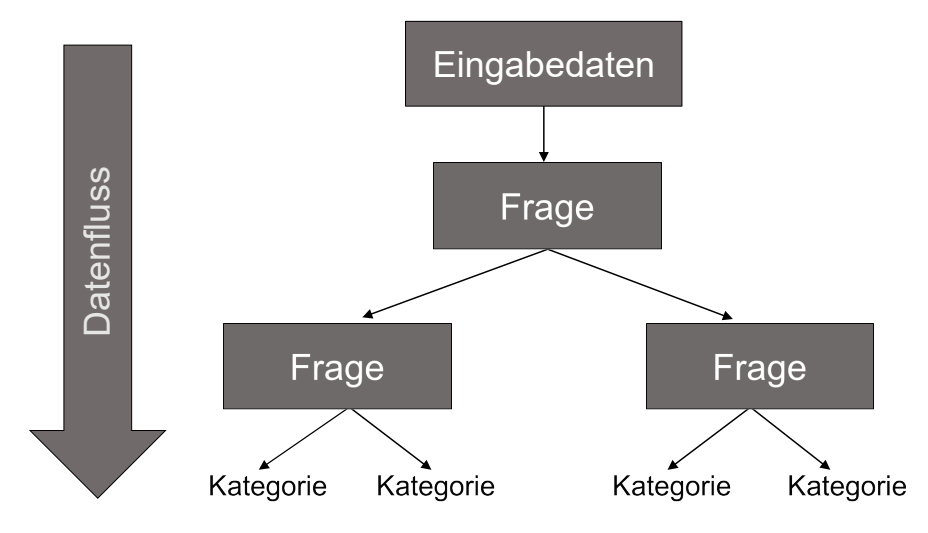

**Abbildung 24:** Exemplarische Darstellung eines Entscheidungsbaums

Quelle: in Anlehnung an *Chollet, F.*, Deep Learning, 2018, S. 39.

Die Tiefe beschreibt die Anzahl der Knoten bzw. Entscheidungspunkte innerhalb eines Entscheidungsbaums. Eine Tiefe von 1 beschreibt einen Entscheidungsbaum, der lediglich einen Knoten bzw. die Wurzel des Baums enthält. In diesem Fall gibt es keine weiteren Unterknoten oder Entscheidungen, die zu treffen sind. Bei der dargestellten Tiefe von 2 gibt es sowohl die Wurzel als auch mindestens einen weiteren Knoten, der als Entscheidungsknoten fungiert. Von diesem Knoten aus werden Entscheidungen über das weitere Vorgehen getroffen. Somit kann ein Entscheidungsbaum als regelbasiertes Verfahren verstanden werden.

Für den Vergleich der Modelle wird nachfolgend ein Entscheidungsbaum auf Basis einer Gradient-Boosting-Maschine implementiert.[182](#page-94-1) Für das Training wird der Datensatz nach Anwendung der PCA herangezogen. Das Data-Labeling wird jedoch lediglich auf die y-Variable beschränkt. Die Logik des Data-Labeling der y-Variable bleibt bestehen. Somit wird geprüft, ob ein Entscheidungsbaum auf

<span id="page-94-0"></span><sup>181</sup> Vgl. *Chollet, F.*, Deep Learning, 2018, S. 39 f.

<span id="page-94-1"></span><sup>182</sup> Vgl. *Röser, A. M.*, XGBoost Modell, 2023.

Basis einer Gradient-Boosting-Maschine auch anhand komplexerer Eingangsdaten, den ungelabelten X-Variablen, eine adäquate Vorhersage treffen kann, die mit den Ergebnissen der NN vergleichbar ist. Zur Implementierung des Entschei-dungsbaums wird das Paket XGBoost verwendet.<sup>[183](#page-95-0)</sup> Das dem Paket zugrunde liegende Verfahren basiert auf den Gradient-Boosting-Maschinen. Bei diesen werden vereinfacht gesagt unterschiedliche Modelle verschachtelt trainiert. Bei diesem Vorgang liegt der Fokus darauf, die Schwachstellen der vorangegangenen Modelle zu beheben und somit beim finalen Modell eine bessere Modellgüte zu erzielen.[184](#page-95-1)

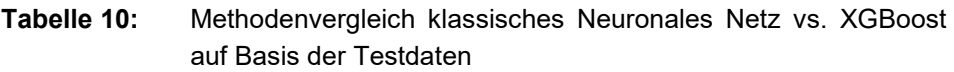

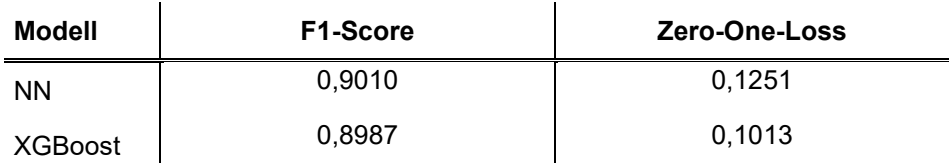

Quelle: in Anlehnung an *Röser, A. M.*, klassisches NN, 2023b; *Röser, A. M.*, XGBoost Modell, 2023.

Im Vergleich zum implementierten klassischen NN erzielte das Modell auf Basis des XGBoost-Algorithmus ähnliche Ergebnisse. Während der F1-Score beim XGBoost-Algorithmus marginal schlechter ausgefallen ist, zeigt er einen leicht besseren Fehlerwert als das klassische NN.

Insgesamt kann somit festgehalten werden, dass die Vorhersage mittels eines Entscheidungsbaums in diesem Anwendungsfall aufgrund der nicht notwendigen Reduktion der Komplexität eine geeignete Alternative darstellt.

<span id="page-95-0"></span><sup>183</sup> Vgl. *Chen, T.*, *Guestrin, C.*, XGBoost, 2016.

<span id="page-95-1"></span><sup>184</sup> Vgl. *Chollet, F.*, Deep Learning, 2018, S. 39.

## **7 Fazit**

Das Fazit dieser Arbeit gliedert sich in drei Abschnitte. Zunächst werden in Abschnitt 7.1 die wesentlichen Forschungserkenntnisse zusammenfassend dargestellt. Hier wird ebenfalls der Bezug zur Forschungsfrage hergestellt. Im darauffolgenden Abschnitt wird die Zielerreichung diskutiert und die Arbeit kritisch gewürdigt. Im letzten Abschnitt 7.3 werden neben dem Ausblick auch weitere Forschungsperspektiven dargestellt.

# **7.1 Zusammenfassung der Ergebnisse**

Zu Beginn der Arbeit wurde die Aktualität des Themas durch die Darstellung der unterschiedlichen Investitionsmöglichkeiten für jede Gruppierung der Kapitalanlegenden unterstrichen. Hierbei wurde deutlich, dass sowohl den Investments in Aktien als auch in ETFs bei Investitionsentscheidungen ein besonderer Stellenwert zugesprochen wird. Vor allem bei der aktuellen Zinssituation kann es für langfristig kapitalanlegende Personen von besonderem Interesse sein, am Kapitalmarkt zu investieren. Im Kontext der aktuell wieder ansteigenden Zinsen ist ebenfalls der Zusammenhang zwischen Aktien- bzw. Indexwerten sowie dem Zinsniveau für Kapitalanlegende von Bedeutung. Es ist zu fragen, inwiefern das vorherrschende Zinsniveau einen Einfluss auf die Aktien- und Indexwerte nimmt. Vor allem mit Blick auf mögliche Risikoszenarien, wie die genannten Börsencrashs, könnte die Analyse dieses Einflusses interessant sein. Da der zu untersuchende Zusammenhang gemäß Annahmen einen nichtlinearen Charakter aufweist, wurden zur Analyse und Beantwortung der Forschungsfrage NN gewählt. Für eine erfolgreiche Implementierung der NNs wurden in Kapitel [2](#page-21-0) die technischen Grundlagen zum Thema KI beschrieben. Hierzu zählen die unterschiedlichen Definitionen der KI und der nützlichen Maschinen. Anschließend wurden sowohl die Mächtigkeit der KI als auch die geschichtliche Entwicklung von KI und NN erläutert. Das Kapitel endete mit einer wirtschaftlichen Betrachtung der KI, wodurch ein Übergang zu den wirtschaftlichen Grundlagen in Kapitel 3 geschaffen wurde. In diesem Kapitel wurden Aktien als Unterkategorie der Teilhabereffekte dargestellt. Ebenso wurde die Funktionsweise eines Indizes erläutert sowie eine Definition von Zinsen und Zinsniveau gegeben. Durch die beiden Kapitel wurde ein einheitliches Verständnis der wesentlichen Themen der Arbeit geschaffen. Ebenso konnte durch das Kapitel der Zusammenhang von Aktien und Indizes theoretisch erklärt werden.

In Kapitel 4 folgte der Praxisbezug. Hierzu wurden zunächst die Annahmen erläutert. Es wurde deutlich, dass eine exakte Modellierung des Zusammenhangs auf Basis aktueller Daten nicht möglich ist, da sich die Zusammensetzung von Indizes durch Anpassungen und Verkettungen kontinuierlich verändert. Ebenso kann ein Index aus volkswirtschaftlichen Gründen nicht exakt zurückgerechnet werden. Daher wurde folgende Annahme getroffen: Alle Unternehmen, die zum Zeitpunkt der Erhebung Mitglieder des DAX® waren, sind seit Beginn des Untersuchungszeitraumes in diesem Index gelistet. Ebenso wurden die Modelle mit relativen Veränderungen von Kurs- und Indexwerten sowie Umlaufrenditen modelliert. Weiter wurde eine Dimensionsreduktion auf Basis der Ursprungsdaten durchgeführt. Nach der ersten Analyse der zugrunde liegenden Daten konnte zwischen Umlaufrenditen und Kovariablen eine Korrelation nahe null dargestellt werden. Da es sich bei einer Korrelation nicht unbedingt um kausale Zusammenhänge handeln muss, wurde nachfolgend eine PCA durchgeführt, um den Zusammenhang von Umlaufrenditen und Aktienwerten darzustellen. In Kapitel 5 wurde zunächst die Implementierung eines klassischen NN zur stetigen Vorhersage beschrieben. Aufgrund des hohen Fehlerwertes wurde die stetige Vorhersage jedoch verworfen und der Datensatz mittels Data-Labeling angepasst. Nach der Entwicklung zweier unterschiedlicher Modelle, ein klassisches NN und ein RNN, wurde die Hyperparameteroptimierung durchgeführt, um die bestmögliche Modellgüte unter den gegebenen Ressourcen zu erreichen.

Die Ergebnisse beider NN wurden in Kapitel 6 verglichen. Es hat sich gezeigt, dass das klassische NN hinsichtlich der Modellgüte leicht bessere Resultate erzielt. Dies konnte ebenfalls bei der Analyse der Robustheit festgestellt werden, sodass das klassische Modell als Grundlage für die Interpretation diente. Was die Analyse der Ergebnisse im Kontext der Forschungsfrage anbelangt, erzielte das Modell ebenfalls eine hohe Modellgüte auf Basis der Testdaten. Es folgte die Analyse im adversen Szenario, um nun einen Zusammenhang zwischen Zinsniveau und Aktien- bzw. Indexwertveränderung interpretieren zu können. Hierzu wurden lediglich die Labels der Zinsniveaus angepasst, während die Labels der Kovariablen unverändert blieben. Im Ergebnis konnte keine eindeutige Aussage über einen positiven oder negativen Zusammenhang getroffen werden. Gemäß den volkswirtschaftlichen Annahmen wurde ein negativer Zusammenhang erwartet.

Nachdem die Modellierung des NN auf Basis der gelabelten Daten durchgeführt worden war, folgte ein Exkurs zu Entscheidungsbäumen. Die Daten wurden, anders als für das NN, lediglich beim Output und nicht bei den Kovariablen gelabelt. Im Ergebnis erzielte das Modell auf Basis des vorgestellten XGBoostAlgorithmus bei höherer Komplexität in den Trainings- und Testdaten aufgrund der fehlenden Notwendigkeit des Labelings der x-Daten ähnlich gute Werte wie das Modell niedriger Komplexität auf Basis des klassischen NN. Entscheidungsbäume können somit im beschriebenen Anwendungsfall eine geeignete Alternative darstellen.

## **7.2 Zielerreichung und kritische Würdigung**

Im Rahmen der Arbeit konnten die eingangs gestellten Forschungsfragen nach dem Zusammenhang zwischen Aktien und Indizes sowie zwischen Zinsniveau und Aktien- bzw. Indexwerten beantwortet werden. Hinsichtlich der ersten Frage ging aus der theoretischen Darstellung in Kapitel 3 hervor, dass hier ein direkter Zusammenhang besteht, da Indizes aus den gewichteten Aktienwerten zusammengesetzt sind.

Die zweite Forschungsfrage, inwieweit ein Zusammenhang zwischen Zinsniveau und Aktien- bzw. Indexwerten besteht, konnte im Rahmen der Arbeit nicht eindeutig beantwortet werden. Dass ein Zusammenhang besteht, konnte jedoch durch die Analysen in Abschnitt 4.5 belegt werden. Im Ergebnis können die Vorhersagen des Modells wie folgt interpretiert werden: Ist ein negatives Zinsniveau (Label -1) gegeben und wird dieses bei gleichbleibenden Kovariablen zu einem moderaten Zinsniveau (Label 0) ansteigen, so ist die Vorhersage des Modells in Bezug auf den Indexwert geringer. Es kann in diesem konkreten Fall davon ausgegangen werden, dass von insgesamt 258 Beobachtungen bei lediglich vier Beobachtungen die volkswirtschaftlichen Annahmen von sinkenden Kursen bei steigendem Zinsniveau erfüllt werden. Dagegen sind die Vorhersagen bei 254 der 258 Beobachtungen bei einem steigenden Zinsniveau positiv im Vergleich zum negativen Zinsniveau. Ein ähnliches Ergebnis zeigt die Vorhersage kommend von einem moderaten Zinsniveau (Label 0) zu einem positiven Zinsniveau (Label 1). Bei dieser Konstellation kann bei 61 Beobachtungen die volkswirtschaftliche Annahme über einen negativen Zusammenhang zwischen Zinsen und Aktienbzw. Indexwertveränderungen als wahr interpretiert werden. Dagegen wird bei 197 Beobachtungen ein positiver Zusammenhang unterstellt. Auch bei der letzten Konstellation, einem Wechsel von einem negativen Zinsniveau (Label -1) zu einem positiven Zinsniveau (Label 1), zeigt sich ein ähnliches Ergebnis. In diesem Fall können 23 der 235 Beobachtungen als negativer Zusammenhang interpretiert werden, wohingegen 235 Beobachtungen auf einen positiven Zusammenhang schließen lassen.

Die Gründe für das nicht eindeutige Ergebnis, ob ein positiver oder negativer Zusammenhang vorliegt, können entweder im Modell oder auf der Seite der Kapitalanlegenden gefunden werden.

Wird das Modell kritisch hinterfragt, kann ein möglicher Grund die Reduktion der Komplexität mittels Data-Labeling sein. Durch die Anpassung der Daten wurde zwar hinsichtlich der Fehlerquote ein angemessenes Modell entwickelt, jedoch sind Teile der Informationen unberücksichtigt geblieben. Hierzu zählen beispielsweise die unterschiedlichen Zinsniveauschwankungen. Im Rahmen des Data-Labeling wurde das Zinsniveau lediglich in drei Labels (-1, 0, 1) untergliedert. Um ein Modell höherer Komplexität zu implementieren, könnte die Clusterung für das Data-Labeling umfangreicher gestaltet werden. Ebenso wäre es möglich, leichte Zinsschwankungen mit einem niedrigeren Faktor in das Modell einzubeziehen, da kapitalanlegende Personen einen geringen Anstieg oder Rückgang des Zinsniveaus nicht direkt in Zusammenhang mit dem möglichen Wertpapierinvestment betrachten. Darüber hinaus zeigt das Modell die Limitationen der historischen Analyse. Hierzu gehört, dass das Modell lediglich an einem Teil der Daten trainiert wurde. Sofern es Konstellationen gibt, die dem Modell nicht bekannt sind, kann es nur intuitiv eine Entscheidung treffen, die nicht unbedingt dem tatsächlichen Verlauf entsprechen muss.

Die Gründe für das Ergebnis können aber nicht nur im Modell, sondern auch auf der Seite der Kapitalanlegenden liegen. Ein Ergebnis wie das des Modells kann ein optimales Ergebnis sein, denn die Investitionsentscheidungen der kapitalanlegenden Personen sind i. d. R. nicht rational. Sollte in historischen Daten ein Muster zu erkennen sein, das Aufschluss über mögliche Kursschwankungen geben könnte, würde dieses mit hoher Wahrscheinlichkeit in Zukunft von den Kapitalanlegenden bemerkt werden. Dies würde zu einem gegenläufigen Muster führen. Ebenso können unterschiedliche Risikoneigungen und Heuristiken zu abweichenden Investments führen. Nicht alle Kapitalanlegenden reagieren auf ein marginal steigendes Zinsniveau mit einem geringeren Investment an der Börse. Diese Annahme ist zwar durch die volkswirtschaftlichen Theorien begründet, muss aber nicht der Praxis entsprechen.

Insgesamt ist das Modell aufgrund der genannten Gründe nicht in der Lage, den Zusammenhang eindeutig zu bestimmen. Es kann aber für mögliche Investitionsentscheidungen als Indikator dienen.

### **7.3 Ausblick und weitere Forschungsperspektiven**

Die Güte des Modells kann perspektivisch durch ein umfangreicheres Dataset verbessert werden. Zwar scheint es unmöglich, alle verfügbaren Finanzinstrumente zu betrachten, dennoch können bedeutende Indizes für den Kapitalmarkt nach der Marktkapitalisierung der Indexmitglieder ausgewählt werden. Die Umsetzung kann auch durch die Beschränkung auf bestimmte Regionen verbessert werden. Beispielsweise wäre es möglich, zunächst eine Analyse des europäischen Marktes durchzuführen. Durch die daraus entstehende Vielzahl an Trainings- und Testdaten kann die Robustheit des Modells gesteigert werden.

Um die Nachteile der historischen Analyse zu reduzieren, kann ebenfalls das Intervall der Betrachtung angepasst werden. Anstelle der Tagesdaten wie in der Analyse kann das Modell auf minutengenaue Daten angepasst werden. Zusammen mit der LSTM-Architektur könnte ein Modell entwickelt werden, das die Veränderungen der Aktien- und Indexwerte der letzten Minuten berücksichtigt. Dieses Modell könnte durch eine Sentiment-Analyse ergänzt werden. Diese umfasst eine minutengenaue Suche nach Neuigkeiten zu bestimmten Unternehmen oder volkswirtschaftlichen Einflussfaktoren. Im Anschluss werden diese Informationen analysiert sowie bewertet. Die jeweilige Beurteilung kann in der Folge bei der Analyse eines Zusammenhangs berücksichtigt werden. Hier kann ebenfalls die Korrelation im Bereich hoher Frequenzen, zum Beispiel sekündlich, interessant sein.

Um die Güte des Modells in Bezug auf Stressphasen zu verbessern, könnten vor allem die Zeiträume von negativen Börsenereignissen intensiv untersucht werden. Auch in diesem Fall können Sentiment-Analysen zur besseren Einschätzung berücksichtigt werden. Eine weitere Möglichkeit besteht darin, Labels für negative Börsenereignisse zu schaffen, die es ermöglichen, das Modell als Stressmodell zu verwenden.

#### **Literatur**

- *AlleAktien GmbH* (Börsencrashs, o. J.): Historische Börsencrashs (100 Jahre), <https://www.alleaktien.de/lexikon/boersencrashs-der-letzten-100-jahreim-vergleich> [Zugriff am 2022-08-14].
- *Aroussi, Ran* (yfinance, o. J.): Yfinance PyPI, <https://pypi.org/project/yfinance/> (keine Datumsangabe) [Zugriff am 2022-11-21].
- *Avaloq Group AG* (Investor Behaviour, o. J.): Why Do People Invest? A Look at the Fundamentals of Investor Behaviour across Europe and Asia, <https://www.avaloq.com/knowledge-hub/whitepapers/why-do-peopleinvest> [Zugriff am 2022-08-15].
- *Banko, Michele*, *Brill, Eric* (Large Corpora for NL, 2001): Scaling to Very Very Large Corpora for Natural Language Disambiguation, in: Proceedings of the 39th Annual Meeting on Association for Computational Linguistics - ACL '01, Toulouse, France: Association for Computational Linguistics, S. 26–33.
- *Blanchard, Olivier*, *Illing, Gerhard* (Makroökonomie, 2012): Makroökonomie, 5., aktualisierte und erw. Auflage. München: Pearson Studium.
- *Chen, Tianqi*, *Guestrin, Carlos* (XGBoost, 2016): XGBoost: A Scalable Tree Boosting System, in: Proceedings of the 22nd ACM SIGKDD International Conference on Knowledge Discovery and Data Mining, New York: ACM, S. 785–794.
- *Chollet, François* (Deep Learning, 2018): Deep Learning mit Python und Keras: das Praxis-Handbuch. vom Entwickler der Keras-Bibliothek. *Lorenzen, Knut* (Übers.), 1. Auflage, Frechen: mitp.
- *Chollet, François* (sequenzielle Modelle, o. J.): The Sequential Model, <https://www.tensorflow.org/guide/keras/sequential\_model> [Zugriff am 2022-12-14].
- *Deutsche Börse AG* (Freefloat, o. J.): Börsenlexikon: Freefloat, <https://deutsche-boerse.com/dbg-de/unternehmen/wissen/boersenlexikon/boersenlexikon-article/Freefloat-244314> [Zugriff am 2022-11-11].
- *Deutsche Börse AG* (Prime Standard, o. J.): Börsenlexikon: Prime Standard, <https://deutsche-boerse.com/dbg-de/unternehmen/wissen/boersenlexikon/boersenlexikon-article/Prime-Standard-243290> [Zugriff am 2022- 11-11].
- *Deutsche Börse AG* (Leitfaden Aktienindizes, 2017): Leitfaden zu den Aktienindizes der Deutsche Börse AG, <https://deutsche-boerse.com/resource/blob/298714/a8f91d7b501f4a3cd71ee1c6e5162673/Leitfadenzu-den-Aktieninidzes-data.pdf> [Zugriff am 2022-10-02].
- *Deutsche Bundesbank Statistiken* (Umlaufrenditen Geldmarkt, 2022): Umlaufsrenditen inländischer Inhaberschuldverschreibungen / RLZ von über 1 bis 2 Jahren, Zeitreihe BBSIS.D.I.UMR.RD.EUR. A.B.A.R0102.R.A.A.\_Z.\_Z.A, 2022 [Zugriff am 2022-10-05].
- *Deutsche Bundesbank Statistiken* (Umlaufrenditen Kapitalmarkt, 2022): Umlaufsrenditen inländischer Inhaberschuldverschreibungen / RLZ von über 9 bis 10 Jahren / Tageswerte, Zeitreihe BBSIS.D.I.UMR.RD.EUR. A.B.A.R0910.R.A.A.\_Z.\_Z.A, 2022 [Zugriff am 2022-10-05].
- *EquBot* (AI Investment, 2020): What Is an Artificial Intelligence (AI) Exchange Traded Fund and What Is the Advantage of AI Investing?, <https://equbot.com/what-is-an-artificial-intelligence-ai-exchangetraded-fund-and-what-is-the-advantage-of-ai-investing/> [Zugriff am 2022-10-06].
- *Ertel, Wolfgang* (Grundkurs KI, 2016): Grundkurs Künstliche Intelligenz. Wiesbaden: Springer Fachmedien.
- *Goodfellow, Ian*, *Bengio, Yoshua*, *Courville, Aaron* (Deep Learning, 2018): Deep Learning: Das umfassende Handbuch. Grundlagen, aktuelle Verfahren und Algorithmen, neue Forschungsansätze. *Lenz, Guido* (Übers.), 1. sAuflage, Frechen: mitp.
- *Gramlich, Ludwig*, *Gluchowski, Peter*, *Horsch, Andreas*, *Schäfer, Klaus*, *Waschbusch, Gerd* (Hrsg.) (Gabler Banklexikon, 2020): Gabler Banklexikon (A – J): Bank – Börse – Finanzierung. Wiesbaden: Springer Fachmedien.
- *Grundmann, Wolfgang*, *Heinrichs, Corinna* (Bankbetriebswirtschaft, 2020): Fallorientierte Bankbetriebswirtschaft: Lehrbuch für Bank- und Finanzkaufleute, 3. Auflage. Wiesbaden: Springer Gabler.
- *Hebb, D. O.* (Neuropsychologische Theorie, 2002): The Organization of Behavior: A Neuropsychological Theory. Mahwah, N. J: L. Erlbaum Associates.
- *Heldt, Cordula* (Dow Jones Index, 2018): Dow Jones Index Definition, Gabler Wirtschaftslexikon, <https://wirtschaftslexikon.gabler.de/definition/dowjones-index-35172/version-258660> [Zugriff am 2022-08-14].
- *Hicks, J. R.* (IS-LM, 1937): Mr. Keynes and the "Classics": A Suggested Interpretation, in: Econometrica, 5.2, S. 147.
- *Hopfield, John Joseph* (NN, 1982): Neural Networks and Physical Systems with Emergent Collective Computational Abilities, in: Proc. Natl. Acad. Sci. USA, 79.8, S. 2554–2558.
- *IDC Corporate USA* (Revenue for the AI Market, 2022): Artificial Intelligence Spending Grew 20.7% Worldwide in 2021, According to IDC, <https://www.idc.com/getdoc.jsp?containerId=prUS49670122> [Zugriff am 2022-10-06].
- *Jozefowicz, Rafal*, *Zaremba, Wojciech*, *Sutskever, Ilya* (rekurrente NN, 2015): An Empirical Exploration of Recurrent Network Architectures, in: Proceedings of the 32nd International Conference on Machine Learning - Volume 37, JMLR.org, S. 2342–2350.
- *Keeton, Kimberly* (TensorFlow, 2016): Proceedings of the 12th USENIX Conference on Operating Systems Design and Implementation. Berkeley, CA: USENIX Association.
- *Keynes, John Maynard* (Zinstheorie, 2017): Allgemeine Theorie der Beschäftigung, des Zinses und des Geldes. *Liebert, Nicola* (Übers.), 1. Auflage, Berlin: Duncker & Humblot.
- *Kingma, Diederik P.*, *Ba, Jimmy* (Adam-Optimierer, 2014): Adam: A Method for Stochastic Optimization, in: arXiv 1412.6980, <https://doi.org/10.48550/arXiv.1412.6980> [Zugriff am 2023-10-19].
- *Kohn, Wolfgang*, *Tamm, Ulrich* (Einführung in neuronale Netze, 2019): Einführung in neuronale Netze, in: Mathematik für Wirtschaftsinformatiker, Berlin, Heidelberg: Springer, S. 183–190.
- *Lucas, J. R.* (Unvollständigkeitstheorem, 1961): Minds, Machines and Gödel, in: Philosophy, 36.137, S. 112–127.
- *Mankiw, Nicholas Gregory*, *Taylor, Mark P.* (Volkswirtschaftslehre, 2016): Grundzüge der Volkswirtschaftslehre. *Herrmann, Marco*, *Müller, Christian*, *Püplichhuysen, Diana*, *Wagner, Adolf*, *Winter, Simon* (Übers.), 6., überarbeitete und erweiterte Auflage, Stuttgart: Schäffer-Poeschel Verlag.
- *McCulloch, Warren S.*, *Pitts, Walter* (Logical Calculus, 1943): A Logical Calculus of the Ideas Immanent in Nervous Activity, in: Bulletin of Mathematical Biophysics, 5.4, S. 115–133.
- *Olah, Christopher* (LSTM Netze, 2015): Understanding LSTM Networks, <http://colah.github.io/posts/2015-08-Understanding-LSTMs/> [Zugriff am 2022-12-15].
- *Pedregosa, F.*, *Varoquaux, G.*, *Gramfort, A.*, *Michel, V.*, *Thirion, B.*, *Grisel, O.*, *Blondel, M.*, *Prettenhofer, P.*, *Weiss, R.*, *Dubourg, V.*, *Vanderplas, J.*, *Passos, A.*, *Cournapeau, D.*, *Brucher, M.*, *Perrot, M.*, *Duchesnay, E.* (Scikit-learn, 2011): Scikit-learn: Machine Learning in Python, in: Journal of Machine Learning Research, 12, S. 2825–2830.
- *Raschka, Sebastian*, *Mirjalili, Vahid* (Machine Learning, 2021): Machine Learning mit Python und Keras, TensorFlow 2 und Scikit-learn: Das umfassende Praxis-Handbuch für Data Science, Deep Learning und Predictive Analytics. *Lorenzen, Knut* (Übers.), 3., aktualisierte und erweiterte Auflage, Frechen: mitp.
- *Richard, Willi*, *Mühlmeyer, Jürgen* (Bankbetriebslehre, 2019): Betriebslehre der Banken und Sparkassen, 43. Auflage. Rinteln: Merkur Verlag.
- *Röser, Alexander M.* (Charakterisierung KI, 2021): Charakterisierung von schwacher und starker Künstlicher Intelligenz. Essen: MA Verlag.
- *Ruland, Thomas* (Einführung NN, 2004): Einführung in Neuronale Netze, <https://www.informatik.uni-ulm.de/ni/Lehre/SS04/ProsemSC/ausarbeitungen/Ruland.pdf> [Zugriff am 24.10.2022].
- *Russell, Stuart J.*, *Norvig, Peter* (Artificial Intelligence, 2021): Artificial Intelligence: A Modern Approach, 4. Auflage. Hoboken: Pearson.
- *Schneider, Howard* (High Rates and Nonlinear Impact, 2022): Evans: Rates Moving Too High Could Have "Nonlinear" Impact on US Economy, Thomson Reuters, <https://www.reuters.com/markets/us/evans-rates-moving-toohigh-could-have-nonlinear-impact-economy-2022-10-20/> [Zugriff am 2022-10-25].
- *Schröder, Michael* (Hrsg.) (Finanzmarkt-Ökonometrie, 2012): Finanzmarkt-Ökonometrie: Basistechniken, fortgeschrittene Verfahren, Prognosemodelle, 2., überarb. Auflage. Stuttgart: Schäffer-Poeschel.
- *Sonnet, Daniel* (NN kompakt, 2022): Neuronale Netze kompakt: Vom Perceptron zum Deep Learning. Wiesbaden: Springer Fachmedien.
- *Steiner, Manfred*, *Bruns, Christoph*, *Stöckl, Stefan* (Wertpapiermanagement, 2017): Wertpapiermanagement: professionelle Wertpapieranalyse und Portfoliostrukturierung, 11., überarbeitete Auflage. Stuttgart: Schäffer-Poeschel Verlag.
- *Turing, A. M.* (Turing Test, 1950): Computing Machinery and Intelligence, in: Mind, 59.236, S. 433–460.
- *VanderPlas, Jake* (Data Science, 2018): Data Science mit Python: das Handbuch für den Einsatz von IPython, Jupyter, NumPy, Pandas, Matplotlib, Scikit-Learn. *Lorenzen, Knut* (Übers.), 1. Auflage, Frechen: mitp.
- *Van Rijsbergen, C. J.* (F1-Score, 1979): Information Retrieval, 2. Auflage., Oxford: Butterworth-Heinemann, 1979.
- *Verband der Privaten Bausparkassen e. V.* (Geldanlagen 2021, 2021): Top Geldanlagen 2021 - Girokonto und Sparbuch "Corona-Anlagegewinner", Top Geldanlagen 2021, <https://www.bausparkassen.de/wp-content/uploads/2021/04/PM-5-Geldanlagen-2021\_final.pdf> [Zugriff am 2022-08- 15].
- *von Nitzsch, Rüdiger* (Heuristiken, 2021): Entscheidungslehre: Wie Menschen entscheiden und wie sie entscheiden sollten. Wiesbaden: Springer Fachmedien.
- *Wiener, Norbert* (God and Golem, 1990): God and Golem, Inc: A Comment on Certain Points Where Cybernetics Impinges on Religion. Cambridge: MIT Press.
- *Willmann, Daniel* (KI Potenziale, 2021): Künstliche Intelligenz bietet erhebliche Potenziale in der Kapitalanlage, IPE Institutional Investment GmbH, <https://www.institutional-investment.de/content/am-reports/position-kuenstliche-intelligenz-bietet-erhebliche-potenziale-in-der-kapitalanlage.html> [Zugriff am 2022-09-05].
- *Wöhe, Günter*, *Döring, Ulrich*, *Brösel, Gerrit* (Betriebswirtschaftslehre, 2016): Einführung in die Allgemeine Betriebswirtschaftslehre, 26., überarbeitete und aktualisierte Auflage. München: Verlag Franz Vahlen.
- *Zhang, Weihong*, *Zhou, Ying* (Heaviside Function, 2021): The Feature-Driven Method for Structural Optimization. Amsterdam: Elsevier.

#### **Gitlab-Verzeichnis**

*Röser, Alexander Maximilian* (Dataset nach DVV, 2023a): without\_pca.csv, <https://gitlab.com/amroeser/master\_thesis\_submission/- /blob/90bb4c9d9041e2e3a6d710294cd003816b51058c/input/after\_preprocessing/without\_pca.csv> (2023-01-20) [Zugriff am 2023-01-20].

- *Röser, Alexander Maximilian* (Dataset nach DVV, 2023b): pca.csv, <https://gitlab.com/amroeser/master\_thesis\_submission/-/blob/90bb4c9d9041e2e3a6d710294cd003816b51058c/input/after\_preprocessing/pca.csv> (2023-01-20) [Zugriff am 2023-01-20].
- *Röser, Alexander Maximilian* (Datenbasis nach Labeling, 2023): Label\_without pca.csv, <https://gitlab.com/amroeser/master\_thesis\_submission/-/blob/90bb4c9d9041e2e3a6d710294cd003816b51058c/export/Label\_without\_pca.csv> (2023-01-20) [Zugriff am 2023-01-20].
- *Röser, Alexander Maximilian* (Datenbasis nach Labeling & PCA, 2023): Label pca.csv. <https://gitlab.com/amroeser/master\_thesis\_submission/-/blob/90bb4c9d9041e2e3a6d710294cd003816b51058c/export/Label\_pca.csv> (2023-01-20) [Zugriff am 2023-01-20].
- *Röser, Alexander Maximilian* (Datenvorverarbeitung, 2023): 00\_Preprocessing.jpynb. <https://gitlab.com/amroeser/master\_thesis\_submission/-/blob/90bb4c9d9041e2e3a6d710294cd003816b51058c/00\_Preprocessing.ipynb> (2023-01-20) [Zugriff am 2023-01-20].
- *Röser, Alexander Maximilian* (Einführende Analyse, 2023): 02\_Preanalysis.ipynb, <https://gitlab.com/amroeser/master\_thesis\_submission/-/blob/90bb4c9d9041e2e3a6d710294cd003816b51058c/02\_Preanalysis.ipynb> (2023-01-20) [Zugriff am 2023-01-20].
- *Röser, Alexander Maximilian* (Explorative Datenanalyse, 2023): 01\_Exploratory Analysis.ipynb, <https://gitlab.com/amroeser/master\_thesis\_submission/- /blob/90bb4c9d9041e2e3a6d710294cd003816b51058c/01\_Exploratory\_Analysis.ipynb> (2023-01-20) [Zugriff am 2023-01-20].
- *Röser, Alexander Maximilian* (klassisches NN, 2023a): 05a Model 0 DenseDrop without pca.ipynb, <https://gitlab.com/amroeser/master\_thesis\_submission/-/blob/90bb4c 9d9041e2e3a6d710294cd003816b51058c/05a\_Model\_0\_DenseDrop\_ without pca.ipynb> (2023-01-20) [Zugriff am 2023-01-20].
- *Röser, Alexander Maximilian* (klassisches NN, 2023b): 05a\_Model 1 DenseDrop\_pca-GSCV.ipynb, <https://gitlab.com/amroeser/master\_thesis\_submission/-/blob/90bb4c9d9041e2e3a6d 710294cd003816b51058c/05a\_Model\_1\_DenseDrop\_pca-GSCV.ipynb> (2023-01-20) [Zugriff am 2023-01-20].
- *Röser, Alexander Maximilian* (klassisches NN nach PCA, 2023): 05a\_Model 0 DenseDrop pca.jpynb, <https://gitlab.com/amroeser/master\_thesis\_submission/-/blob/90bb4c9d9041e2e3a6d710294cd 003816b51058c/05a\_Model\_0\_DenseDrop\_pca.ipynb> (2023-01-20) [Zugriff am 2023-01-20].
- *Röser, Alexander Maximilian* (Labeling ohne PCA, 2023): 04a\_Labeling\_without pca.ipynb. <https://gitlab.com/amroeser/master\_thesis\_submission/-/blob/90bb4c9d9041e2e3a6d710294cd003816b51058c/04a\_Labeling\_without\_pca.ipynb> (2023-01-20) [Zugriff am 2023-01-20].
- *Röser, Alexander Maximilian* (Labeling PCA, 2023): 04a\_Labeling\_pca.ipynb, <https://gitlab.com/amroeser/master\_thesis\_submission/- /blob/90bb4c9d9041e2e3a6d710294cd003816b51058c/04a\_Labeling\_pca.ipynb> (2023-01-20) [Zugriff am 2023-01-20].
- *Röser, Alexander Maximilian* (rekurrentes NN, 2023): 05b\_Model\_1\_LSTM\_pca-GSCV.ipynb, <https://gitlab.com/amroeser/master\_thesis\_submission/-/blob/master/05b\_Model\_1\_LSTM\_pca-GSCV.ipynb> (2023-01-20) [Zugriff am 2023-01-20].
- *Röser, Alexander Maximilian* (rekurrentes NN nach PCA, 2023): 05b\_Mo-<https://gitlab.com/amroeser/master thesis\_submission/-/blob/90bb4c9d9041e2e3a6d710294cd003816b 51058c/05b\_Model\_0\_LSTM\_pca.ipynb> (2023-01-20) [Zugriff am 2023-01-20].
- *Röser, Alexander Maximilian* (stetiges Modell, 2023a): 03\_DenseDrop\_ohne\_Label.ipynb, <https://gitlab.com/amroeser/master\_thesis\_submission/-/blob/90bb4c9d9041e2e3a6d710294cd003816b51058c/03\_DenseDrop \_ohne\_Label.ipynb> (2023-01-20) [Zugriff am 2023-01-20].
- *Röser, Alexander Maximilian* (stetiges Modell, 2023b): 03\_LSTM\_ohne\_Label.ipynb, <https://gitlab.com/amroeser/master\_thesis\_submission/-/blob/90bb4c9d9041e2e3a6d710294cd003816b51058c/archiv/03\_LSTM\_ohne\_Label.ipynb> (2023-01-20) [Zugriff am 2023-01- 20].
- *Röser, Alexander Maximilian* (XGBoost Modell, 2023): 99\_XGBoost.ipynb, <https://gitlab.com/amroeser/master\_thesis\_submission/- /blob/90bb4c9d9041e2e3a6d710294cd003816b51058c/99\_XGBoost.ip ynb> (2023-01-20) [Zugriff am 2023-01-20].
#### **Folgende Bände sind bisher in dieser Reihe erschienen:**

#### **Band 1 (2005)**

Hermeier, Burghard / Frère, Eric / Heuermann, Marina Ergebnisse und Effekte des Modellprojektes "Fit machen fürs Rating..." ISSN 1865-5610

#### **Band 2 (2006)**

Hermeier, Burghard / Platzköster, Charlotte Ergebnisse der ersten bundesweiten FOM-Marktstudie "Industrie-Dienstleistungen" ISSN 1865-5610

#### **Band 3 (2006)**

Kern, Uwe / Pankow, Michael Die Stärkung des traditionellen 3-stufigen Vertriebswegs im Sanitärmarkt durch den Einsatz neuer Medien ISSN 1865-5610

#### **Band 4 (2006)**

Kürble, Peter Die unternehmensinterne Wertschöpfungskette bei Dienstleistungen am Beispiel der TV-Programmveranstalter ISSN 1865-5610

#### **Band 5 (2007)**

Klumpp, Matthias Begriff und Konzept Berufswertigkeit ISSN 1865-5610

#### **Band 6 (2007)**

Klumpp, Matthias / Jasper, Anke Efficient Consumer Response (ECR) in der Logistikpraxis des Handels ISSN 1865-5610

#### **Band 7 (2007)**

Klumpp, Matthias / Koppers, Laura Kooperationsanforderungen im Supply Chain Management (SCM) ISSN 1865-5610

#### **Band 8 (2008)**

Klumpp, Matthias Das deutsche System der Berufsbildung im europäischen und internationalen Qualifikationsrahmen ISSN 1865-5610

#### **Band 9 (2008)**

Göke, Michael Homo oeconomicus im Hörsaal – Die Rationalität studentischer Nebengespräche in Lehrveranstaltungen ISSN 1865-5610

#### **Band 10 (2008)**

Klumpp, Matthias / Rybnikova, Irma Internationaler Vergleich und Forschungsthesen zu Studienformen in **Deutschland** ISSN 1865-5610

#### **Band 11 (2008)**

Kratzsch, Uwe Eine ökonomische Analyse einer Ausweitung des Arbeitnehmer-**Entsendegesetzes** ISSN 1865-5610

#### **Band 12 (2009)**

Friedrich, Klaus Organisationsentwicklung – Lernprozesse im Unternehmen durch Mitarbeiterbefragungen ISSN 1865-5610

#### **Band 13 (2009)**

Chaudhuri, Arun Die Outsourcing/Offshoring Option aus der Perspektive der Neuen Institutionenökonomie ISSN 1865-5610

#### **Band 14 (2009)**

Seng, Anja / Fleddermann, Nicole / Klumpp, Matthias Der Bologna-Prozess Hintergründe – Zielsetzung – Anforderungen ISSN 1865-5610

#### **Band 15 (2009)**

Jäschke, Thomas Qualitätssteigerung bei gleichzeitigen Einsparungen – Widerspruch oder Zukunft in der hausärztlichen Versorgung? ISSN 1865-5610

#### **Band 16 (2010)**

Schütte, Michael Beiträge zur Gesundheitsökonomie ISSN 1865-5610

#### **Band 17 (2010)**

Bode, Olaf H. / Brimmen, Frank / Redeker, Ute Die Einführung eines Mindestlohns in Deutschland – Eine Makroökonomische Analyse Introduction of a Minimum Wage in Germany – A Macroeconomic Analysis ISSN 1865-5610

#### **Band 18 (2011)**

Nietsch, Cornelia / Weiffenbach, Hermann Wirtschaftsethik – Einflussfaktoren ethischen Verhaltens in Unternehmen ISSN 1865-5610

#### **Band 19 (2011)**

Frère, Eric / Schyra Andreas Ausgewählte steuerliche Einflussfaktoren der Unternehmensbewertung ISSN 1865-5610

#### **Band 20 (2011)**

Schulenburg, Nils / Jesgarzewski, Tim Das Direktionsrecht des Arbeitgebers – Einsatzmöglichkeiten und Grenzen ISSN 1865-56

#### **Band 21 (2011)**

Fichtner-Rosada, Sabine Interaktive Hochschuldidaktik als Erfolgsfaktor im Studium für Berufstätige – Herausforderung und kompetenzorientierte Umsetzung ISSN 1865-5610

#### **Band 22 (2011)**

Kern, Uwe / Negri, Michael / Whyte, Ligia Needs of the Internet Industry ISSN 1865-5610

#### **Band 23 (2011)**

Schütte, Michael Management in ambulanten Sektor des Gesundheitswesens ISSN 1865-5610

#### **Band 24 (2011)**

Holtfort, Thomas Intuition, Risikowahrnehmung und Investmententscheidungen – Behaviorale Einflussfaktoren auf das Risikoverhalten privater Anleger ISSN 1865-5610

#### **Band 25 (2012)**

Heinemann, Stefan / Hüsgen, Thomas / Seemann, Volker Die Mindestliquiditätsquote – Konkrete Auswirkungen auf den Wertpapier-Eigenbestand der Sparkassen ISSN 1865-5610

#### **Band 26 (2012)**

Hose, Christian / Lübke, Karsten / Nolte, Thomas / Obermeier, Thomas Rating und Risikomanagement – Chancen und Risiken der Architektur des Ratingprozesses für die Validität der Ratingergebnisse ISSN 1865-5610

#### **Band 27 (2012)**

Serfas, Sebastian Illustrating the distortive impact of cognitive biases on knowledge generation, focusing on unconscious availability-induced distortions and SMEs ISSN 1865-5610

#### **Band 28 (2012)**

Wollenweber, Leif-Erik Customer Relationship Management im Mittelstand ISSN 1865-5610

#### **Band 29 (2012)**

Nentwig, Holger / Obermeier, Thomas / Scholl, Guido Ökonomische Fitness ISSN 1865-5610

#### **Band 30 (2012)**

Büser, Tobias / Stein, Holger / von Königsmarck, Imke Führungspraxis und Motivation – Empirische 360-Grad-Analyse auf Grundlage des MoKoCha-Führungsmodells und des Team Management Systems (TMS) ISSN 1865-5610

#### **Band 31 (2012)**

Schulenburg, Nils / Knauer, Stefan Altersgerechte Personalentwicklung – Bewertung von Instrumenten vor dem Hintergrund des demografischen Wandels ISSN 1865-5610

#### **Band 32 (2013)**

Kinne, Peter Balanced Governance – Komplexitätsbewältigung durch ausgewogenes Managen im Spannungsfeld erfolgskritischer Polaritäten ISSN 1865-5610

#### **Band 33 (2013)**

Holtfort, Thomas Beiträge zur Verhaltensökonomie: Einfluss von Priming-Effekten auf rationale vs. intuitive Entscheidungen bei komplexen Sachverhalten ISSN 1865-5610

#### **Band 34 (2013)**

Mahood, Ed / Kameas, Achilles / Negri, Micheal Labelisation and Certification of e-Jobs – Theoretical considerations and practical approaches to foster employability in a dynamic industry ISSN 1865-5610

#### **Band 35 (2013)**

Gondek, Christian / Heinemann, Stefan An insight into Drivers of Customer Satisfaction – An empirical Study of a global automotive brand ISSN 1865-5610

#### **Band 36 (2013)**

Rödder, Sascha / Schütte, Michael Medizinische Versorgungszentren – Chancen und Risiken der Implementierung im ambulanten Sektor des Gesundheitswesens ISSN 1865-5610

#### **Band 37 (2013)**

Abele, Thomas / Ecke, Astrid Erfolgsfaktoren von Innovationen in reifen Märkten ISSN 1865-5610

#### **Band 38 (2013)**

Vatanparast, Mir Farid Betriebswissenschaftliche Elemente im Social Entrepreneurship ISSN 1865-5610

#### **Band 39 (2013)**

Seidel, Marcel Die Anwendung heuristischer Regeln – Eine Übersicht am Beispiel von Fusionen ISSN 1865-5610

#### **Band 40 (2013)**

Coburger, Dieter Vertragsabschlüsse auf Internetplattformen. Rechtliche Risiken und Gestaltungsmöglichkeiten am Beispiel der Internetplattform eBay ISSN 1865-5610

#### **Band 41 (2013)**

Kraus, Hans Big Data – Einsatzfelder und Herausforderungen ISSN 1865-5610

#### **Band 42 (2013)**

Schmitz, Elmar Textsammlung zum deutsch-chinesischen Wissenschaftsdialog ISSN 1865-5610

#### **Band 43 (2014)**

Bruns, Kerstin Führungskraft und Frau – manchmal ein Teufelskreis ISSN 1865-5610

#### **Band 44 (2014)**

Deeken, Michael Merkmale zukunftsfähiger Unternehmen – Erkenntnisse am Beispiel der Vermögensverwaltungsbranche ISSN 1865-5610

#### **Band 45 (2014)**

Holzkämper, Hilko Reformoptionen der Pflegeversicherung – Eine ordnungstheoretische Analyse ISSN 1865-5610

#### **Band 46 (2014)**

Kiefer, Markus Neue Potenziale für die Krisenkommunikation von Unternehmen – Social Media und die Kommunikation von großen Infrastrukturprojekten ISSN 1865-5610

#### **Band 47 (2014)**

Hose, Christian / Lübke, Carsten / Nolte, Thomas / Obermeier, Thomas Nachhaltigkeit als betriebswirtschaftlicher Wettbewerbsfaktor – Eine Propensity Score Analyse Deutscher Aktiengesellschaften ISSN 1865-5610

#### **Band 48 (2014)**

Chiwitt, Ulrich Ratingagenturen – Fluch oder Segen? Eine kritische Bestandsaufnahme ISSN 1865-5610

#### **Band 49 (2014)**

Kipp, Volker Aktuelle Entwicklungen in der Finanzierung mittelständischer Unternehmen ISSN 1865-5610

#### **Band 50 (2014)**

Nastansky, Andreas Systemisches Risiko und systemrelevante Finanzinstitute ISSN 1865-5610

#### **Band 51 (2014)**

Schat, Hans-Dieter Direkte Beteiligung von Beschäftigten – Historische Entwicklung und aktuelle Umsetzung ISSN 1865-5610

#### **Band 52 (2014)**

Fabian Sosa Anwaltskanzleien und Exportversicherungen – Konfliktlösungen für internationale Handelsgeschäfte ISSN 1865-5610

#### **Band 53 (2014)**

Hose, Christian / Lübke, Karsten / Nolte, Thomas / Obermeier, Thomas Einführung von Elektromobilität in Deutschland – Eine Bestandsaufnahme von Barrieren und Lösungsansätzen ISSN 1865-5610

#### **Band 54 (2015)**

Klukas, Jörg Trend Empfehlungsmarketing in der Personalbeschaffung – Einordnung und empirische Analyse ISSN 1865-5610

#### **Band 55 (2015)**

Wohlmann, Monika Finanzmarktintegration in Mittelosteuropa: Eine empirische Analyse der integrativen Wirkung des Euro ISSN 1865-5610

#### **Band 56 (2015)**

Rudolph, Elke Crossmedia-Kommunikation, Komponenten, Planung, Implementierung und Prozesskontrolle – illustriert mit Beispielen aus der Entertainmentbranche ISSN 1865-5610

#### **Band 57 (2015)**

Cervelló-Royo, Roberto / Guijarro Martínez, Francisco / Pfahler, Thomas / Preuss, Marion Residential trade and industry – European market analysis, future trends and influencing factors ISSN 1865-5610

#### **Band 58 (2016)**

Hose, Christian / Obermeier, Thomas / Potthast, Robin Demografischer Wandel: Implikationen für die Finanz- und Immobilienwirtschaft ISSN 1865-5610

#### **Band 59 (2016)**

Fritsche, Charmaine Cross-Sectional Tests of the Capital Asset Pricing Model – in Stock Markets of the U.K. and the U.S. ISSN 1865-5610

#### **Band 60 (2016)**

Löhr, Andreas / Ibragimov, Mansur Determinants of Capital Structure in Times of Financial Crisis – An Empirical Study with Focus on TecDAX Companies ISSN 1865-5610

#### **Band 61 (2016)**

Dreesen, Heinz / Heuser, Elena / Holtfort, Thomas Neuorganisation der Bankenaufsicht – Auswirkungen und kritische Würdigung des einheitlichen europäischen Aufsichtsmechanismus für Kreditinstitute in **Deutschland** ISSN 1865-5610

#### **Band 62 (2016)**

Kinne, Peter Querschnitts-Disziplinen und ihr Synergiepotenzial zum Abbau dysfunktionaler Eigenkomplexität ISSN 1865-5610

#### **Band 63 (2016)**

Schaff, Arnd / Gottschald, Jan Prozessoptimierung im Produktentstehungs- und Intellectual Property Management Prozess unter besonderer Berücksichtigung von Schutzrechtsaspekten ISSN 1865-5610

#### **Band 64 (2016)**

Richardt, Susanne Chances and Challenges for Media-Based Instruction in Higher Education ISSN 1865-5610

#### **Band 65 (2016)**

Godbersen, Hendrik Die Führung von Apotheken mit Relationship Marketing – Theorie, Empirie und Anwendung ISSN 1865-5610

#### **Band 66 (2016)**

Ahrendt, Bernd Komplexe Entscheidungssituationen für Führungskräfte im Kontext von Führungskonzepten und Selbstcoaching als Selbstreflexionsprozess für die Praxis ISSN 1865-5610

#### **Band 67 (2017)**

Herlyn, Estelle Zur Bedeutung von Nachhaltigkeit für die ökonomische Ausbildung ISSN 1865-5610

#### **Band 68 (2017)**

Dotzauer, Andreas Coaching in Theorie und Praxis – Eine Bestandsaufnahme aus interdisziplinärer Perspektive ISSN 1865-5610

#### **Band 69 (2018)**

Kotas, Carsten Real Estate Crowdfunding in Deutschland – Eine empirische Untersuchung vom 01.01.2012 - 31.12.2017 ISSN 1865-5610 (Print) – ISSN 2569-5800 (eBook)

#### **Band 70 (2018)**

Brademann, Isabell / Piorr, Rüdiger Das affektive Commitment der Generation Z – Eine empirische Analyse des Bindungsbedürfnisses an Unternehmen und dessen Einflussfaktoren ISSN 1865-5610 (Print) – ISSN 2569-5800 (eBook)

#### **Band 71 (2018)**

Bauerle, Christoph T. Haftung in der Anlageberatung – Die Empfehlung zum unterlassenen Wertpapierkauf aus rechtlicher Sicht ISSN 1865-5610 (Print) – ISSN 2569-5800 (eBook)

#### **Band 72 (2019)**

Schwegler, Ulrike Den Wandel gestalten: zukunftsorientiert führen – Empirische Erkenntnisse und praktische Handlungsoptionen ISSN 1865-5610 (Print) – ISSN 2569-5800 (eBook)

#### **Band 73 (2019)**

Heupel, Thomas / Hohoff, Christoph / Landherr, Gerrit Internationalisierung der FOM Forschung – Berichte aus dem Europäischen Forschungsraum ISSN 1865-5610 (Print) – ISSN 2569-5800 (eBook) ISBN 978-3-89275-059-2 (Print) – 978-3-89275-094-9 (eBook)

#### **Band 74 (2019)**

Mann, Gerald 60 Jahre "Wohlstand für alle" – Ludwig Erhard und die Soziale Marktwirtschaft ISSN 1865-5610 (Print) – ISSN 2569-5800 (eBook) ISBN 978-3-89275-095-2 (Print) – ISBN 978-3-89275-096-3 (eBook)

#### **Band 75 (2019)**

Schindler, Uwe Customer Integration: Wettbewerbsvorteil durch intangible Faktoren Erkenntnisse einer Studie aus dem Bereich der industriellen Fördertechnik ISSN 1865-5610 (Print) – ISSN 2569-5800 (eBook) ISBN 978-3-89275-113-7 (Print) – 978-3-89275-114-4 (eBook)

#### **Band 76 (2020)**

Behrens, Yvonne / Elsenheimer, Laura / Kantermann, Thomas / Wiesener, **Marc** Integration von berufsbegleitend Studierenden in die Forschung: Evaluation des digitalen Master-Forschungsforums 2020 der FOM Hochschule ISSN 1865-5610 (Print) – ISSN 2569-5800 (eBook) ISBN 978-3-89275-160-1 (Print) – ISBN 978-3-89275-161-8 (eBook)

#### **Band 77 (2020)**

Rumford, Max Robotik im Anlagevermögen: Algorithmenbasiertes Handeln in der Versicherungsbranche ISSN 1865-5610 (Print) – ISSN 2569-5800 (eBook) ISBN 978-3-89275-164-9 (Print) – ISBN 978-3-89275-165-6 (eBook)

#### **Band 78 (2021)**

Hohoff, Christoph / Krumme, Anja MINT-LINK – Projektbericht zum Ausbau der Vernetzung des zdi-Zentrums MINT-Netzwerk Essen mit der regionalen Wirtschaft ISSN 1865-5610 (Print) – ISSN 2569-5800 (eBook) ISBN 978-3-89275-186-1 (Print) – ISBN 978-3-89275-187-8 (eBook)

#### **Band 79 (2021)**

Röser, Alexander Maximilian Charakterisierung von schwacher und starker Künstlicher Intelligenz ISSN 1865-5610 (Print) – ISSN 2569-5800 (eBook) ISBN 978-3-89275-188-1 (Print) – ISBN 978-3-89275-189-2 (eBook)

#### **Band 80 (2021)**

Godbersen, Hendrik Let Social Capital (Finally) Be (Economic) Capital – Conceptualising, Formalising and Operationalising Social Capital ISSN 1865-5610 (Print) – ISSN 2569-5800 (eBook) ISBN 978-3-89275-190-8 (Print) – ISBN 978-3-89275-191-5 (eBook)

#### **Band 81 (2021)**

Hose, Christian / Mock, Marcel / Obermeier, Thomas Nachhaltige Berichterstattung gemäß des deutschen Nachhaltigkeitskodex und der Gemeinwohlmatrix ISSN 1865-5610 (Print) – ISSN 2569-5800 (eBook) ISBN 978-3-89275-222-6 (Print) – ISBN 978-3-89275-223-3 (eBook)

#### **Band 82 (2022)**

Lefrank, Walentina / Gräf, Michael Eine quantitative Studie zum Einfluss von Achtsamkeit auf Stress, Burnout und Depression ISSN 1865-5610 (Print) – ISSN 2569-5800 (eBook) ISBN 978-3-89275-234-9 (Print) – ISBN 978-3-89275-235-6 (eBook)

#### **Band 83 (2022)**

Pohland, Nadine / Gräf, Michael Effekte der OKR-Methode in Bezug auf Motivation, Autonomie, Kompetenzentwicklung und Transparenz bei der Verfolgung abteilungsspezifischer Jahresziele ISSN 1865-5610 (Print) – ISSN 2569-5800 (eBook) ISBN 978-3-89275-270-7 (Print) – ISBN 978-3-89275-271-4 (eBook)

#### **Band 84 (2022)**

Probst, Christiane Coping im Kontext von Zeitmanagement und dem Konzept der Achtsamkeit – Eine qualitative Studie zu Stress am Arbeitsplatz ISSN 1865-5610 (Print) – ISSN 2569-5800 (eBook) ISBN 978-3-89275-274-5 (Print) – ISBN 978-3-89275-275-2 (eBook)

#### **Band 85 (2023)**

Feierabend, Lisa Moderne Führungsstile und deren Übereinstimmung mit den Anforderungen der Generation Z unter Berücksichtigung von New-Work-Aspekten ISSN 1865-5610 (Print) – ISSN 2569-5800 (eBook) ISBN 978-3-89275-310-0 (Print) – ISBN 978-3-89275-311-7 (eBook)

#### **Band 86 (2023)**

Kistler, Daniel Wissenstransfer innerhalb hybrider Teams: eine Potenzialanalyse ISSN 1865-5610 (Print) – ISSN 2569-5800 (eBook) ISBN 978-3-89275-310-0 (Print) – ISBN 978-3-89275-311-7 (eBook)

#### **Band 87 (2023)**

Lubik, Nathalie / Gräf, Michael Die Kraft der Dankbarkeit! Eine experimentelle Längsschnittstudie zum Einfluss von Dankbarkeitstagebüchern auf Achtsamkeit, Coping und Stress ISSN 1865-5610 (Print) – ISSN 2569-5800 (eBook) ISBN 978-3-89275-338-4 (Print) – ISBN 978-3-89275-339-1 (eBook)

#### **Band 88 (2023)**

Holtfort, Thomas Quantenökonomie – Einfluss der Quantenphysik auf ökonomische Entscheidungsprozesse ISSN 1865-5610 (Print) – ISSN 2569-5800 (eBook) ISBN 978-3-89275-354-4 (Print) – ISBN 978-3-89275-355-1 (eBook)

### Forschungsstark und praxisnah

FOM Hochschulzentrum

**Düsseldorf** 

# FOM. Die Hochsc beson Formats

Mehr als 50.000 Studierende, 25 Forschungseinrichtungen und 500 Veröffentlichungen im Jahr – damit zählt die FOM zu den größten und forschungsstärksten Hochschulen Europas. Initiiert durch die gemeinnützige Stiftung BildungsCentrum der Wirtschaft folgt sie einem klaren Bildungsauftrag: Die FOM ermöglicht Berufstätigen, Auszubildenden, Abiturienten und international Studierenden ein qualitativ hochwertiges und finanziell tragbares Hochschulstudium. Als gemeinnützige Hochschule ist die FOM nicht gewinnorientiert, sondern reinvestiert sämtliche Gewinne – unter anderem in die Lehre und Forschung.

Die FOM ist staatlich anerkannt und bietet mehr als 50 akkreditierte Bachelor- und Master-Studiengänge an – im Campus-Studium an 35 Hochschulzentren oder im einzigartigen Digitalen Live-Studium gesendet aus den Hightech-Studios der FOM.

Lehrende und Studierende forschen an der FOM in einem großen Forschungsbereich aus hochschuleigenen Instituten und KompetenzCentren. Dort werden anwendungsorientierte Lösungen für betriebliche und gesellschaftliche Problemstellungen generiert. Aktuelle Forschungsergebnisse fließen unmittelbar in die Lehre ein und kommen so den Unternehmen und der Wirtschaft insgesamt zugute.

Zudem fördert die FOM grenzüberschreitende Projekte und Partnerschaften im europäischen und internationalen Forschungsraum. Durch Publikationen, über Fachtagungen, wissenschaftliche Konferenzen und Vortragsaktivitäten wird der Transfer der Forschungs- und Entwicklungsergebnisse in Wissenschaft und Wirtschaft sichergestellt.

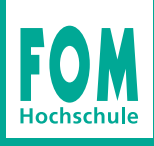

Alle Institute und KompetenzCentren unter fom.de/forschung

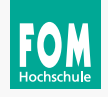

## FOM Hochschule

#### FOM – Deutschlands Hochschule für Berufstätige.

Mit über 50.000 Studierenden ist die FOM eine der größten Hochschulen Europas und führt seit 1993 Studiengänge für Berufstätige durch, die einen staatlich und international anerkannten Hochschulabschluss (Bachelor/Master) erlangen wollen.

Die FOM ist der anwendungsorientierten Forschung verpflichtet und verfolgt das Ziel, adaptionsfähige Lösungen für betriebliche bzw. wirtschaftsnahe oder gesellschaftliche Problemstellungen zu generieren. Dabei spielt die Verzahnung von Forschung und Lehre eine große Rolle: Kongruent zu den Masterprogrammen sind Institute und KompetenzCentren gegründet worden. Sie geben der Hochschule ein fachliches Profil und eröffnen sowohl Wissenschaftlerinnen und Wissenschaftlern als auch engagierten Studierenden die Gelegenheit, sich aktiv in den Forschungsdiskurs einzubringen.

Weitere Informationen finden Sie unter **fom.de**

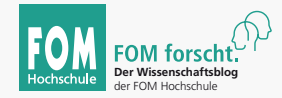

Der Wissenschaftsblog der FOM Hochschule bietet Einblicke in die vielfältigen Themen, zu denen an der FOM geforscht wird: **fom-blog.de**